Lecture 11

#### COMP 414/514: Optimization - Algorithms, Complexity and Approximations

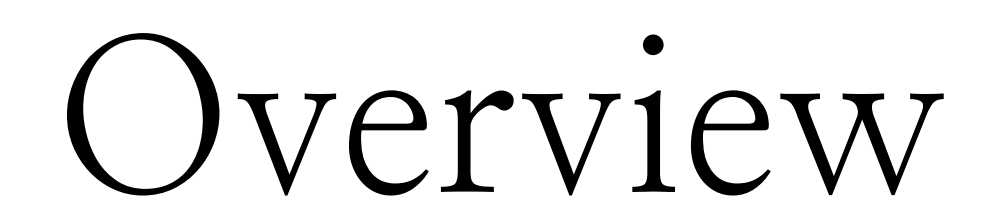

## min *x*

*f*(*x*)

# s.t. *x* 2 *C*

And, always having in mind applications in machine learning, AI and signal processing

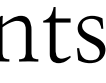

- -Different objective classes
- -Different strategies within each problem
- -Different approaches based on
	- computational capabilities
- Different approaches based on constraints

 $min$   $f(x)$  $\mathcal{X}% _{M_{1},M_{2}}^{\alpha,\beta}$ 

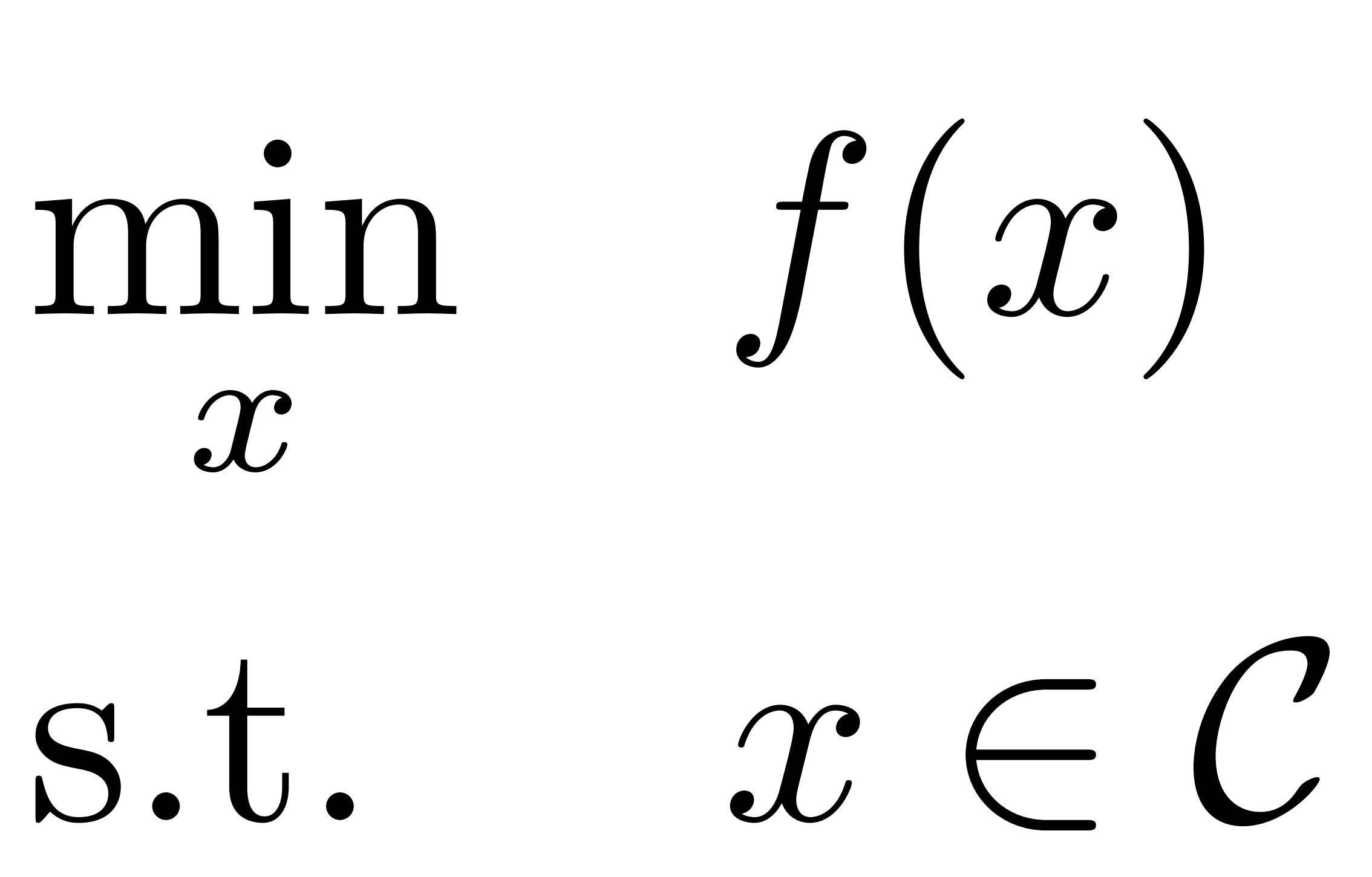

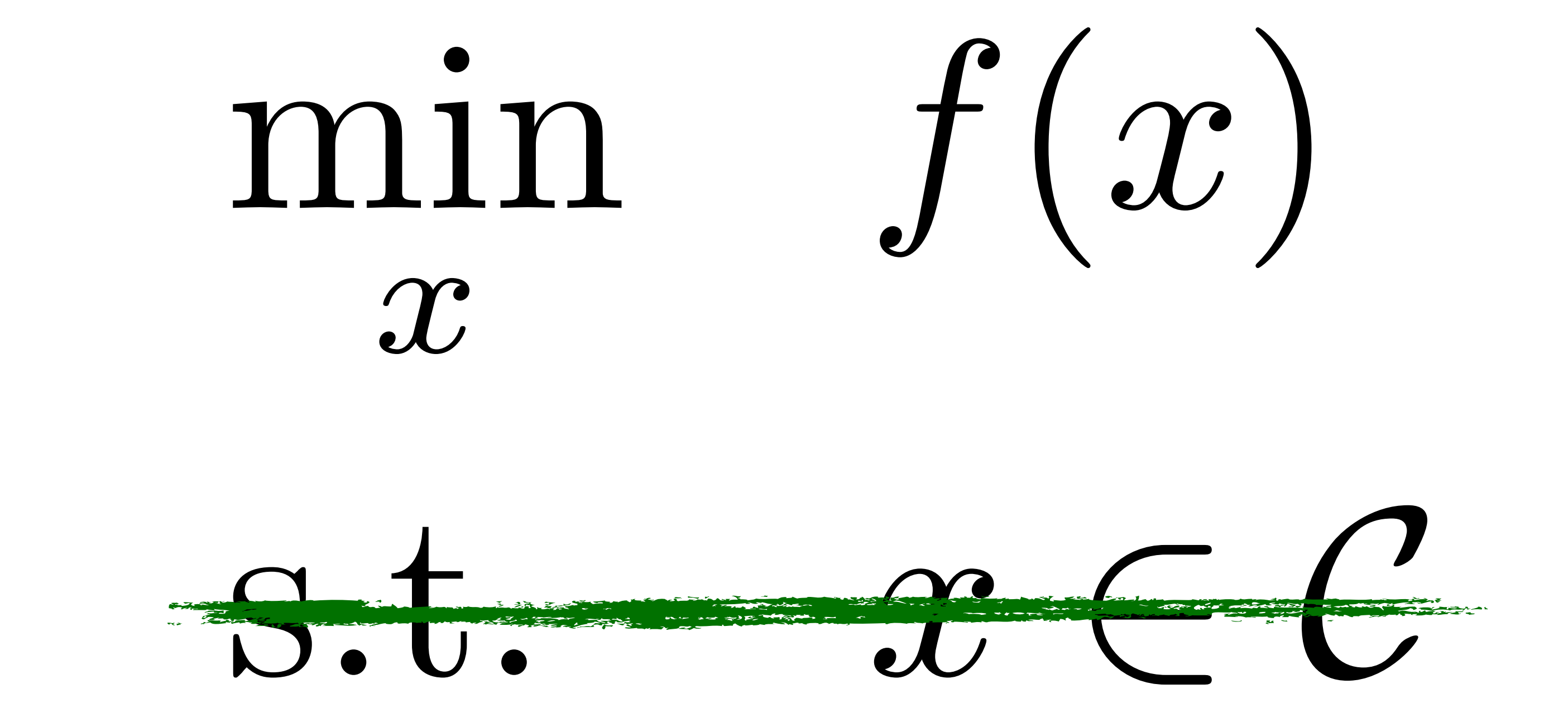

#### Unconstrained optimization

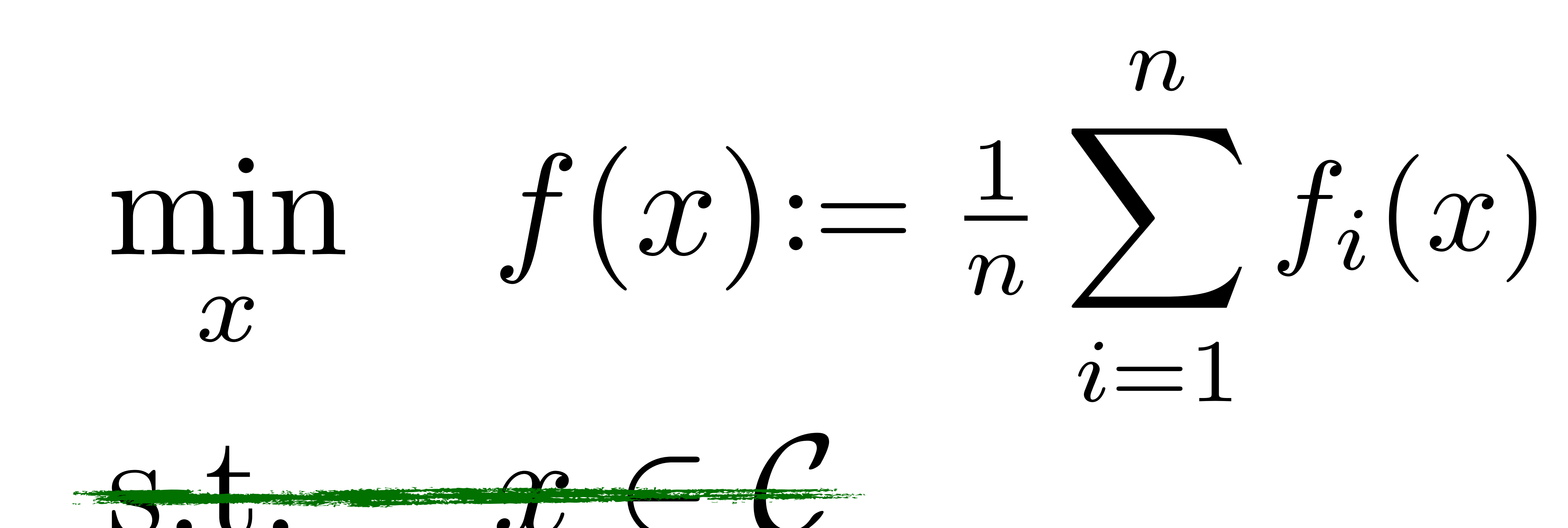

#### Unconstrained optimization

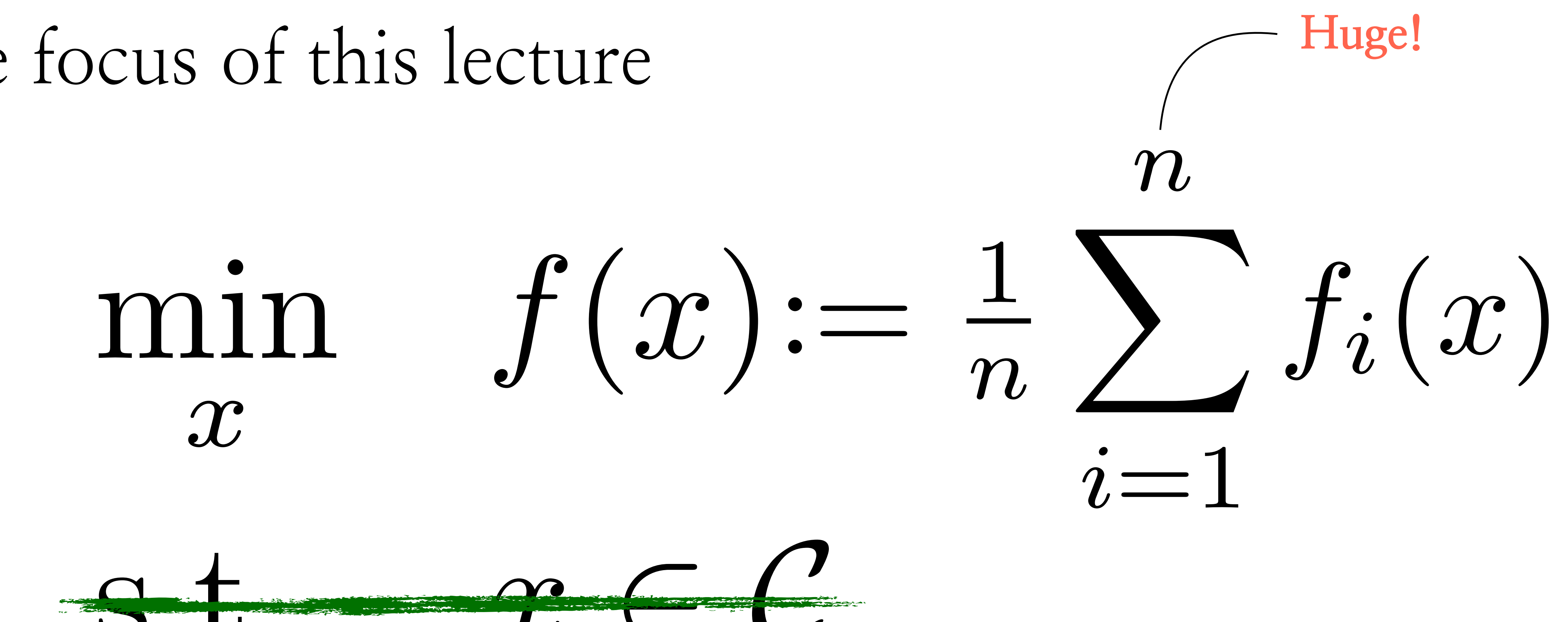

#### Unconstrained optimization

#### Overview

- In this lecture, we will:

## - Discuss how to **distribute optimization in large-scale settings** - Provide some rough theoretical results on how asynchrony

- 
- Study **synchrony vs. asynchrony** in gradient descent
- affects performance
- Alternatives and state of the art

- SGD is used **almost everywhere**: training classical ML tasks (linear prediction, linear classification), training modern ML tasks (non-linear classification, neural networks)

- SGD is used **almost everywhere**: training classical ML tasks (linear prediction, linear classification), training modern ML tasks (non-linear classification,

 $x_{t+1} = x_t - \eta \nabla f_{i_t}(x_t)$ 

- neural networks)
- In simple math, it satisfies:
	-

- SGD is used **almost everywhere**: training classical ML tasks (linear prediction, linear classification), training modern ML tasks (non-linear classification,

 $x_{t+1} = x_t - \eta \nabla f_i(x_t)$ 

- neural networks)
- In simple math, it satisfies:

- SGD is used **almost everywhere**: training classical ML tasks (linear prediction, linear classification), training modern ML tasks (non-linear classification,

 $x_{t+1} = x_t - \eta \nabla f_{i_t}(x_t)$ 

- neural networks)
- In simple math, it satisfies:

- SGD is used **almost everywhere**: training classical ML tasks (linear prediction, linear classification), training modern ML tasks (non-linear classification,

 $x_{t+1} = x_t - \eta \nabla f_{i_t}(x_t)$ 

- neural networks)
- In simple math, it satisfies:

- SGD is used **almost everywhere**: training classical ML tasks (linear prediction, linear classification), training modern ML tasks (non-linear classification,

 $(x_{t+1}) = x_t - \eta \nabla f_{i_t}(x_t)$ 

- neural networks)
- In simple math, it satisfies:

- SGD is used **almost everywhere**: training classical ML tasks (linear prediction, linear classification), training modern ML tasks (non-linear classification,

$$
t - \eta \nabla f_{i_t}(x_t)
$$

- Properties: *i*) the current model  $x_t$  is used for the computation of  $\nabla f_{i_t}(\cdot)$ 

- neural networks)
- In simple math, it satisfies:

 $x_{t+1} = x_t$ 

- $-$  In words: *i*) we select a training sample, *ii*) we compute the gradient, *iii*) we update the model
- 

- SGD is used **almost everywhere**: training classical ML tasks (linear prediction, linear classification), training modern ML tasks (non-linear classification,

$$
t-\eta \nabla f_{i_t}(x_t)
$$

- Properties: *i*) the current model  $x_t$  is used for the computation of  $\nabla f_{i_t}(\cdot)$  $ii)$  when we update the model, the state of the system is as when

- neural networks)
- In simple math, it satisfies:

 $x_{t+1} = x_t$ 

- $-$  In words: *i*) we select a training sample, *ii*) we compute the gradient, *iii*) we update the model
- we read  $x_t$

- SGD is used **almost everywhere**: training classical ML tasks (linear prediction, linear classification), training modern ML tasks (non-linear classification,

$$
t - \eta \nabla f_{i_t}(x_t)
$$

- Properties: *i*) the current model  $x_t$  is used for the computation of  $\nabla f_{i_t}(\cdot)$  $ii)$  when we update the model, the state of the system is as when

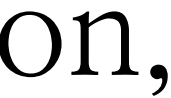

- neural networks)
- In simple math, it satisfies:

 $x_{t+1} = x_t$ 

- $-$  In words: *i*) we select a training sample, *ii*) we compute the gradient, *iii*) we update the model
- we read *xt* iii) The whole process is sequential

$$
x_{t+1} = x_t - \eta \nabla f_{i_t}(x_t) = x_{t-1} - \eta \left( \nabla f_{i_t}(x_t) + \nabla f_{i_{t-1}}(x_{t-1}) \right) = \dots = x_0 - \eta \sum_j \nabla f_{i_j}
$$

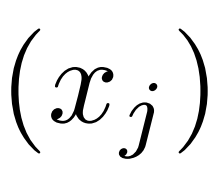

- SGD (as presented above) operates on a single machine (single CPU, single memory, single communication bus line)

(Very rough description)

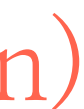

- SGD (as presented above) operates on a single machine (single CPU, single memory, single communication bus line)

(Very rough description)

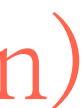

- Can we identify where computation/communication happens in:

 $x_{t+1} = x_t - \eta \nabla f_{i_t}(x_t)$ ?

- SGD (as presented above) operates on a single machine (single CPU, single memory, single communication bus line)

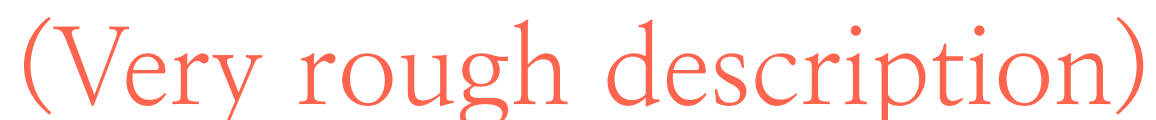

- Can we identify where computation/communication happens in:

$$
x_{t+1} = x_t - \eta \nabla f_{i_t}(x_t) ?
$$

- *i*) model  $x_t$  needs to be "transferred" where computation of  $\nabla f_{i_t}(\cdot)$  happens *ii*) data point  $f_{i_t}(\cdot)$  needs to be transferred where  $\nabla f_{i_t}(\cdot)$  happens  $iii$ ) the update  $x_t - \eta \nabla f_{i_t}(x_t)$  overwrites (usually) the current model  $f_{i_t}(\cdot)$  needs to be transferred where  $\nabla f_{i_t}(\cdot)$ 

- SGD (as presented above) operates on a single machine (single CPU, single memory, single communication bus line)

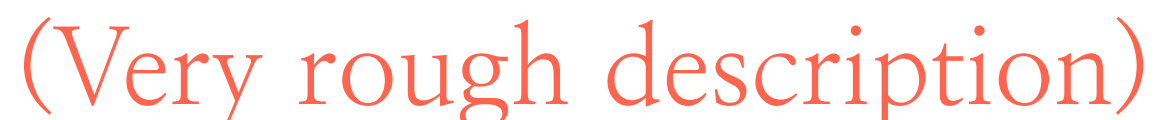

- Can we identify where computation/communication happens in:

 $x_{t+1} = x_t$ 

*ii*) data point  $f_{i_t}(\cdot)$  needs to be transferred where  $\nabla f_{i_t}(\cdot)$  happens  $iii$ ) the update  $x_t - \eta \nabla f_{i_t}(x_t)$  overwrites (usually) the current model

- ``But we have GPUs!``: Limitation is its memory (model/data do not fit) Not easy to parallelize on GPU

$$
t-\eta \nabla f_{i_t}(x_t)\mathbf{?}
$$

- *i*) model  $x_t$  needs to be "transferred" where computation of  $\nabla f_{i_t}(\cdot)$  happens  $f_{i_t}(\cdot)$  needs to be transferred where  $\nabla f_{i_t}(\cdot)$ 

- How can we distribute this computation over multiple processing units?

- SGD (as presented above) operates on a single machine (single CPU, single memory, single communication bus line)

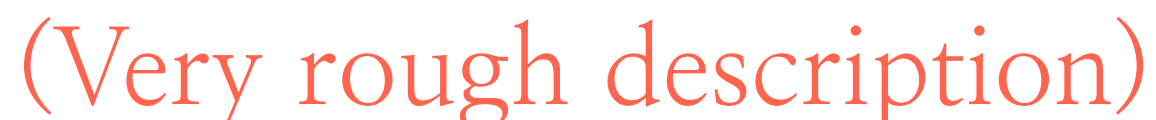

- Can we identify where computation/communication happens in:

 $x_{t+1} = x_t$ 

- *ii*) data point  $f_{i_t}(\cdot)$  needs to be transferred where  $\nabla f_{i_t}(\cdot)$  happens
- 
- 

$$
t-\eta \nabla f_{i_t}(x_t)\mathbf{?}
$$

- *i*) model  $x_t$  needs to be "transferred" where computation of  $\nabla f_{i_t}(\cdot)$  happens  $iii$ ) the update  $x_t - \eta \nabla f_{i_t}(x_t)$  overwrites (usually) the current model  $f_{i_t}(\cdot)$  needs to be transferred where  $\nabla f_{i_t}(\cdot)$ 

- ``But we have GPUs!``: Limitation is its memory (model/data do not fit) Not easy to parallelize on GPU

#### Interlude: what we mean by ``distributed``?

### Interlude: what we mean by "distributed"?

- Disclaimer: there are people in Rice CS with 1000x more expertise on these topics (see John Mellor-Crummey)

(Spoiler alert: a very rough description next)

### Interlude: what we mean by "distributed"?

- Disclaimer: there are people in Rice CS with 1000x more expertise on these topics (see John Mellor-Crummey)

(Spoiler alert: a very rough description next)

 $- i$ ) Single machine, many cores (up to  $100s$ ) *ii*) Shared memory (all processors have access to it) *iii*) Communication to RAM is relatively cheap - **Single node distributed computing**:

### Interlude: what we mean by "distributed"?

- Disclaimer: there are people in Rice CS with 1000x more expertise on these topics (see John Mellor-Crummey)

 $- i$ ) Single machine, many cores (up to  $100s$ ) *ii*) Shared memory (all processors have access to it) *iii*) Communication to RAM is relatively cheap

(Spoiler alert: a very rough description next)

 $- i$ ) Many machines (up to 1000s), probably with many cores each *ii*) Shared-nothing architecture (each machine has its own CPU, storage) *iii*) Communication between nodes is much less cheap than single node

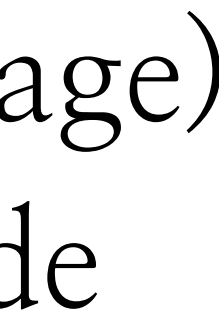

- **Single node distributed computing**:

#### - **Multi-node distributed computing**:

- Consider the full gradient descent case:

 $\boldsymbol{n}$  $x_{t+1} = x_t - \eta \sum \nabla f_i(x_t)$  $i=1$ 

- Consider the full gradient descent case:

 $x_{t+1} = x_t - \eta$ 

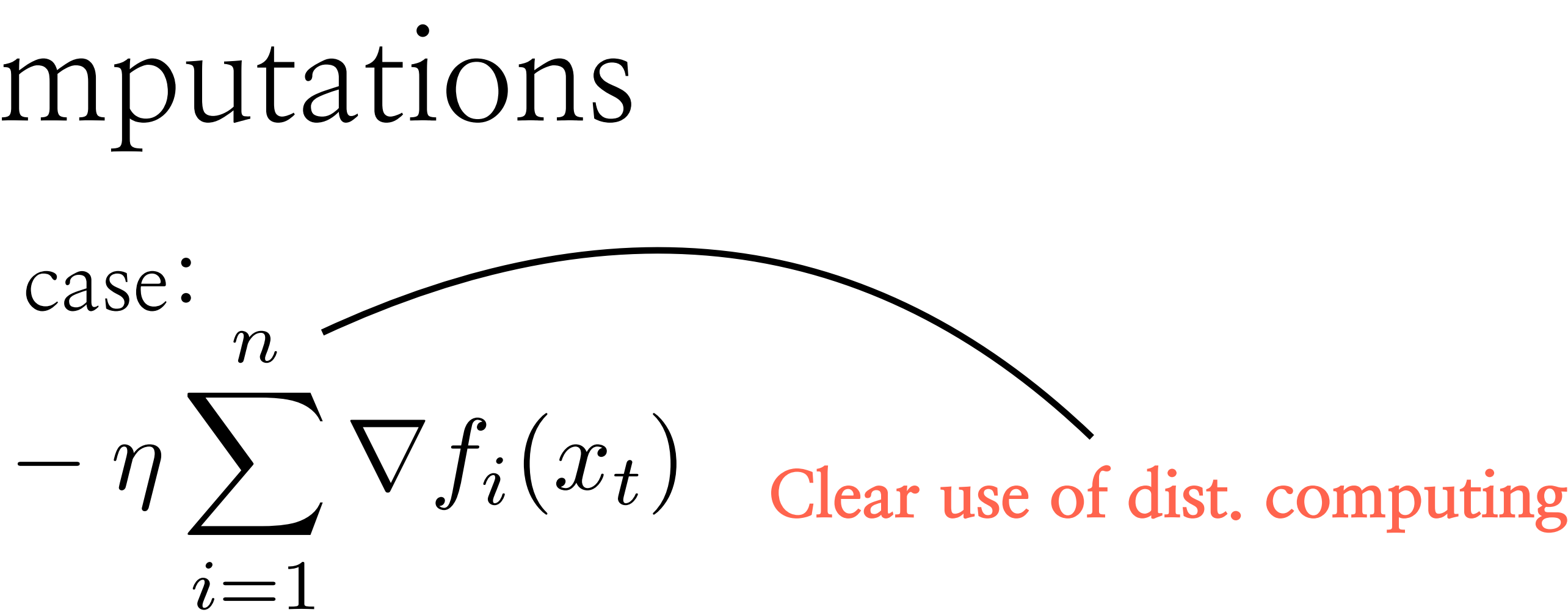

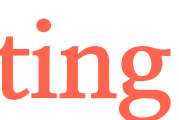

- Consider the full gradient descent case:

 $x_{t+1} = x_t - \eta$ 

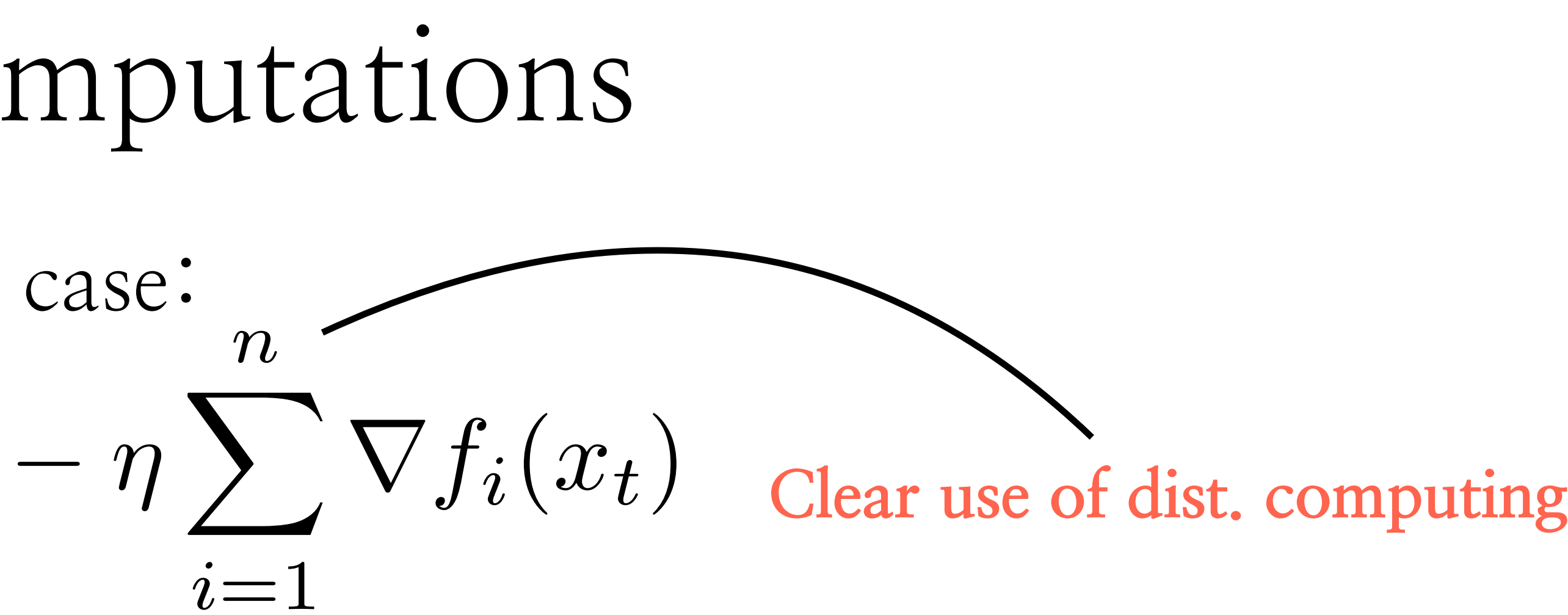

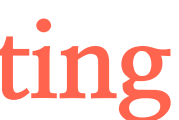

**Parameter node**

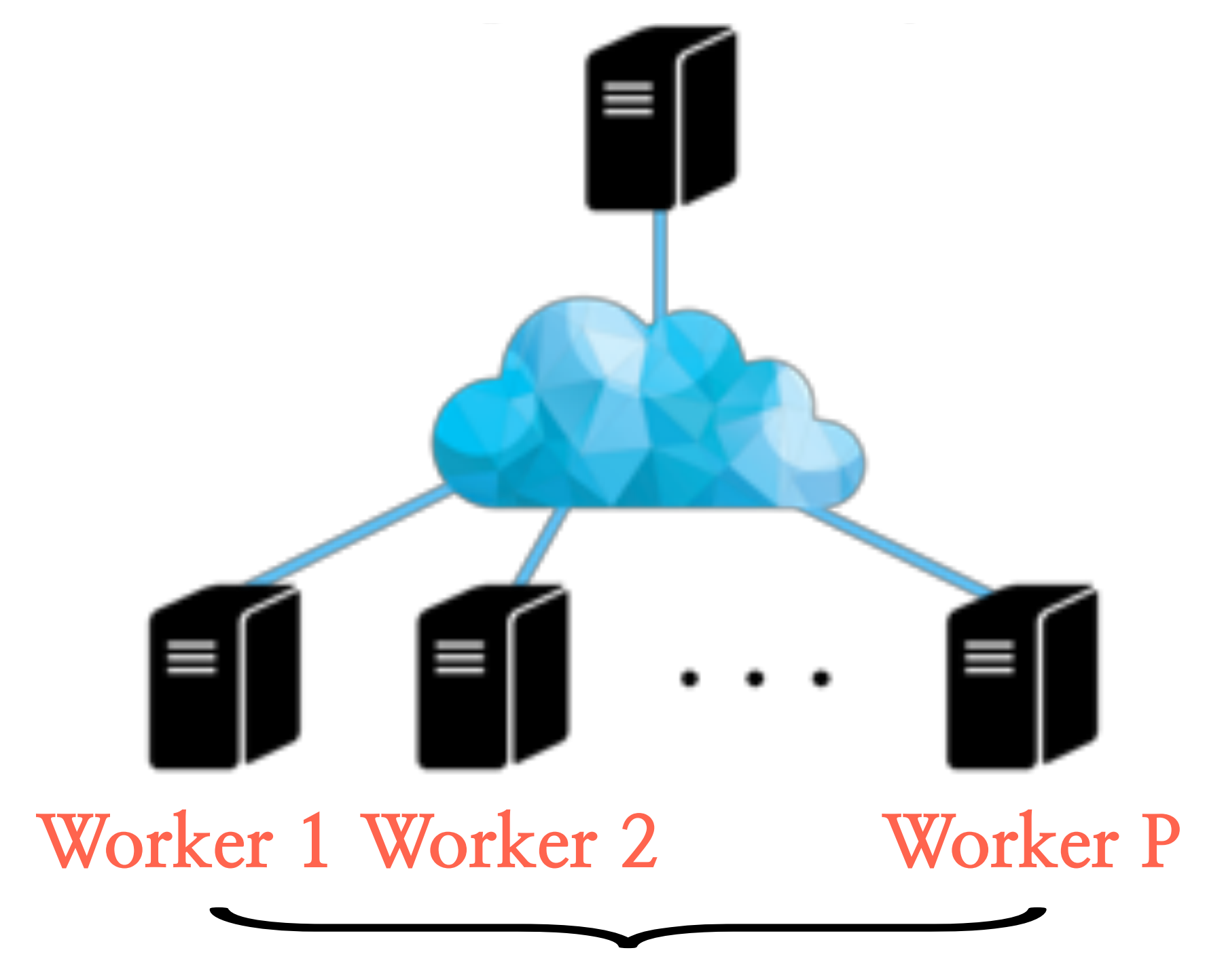

- Consider the full gradient descent case:

 $x_{t+1} = x_t - \eta$ 

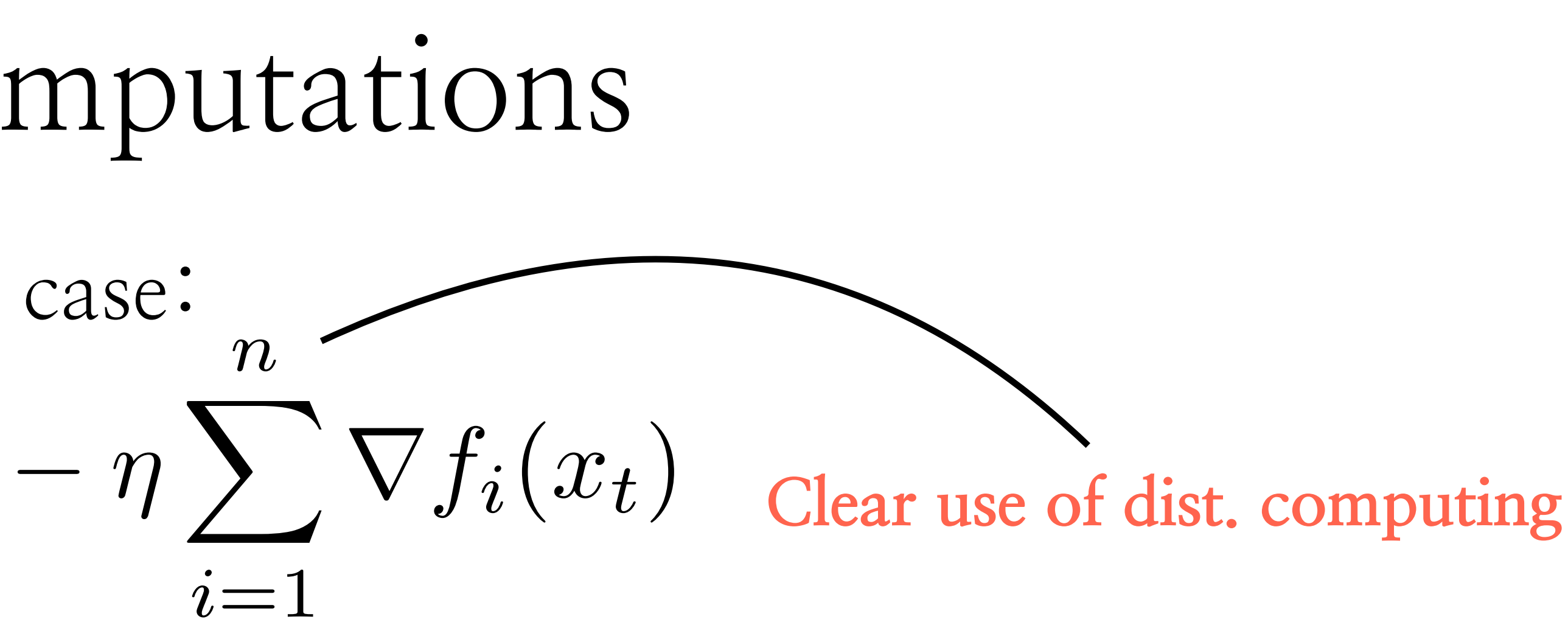

**Parameter node**

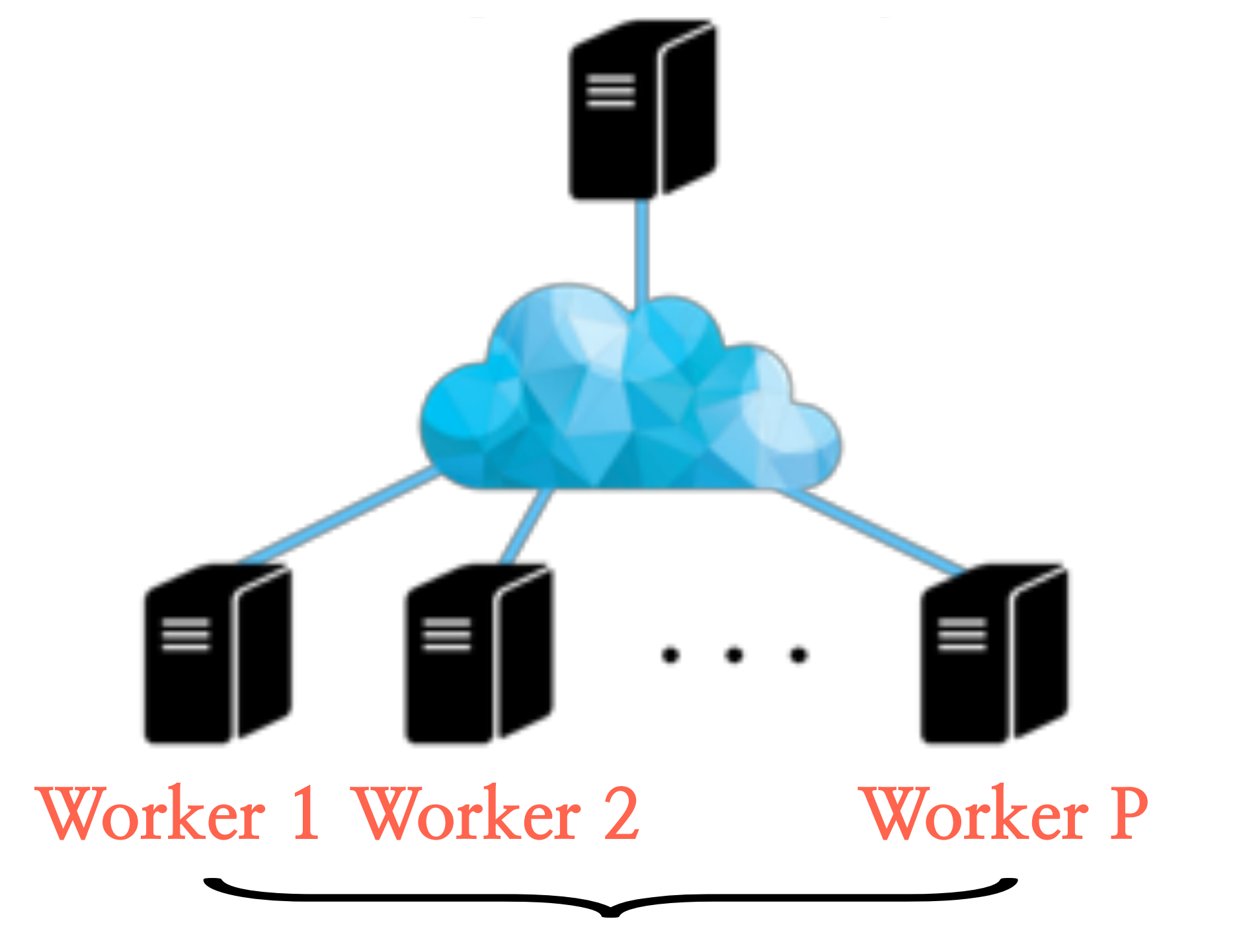

Each contains distinct partition of data

*i*) Parameter node keeps and distributes model *x<sup>t</sup>* at every cycle/iteration

- Consider the full gradient descent case:

 $x_{t+1} = x_t - \eta$ 

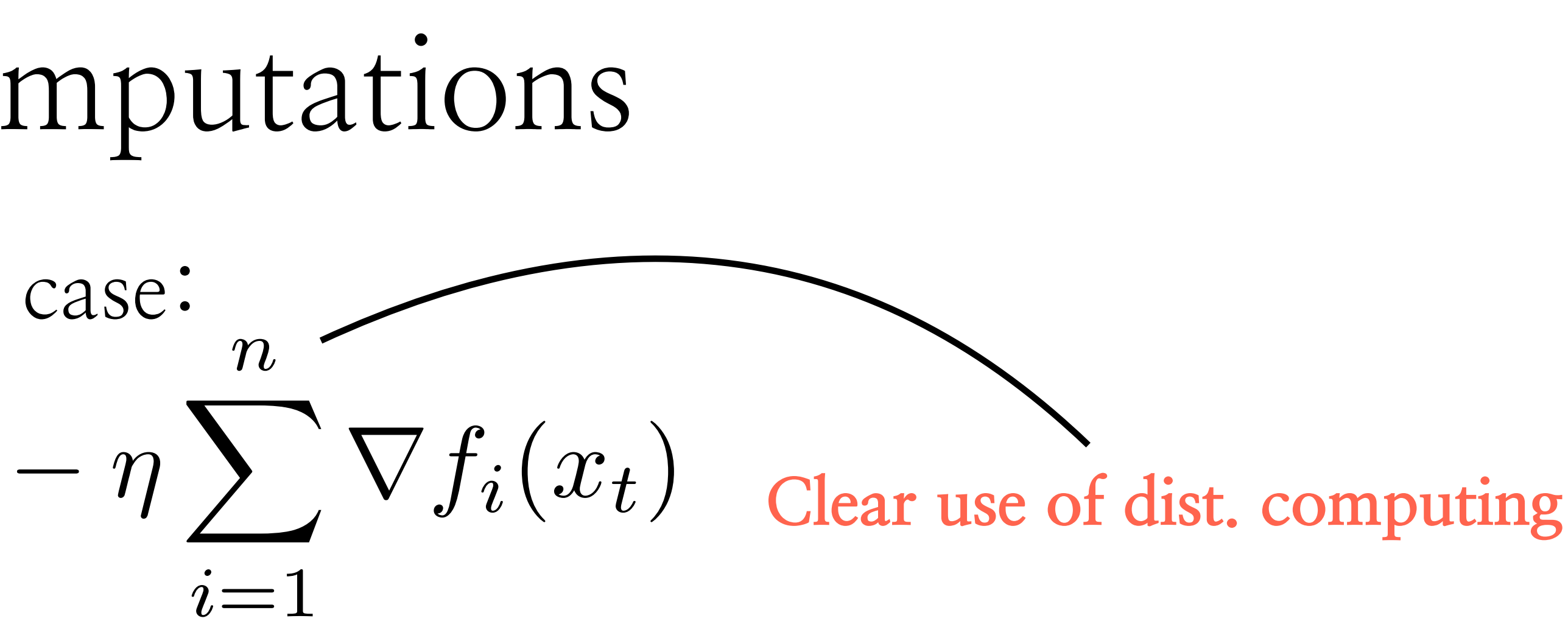

**Parameter node**

Each contains distinct partition of data

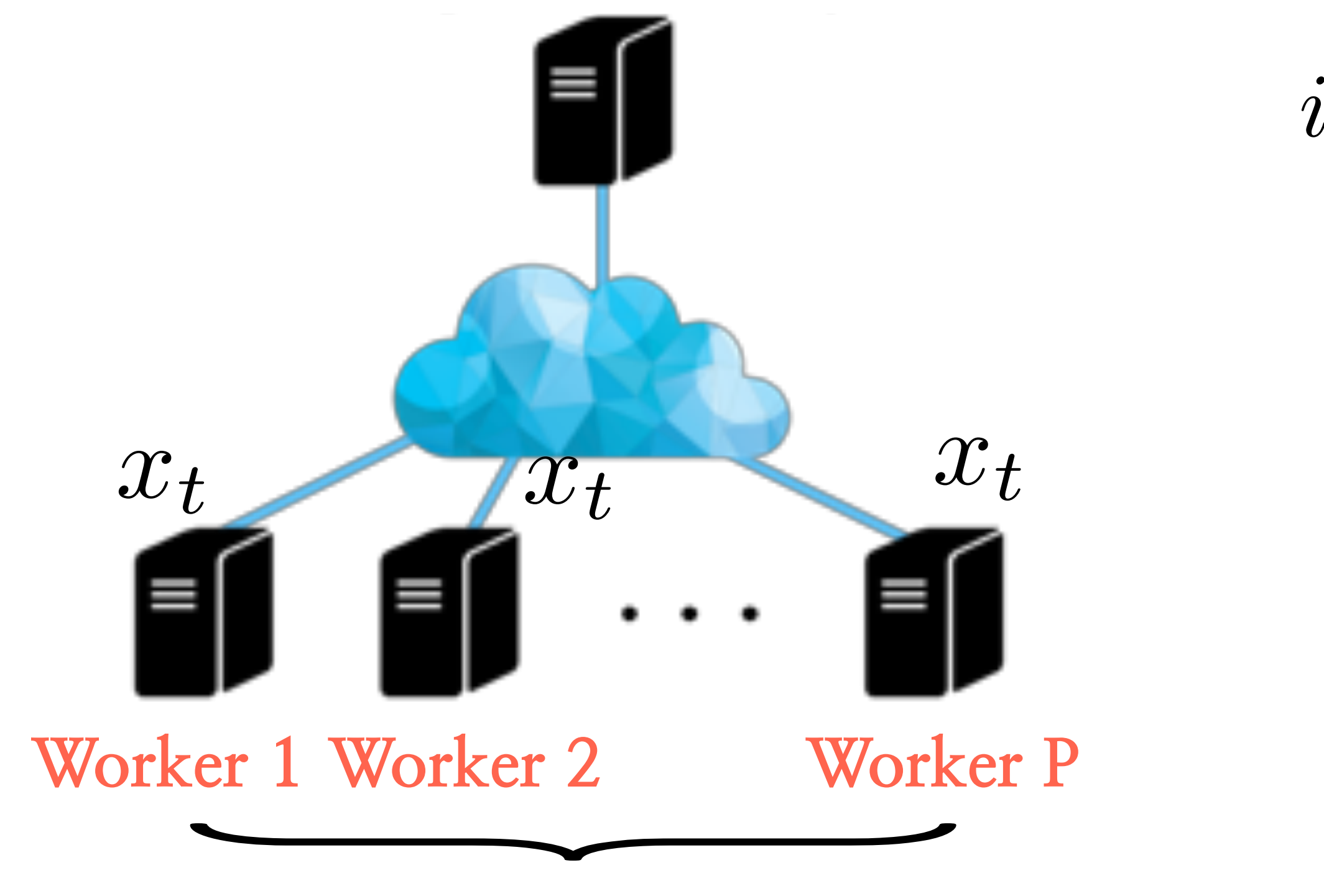

*i*) Parameter node keeps and distributes model *x<sup>t</sup>* at every cycle/iteration

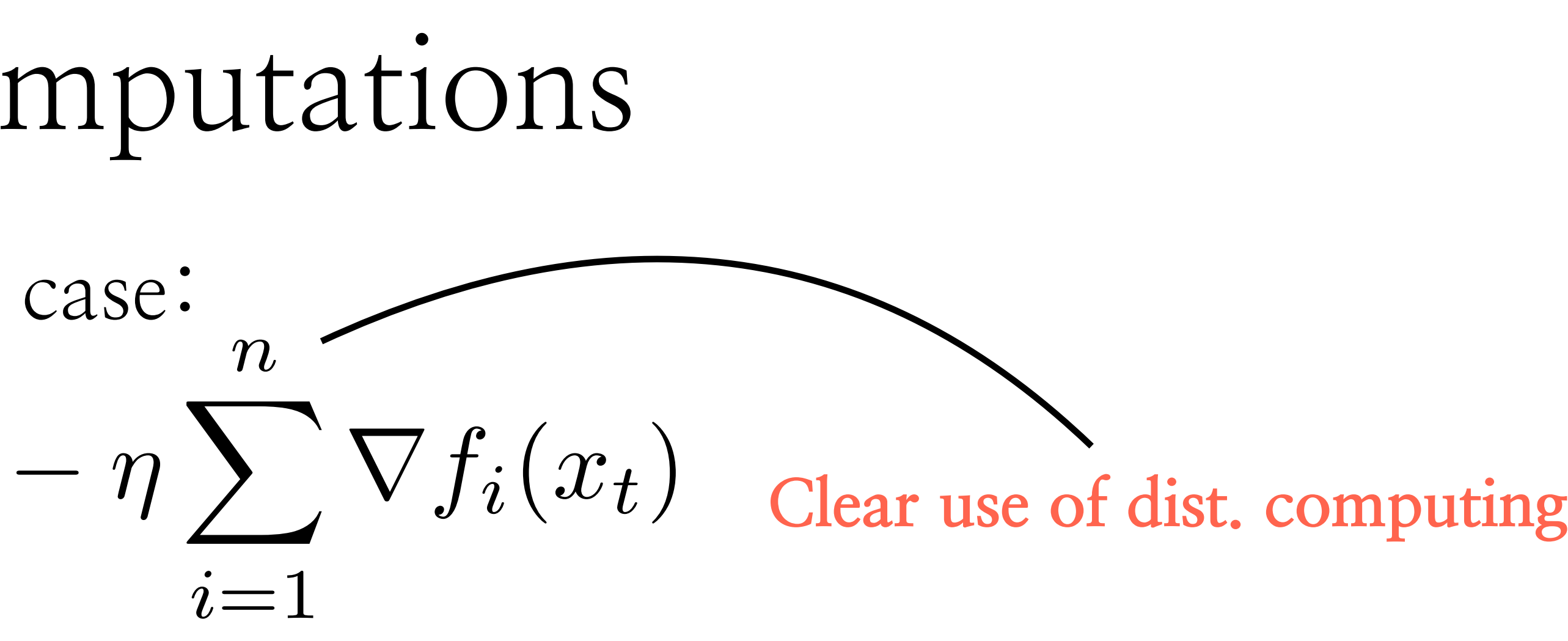

# Distributing gradient computations - Consider the full gradient descent case:  $x_{t+1} = x_t - \eta$ **Parameter node Worker 1 Worker 2 Worker P** *{* $\nabla f_{i_t}(x_t)$   $\nabla f_{j_t}(x_t)$   $\nabla f_{q_t}(x_t)$  gradient, based on the part of data they have

- *i*) Parameter node keeps and distributes model *x<sup>t</sup>* at every cycle/iteration
- *ii*) Worker nodes compute part of the full

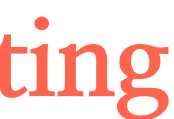

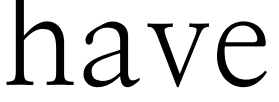

- 
- 

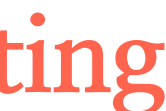

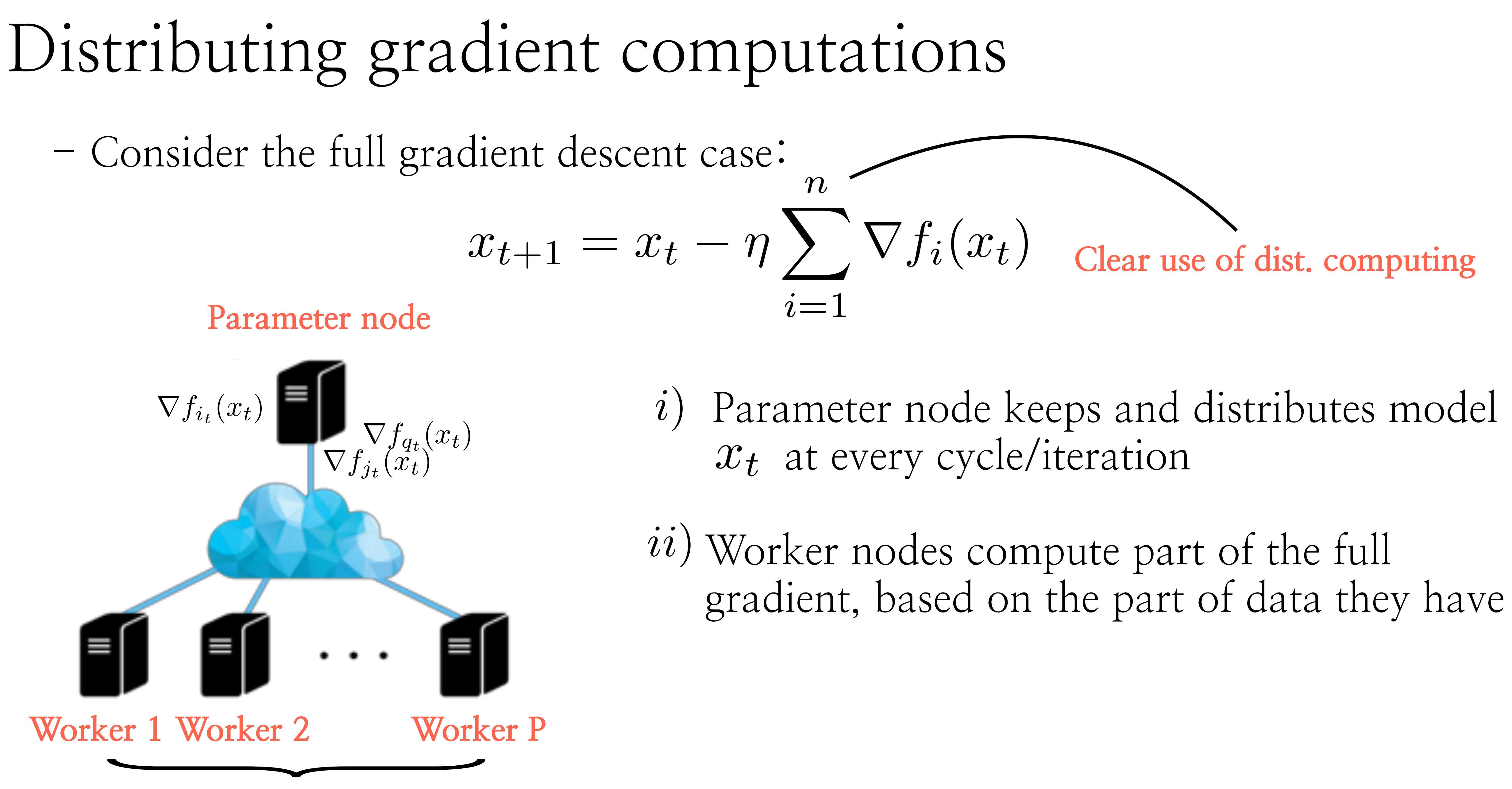

- 
- 
- 

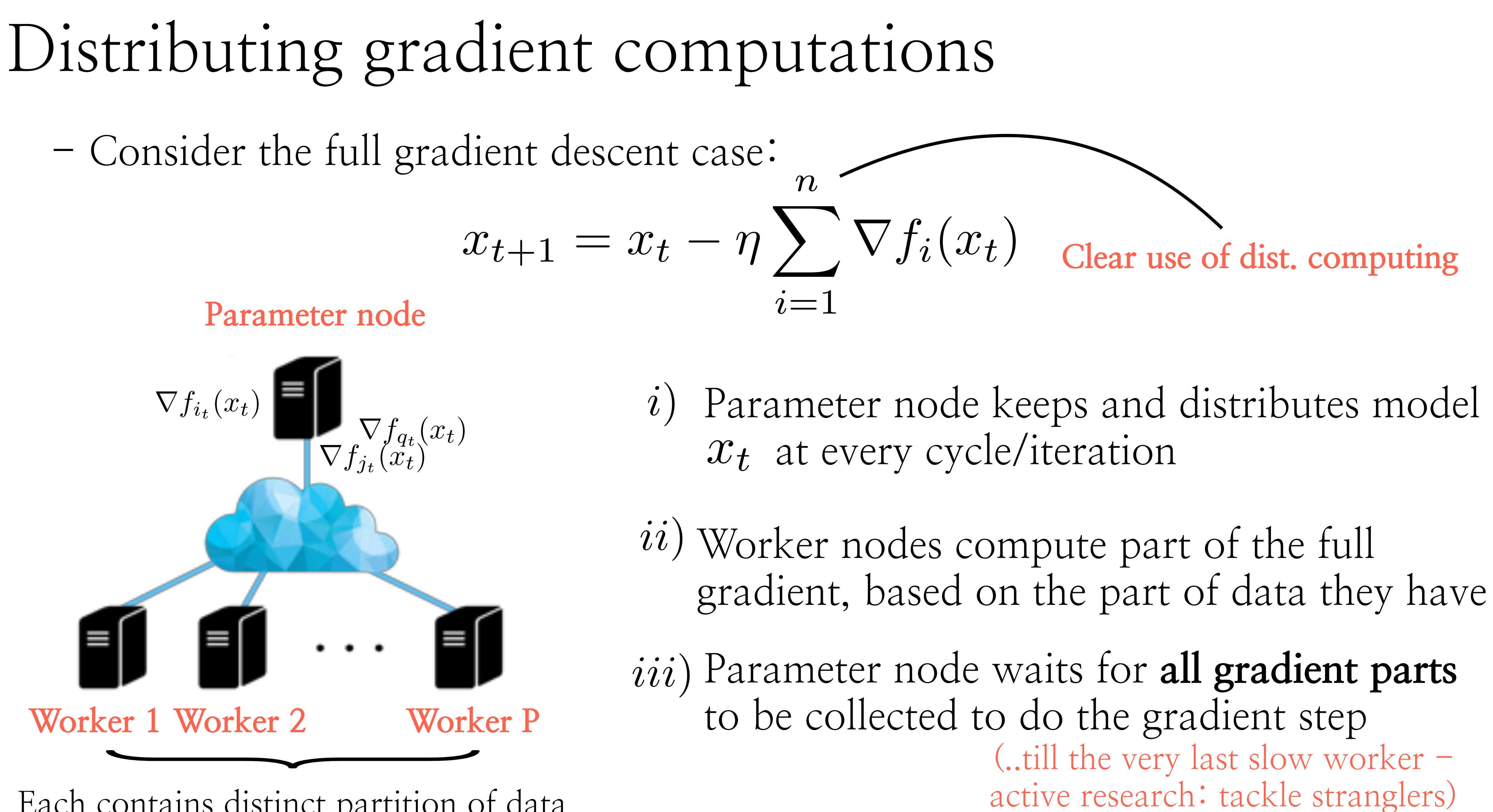

- "Things are looking good so far.. What's wrong with this scheme?"

- ``Things are looking good so far.. What's wrong with this scheme?`` - ``Well, it might be the case that we don't have all data at once``

- 
- 
- **Online learning**: 1. Data samples arrive one-at-a-time, as we optimize 2. (For some reason), we don't have access to all data

- ``Things are looking good so far.. What's wrong with this scheme?`` - ``Well, it might be the case that we don't have all data at once`` **Online learning**: 1. Data samples arrive one-at-a-time, as we optimize 2. (For some reason), we don't have access to all data
	-
- $-$  "But, there are cases where we have finite  $\&$  fixed data  $-$  see neural networks"

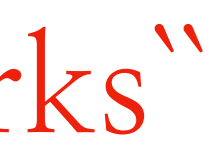
- ``Things are looking good so far.. What's wrong with this scheme?`` - ``Well, it might be the case that we don't have all data at once`` **Online learning**: 1. Data samples arrive one-at-a-time, as we optimize 2. (For some reason), we don't have access to all data
- $-$  "But, there are cases where we have finite  $\&$  fixed data  $-$  see neural networks" - ``Well, the problem here is that full gradient descent does not perform well``
	- **Generalization vs. training error** : 1. If we care about only the training error, full GD could work well
		- 2. In ML tasks, we often care about the generalization error, i.e., the performance of the model on unseen data

# Training vs. generalization error and GD

- Gradient descent converges to the ``first-seen`` stationary point; SGD explores a bit the landscape before converging

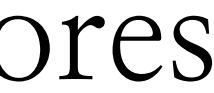

# Training vs. generalization error and GD

- Gradient descent converges to the ``first-seen`` stationary point; SGD explores

- Gradient descent overfits the landscape of training data; however the

- a bit the landscape before converging
- performance deteriorates on unseen data (different landscape)

Whiteboard

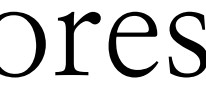

# Training vs. generalization error and GD

- Gradient descent converges to the ``first-seen`` stationary point; SGD explores

- Gradient descent overfits the landscape of training data; however the

- a bit the landscape before converging
- performance deteriorates on unseen data (different landscape)

Whiteboard

**(This relates to the question ``large vs. small batch training``)**

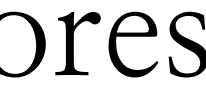

- Consider the case where even  $\nabla f_{i_t}(x_t) \in \mathbb{R}^p$  is expensive for a single node  $x_{t+1} = x_t - \eta \nabla f_i(x_t)$ 

 $\overline{\nabla} f_i(x_t) \in \mathbb{R}^p$  is expensive for a single node

 $x_{t+1} = x_t - \eta \nabla f_i(x_t)$  Parallelism in coordinates

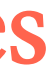

 $\overline{\nabla} f_i(x_t) \in \mathbb{R}^p$  is expensive for a single node

## **Parameter node**

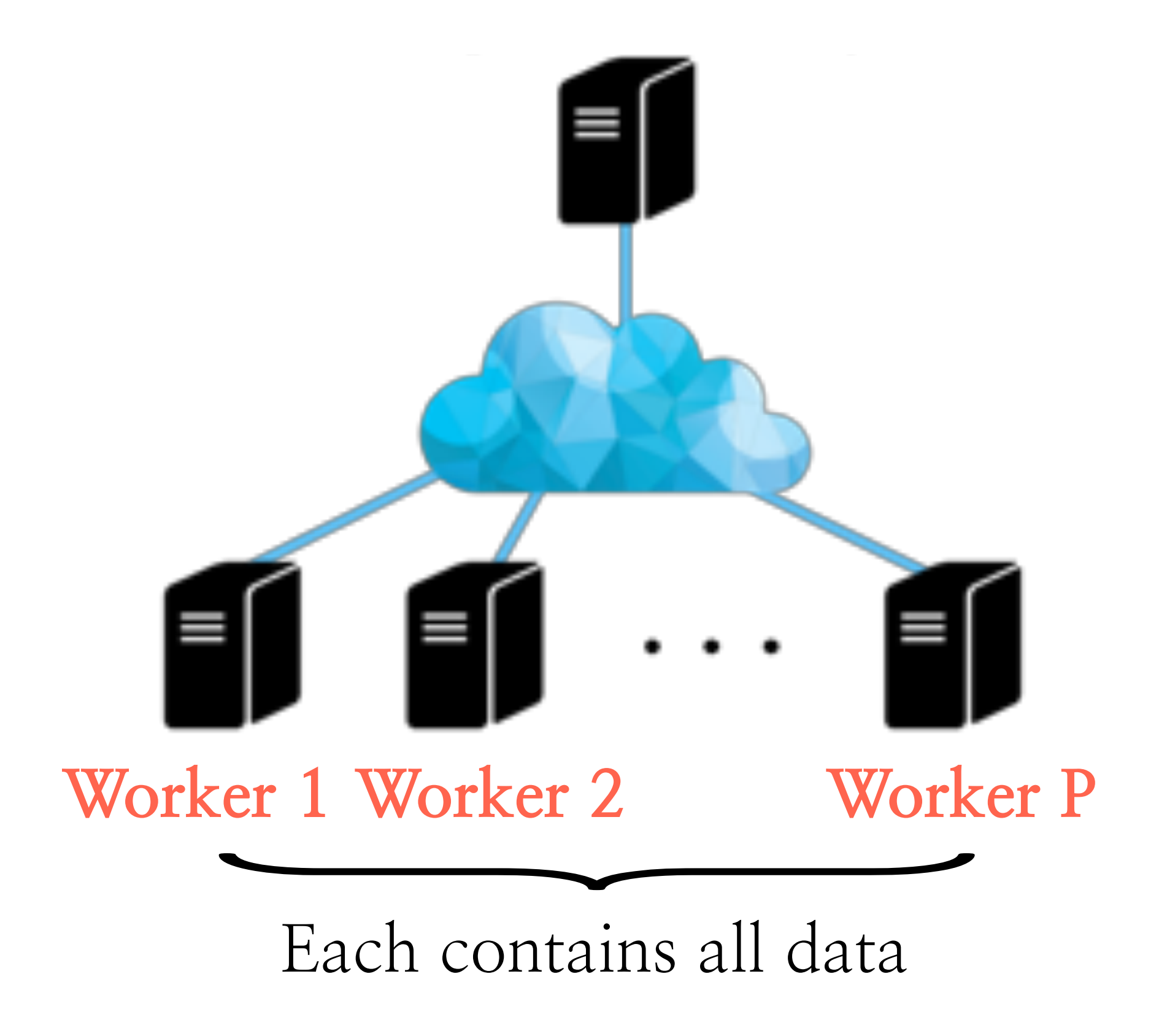

 $x_{t+1} = x_t - \eta \nabla f_i(x_t)$ 

**Parallelism in coordinates** 

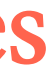

 $-$  Consider the case where even  $\nabla f_{i_t}(x_t) \in \mathbb{R}^p$  is expensive for a single node

 $x_{t+1} = x_t - \eta \nabla f_i(x_t)$ 

**Parameter node**

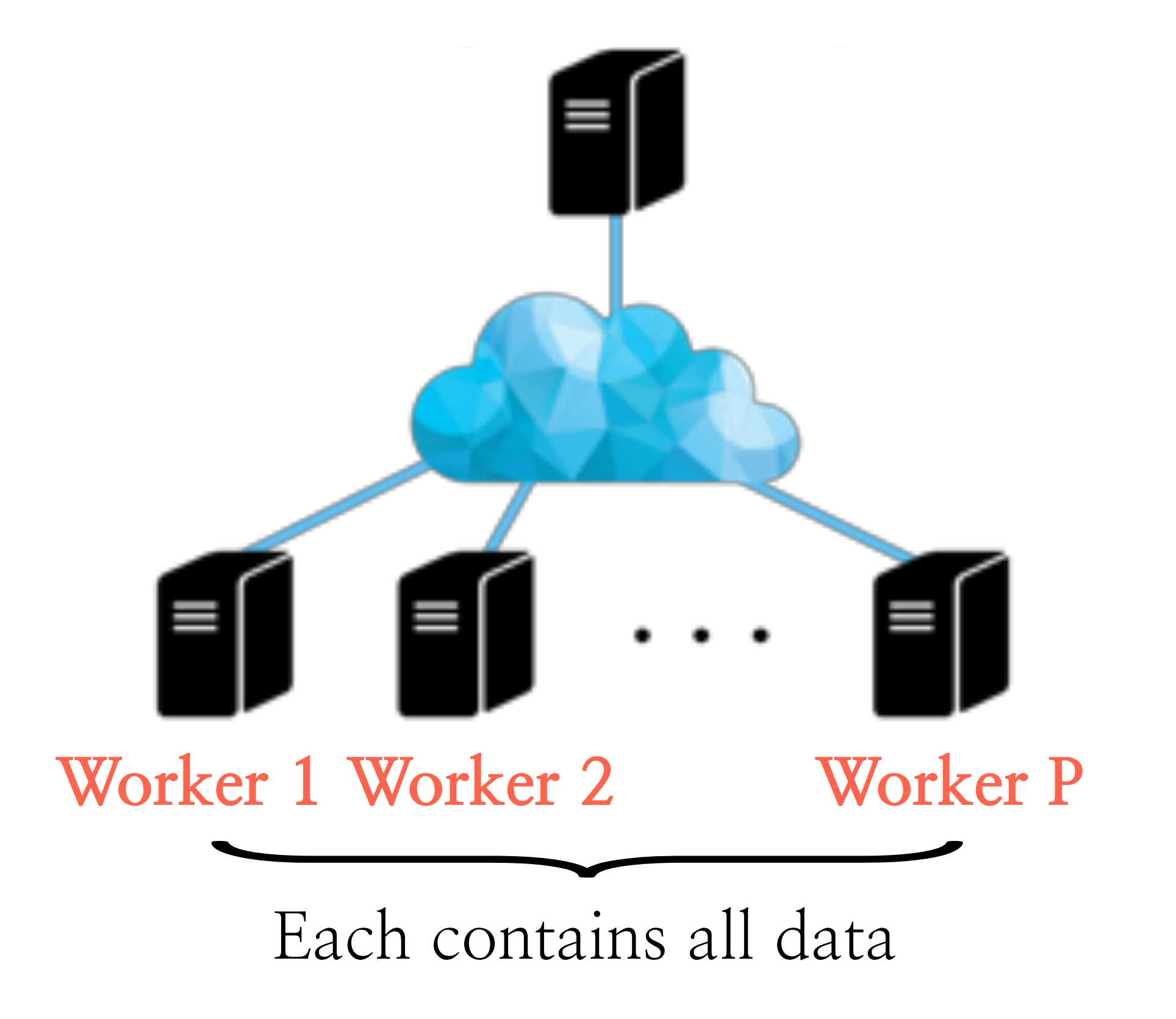

*i*) Parameter node keeps and distributes model *x<sup>t</sup>* at every cycle/iteration

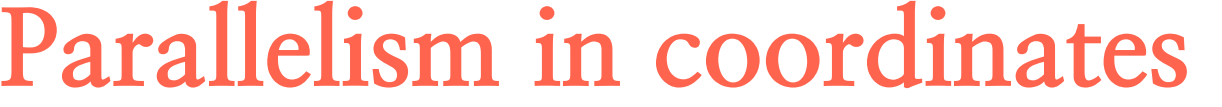

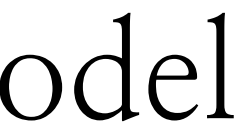

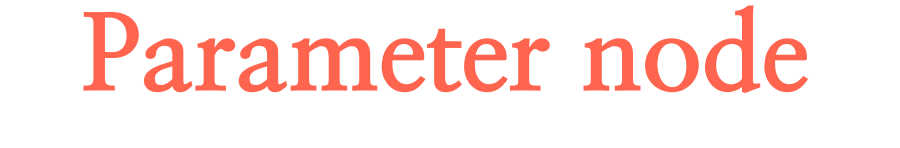

*i*) Parameter node keeps and distributes model *x<sup>t</sup>* at every cycle/iteration

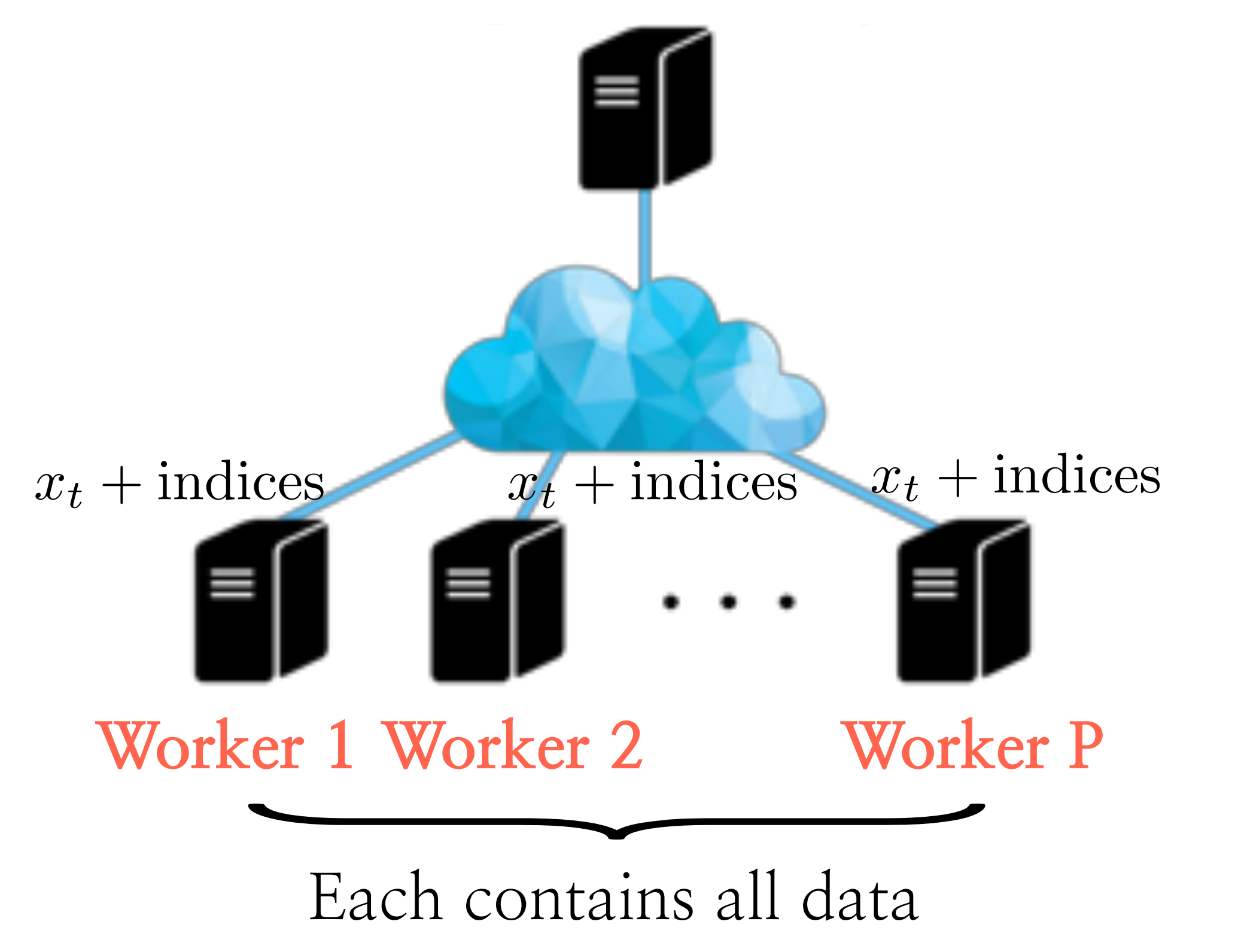

 $\overline{C}$  - Consider the case where even  $\nabla f_{i_t}(x_t) \in \mathbb{R}^p$  is expensive for a single node

 $x_{t+1} = x_t - \eta \nabla f_i(x_t)$ 

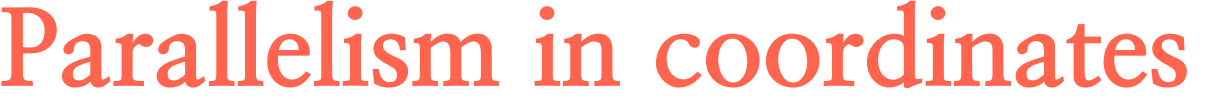

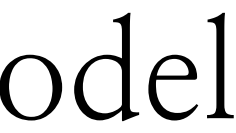

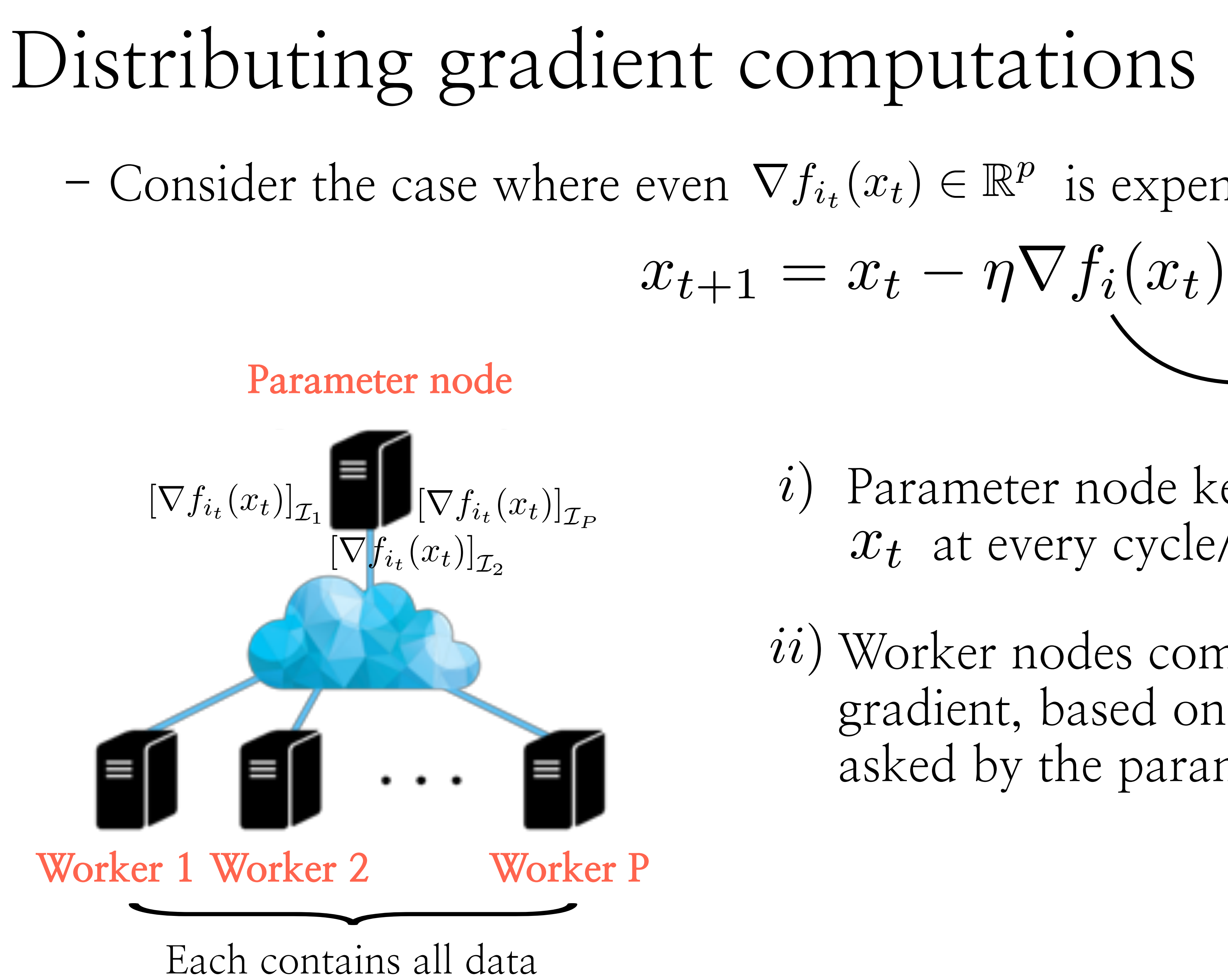

 $-$  Consider the case where even  $\nabla f_{i_t}(x_t) \in \mathbb{R}^p$  is expensive for a single node

*i*) Parameter node keeps and distributes model *x<sup>t</sup>* at every cycle/iteration

*ii*) Worker nodes compute part of (stochastic) gradient, based on the coordinates they are asked by the parameter node

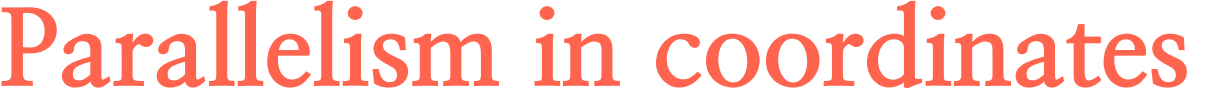

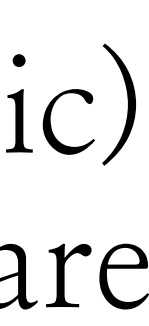

*i*) Parameter node keeps and distributes model *x<sup>t</sup>* at every cycle/iteration

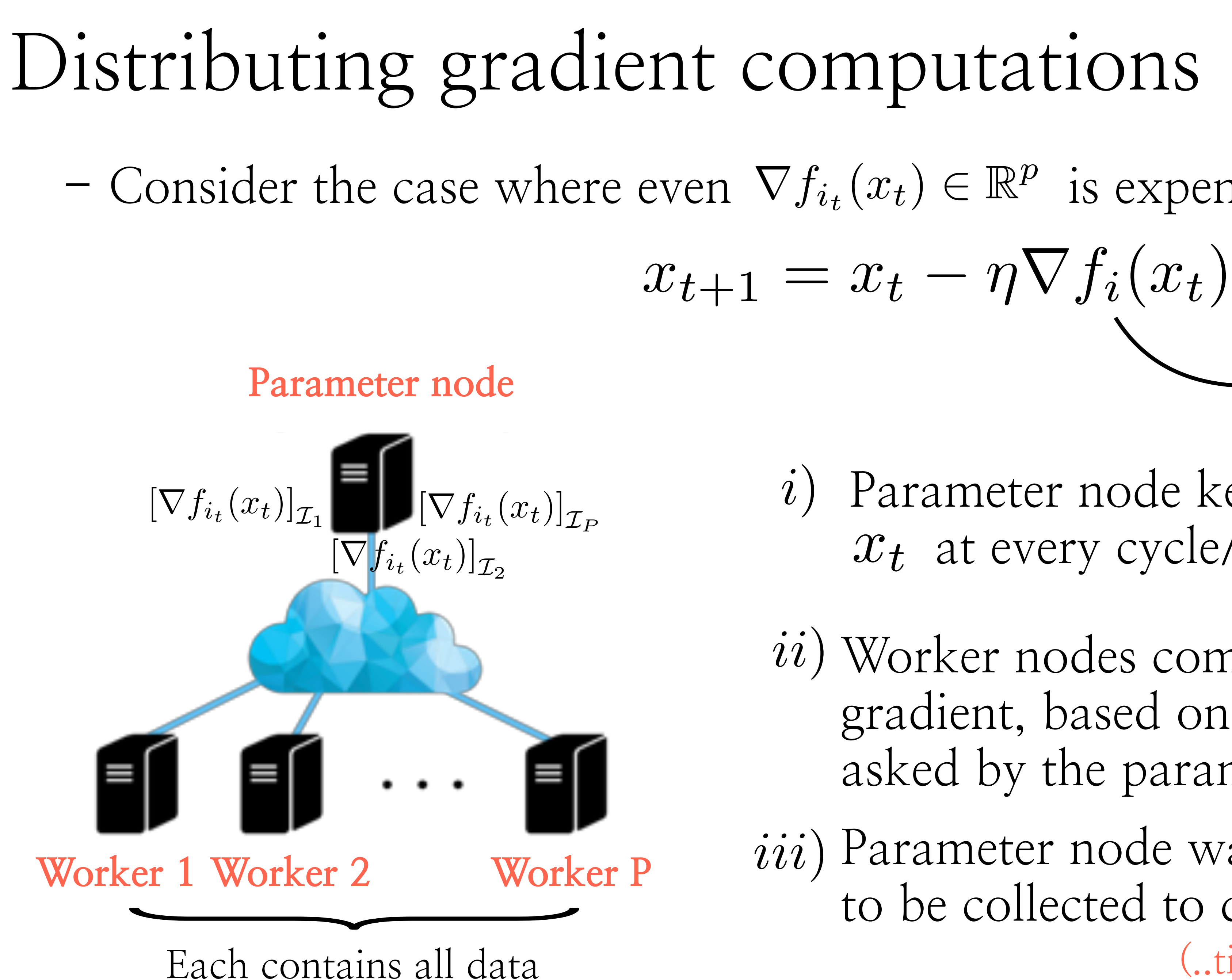

 $\overline{C}$  - Consider the case where even  $\nabla f_{i_t}(x_t) \in \mathbb{R}^p$  is expensive for a single node

*ii*) Worker nodes compute part of (stochastic) gradient, based on the coordinates they are asked by the parameter node

*iii*) Parameter node waits for **all gradient parts**  to be collected to do the gradient step (..till the very last slow worker)

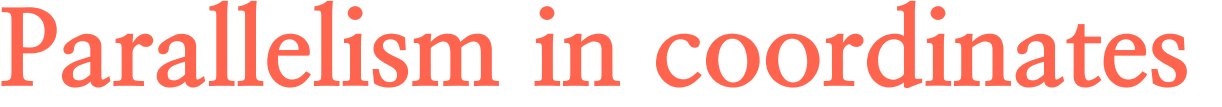

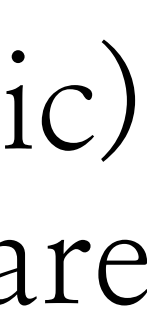

 $\overline{\nabla} f_i(x_t) \in \mathbb{R}^p$  is expensive for a single node

 $x_{t+1} = x_t - \eta \nabla f_i(x_t)$ **Parallelism in coordinates** 

**Parameter node**

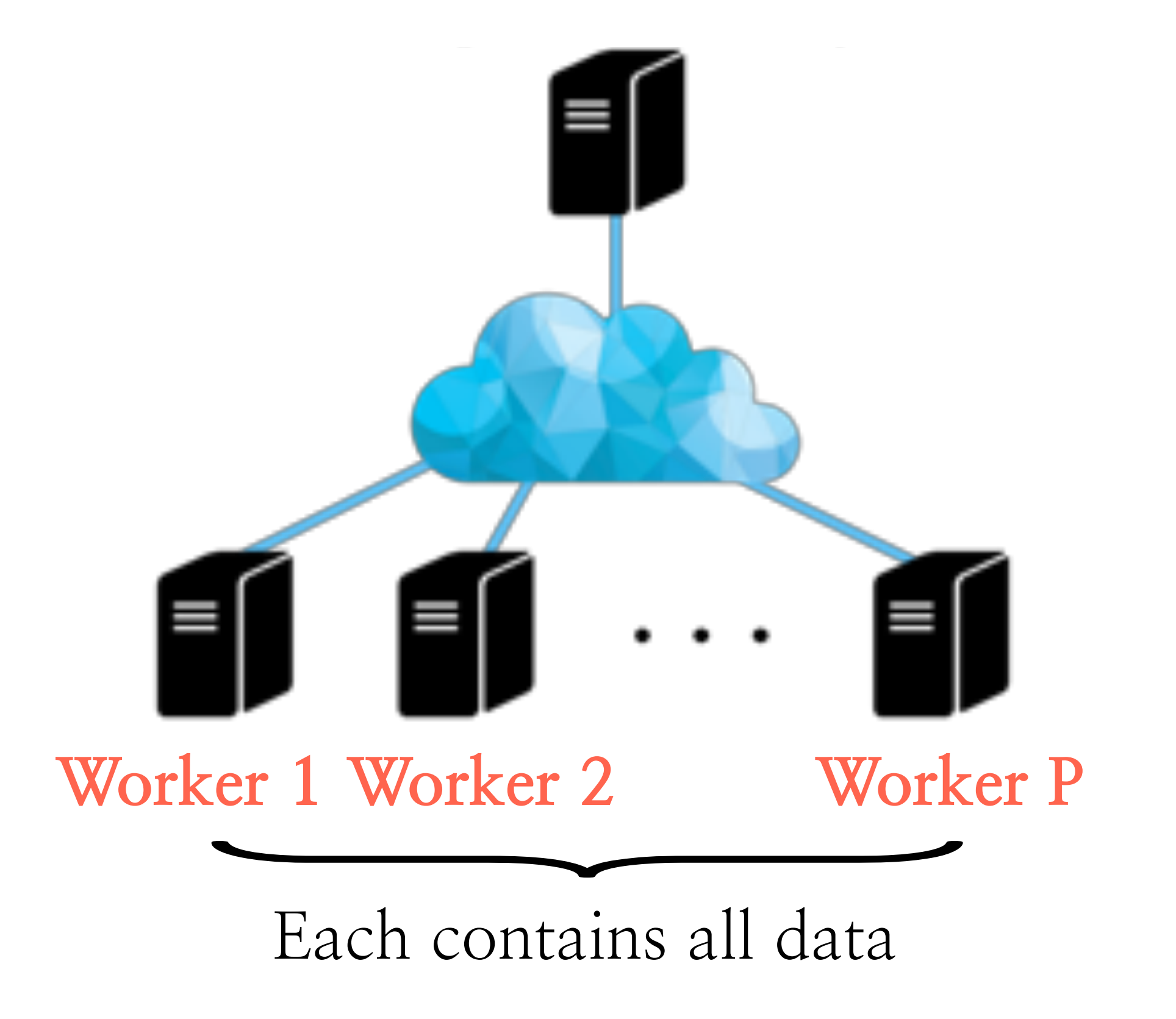

*i*) Relates to coordinate descent algorithms

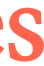

 $-$  Consider the case where even  $\nabla f_{i_t}(x_t) \in \mathbb{R}^p$  is expensive for a single node

 $x_{t+1} = x_t - \eta \nabla f_i(x_t)$ 

**Parameter node**

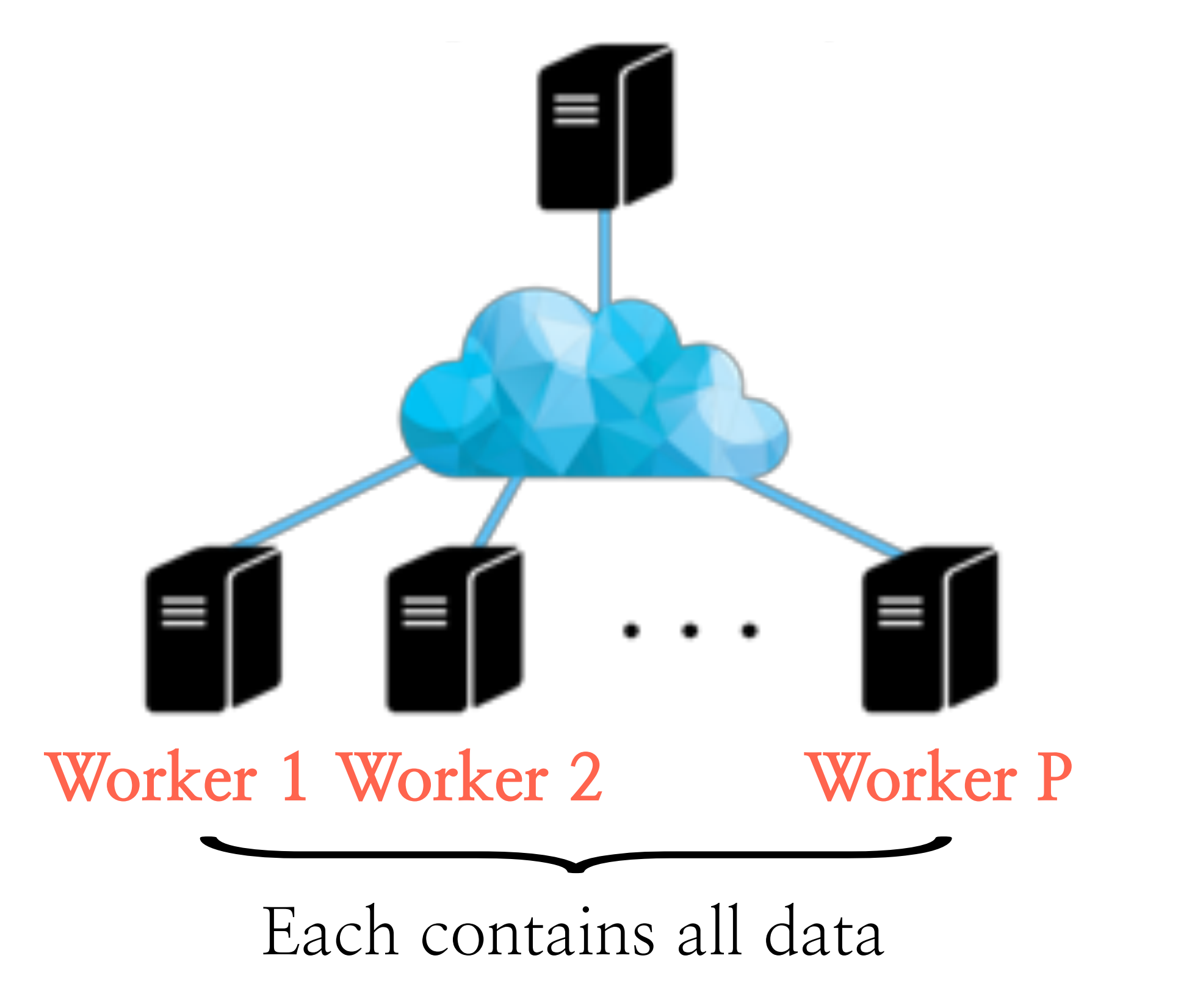

*i*) Relates to coordinate descent algorithms

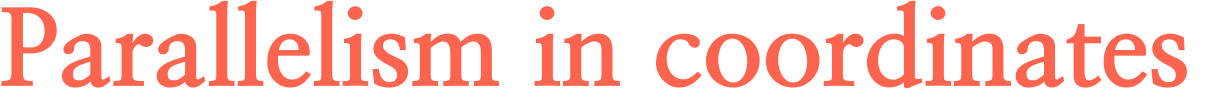

*ii*) Could be part of a large-scale implementation, where part of the model is too large to be computed in a centralized fashion

- Consider the case where even  $\nabla f_{i_t}(x_t) \in \mathbb{R}^p$  is expensive for a single node

 $x_{t+1} = x_t - \eta \nabla f_i(x_t)$ 

## **Parameter node**

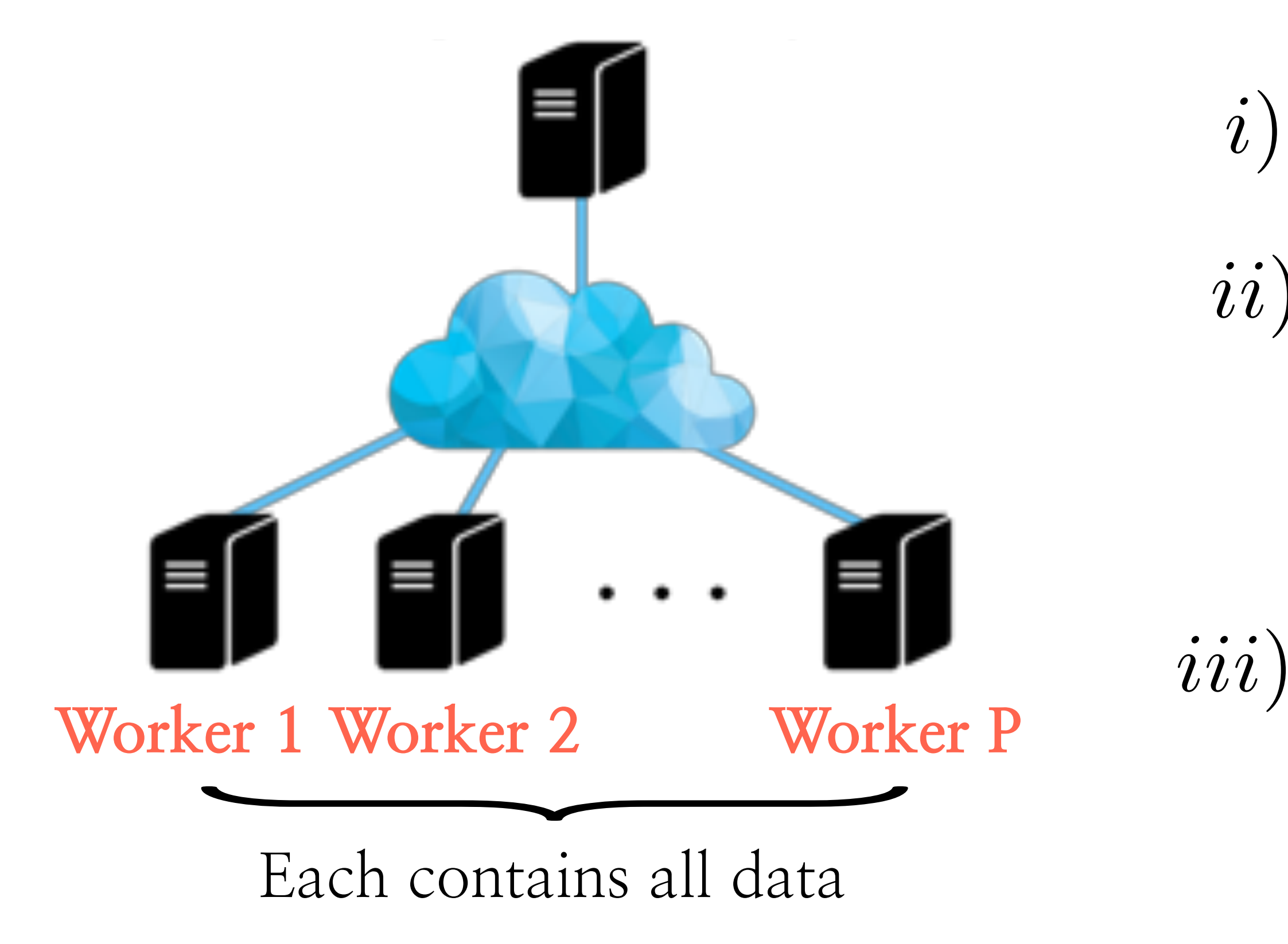

*i*) Relates to coordinate descent algorithms

iii) Could be an overkill to only compute updates for a subset of entries

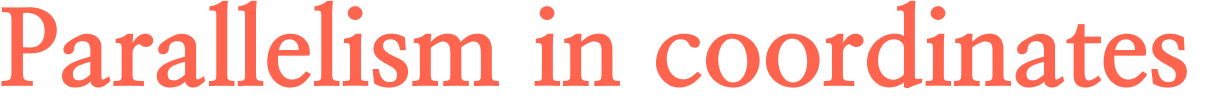

*ii*) Could be part of a large-scale implementation, where part of the model is too large to be computed in a centralized fashion

- What about the setting in-between? **Mini-batch SGD**

 $\blacktriangledown$  $i \in \mathcal{I}_t$  $\nabla f_i(x_t)$ 

- What about the setting in-between? **Mini-batch SGD**

 $x_{t+1} = x_t - \eta$ 

**Parameter node**

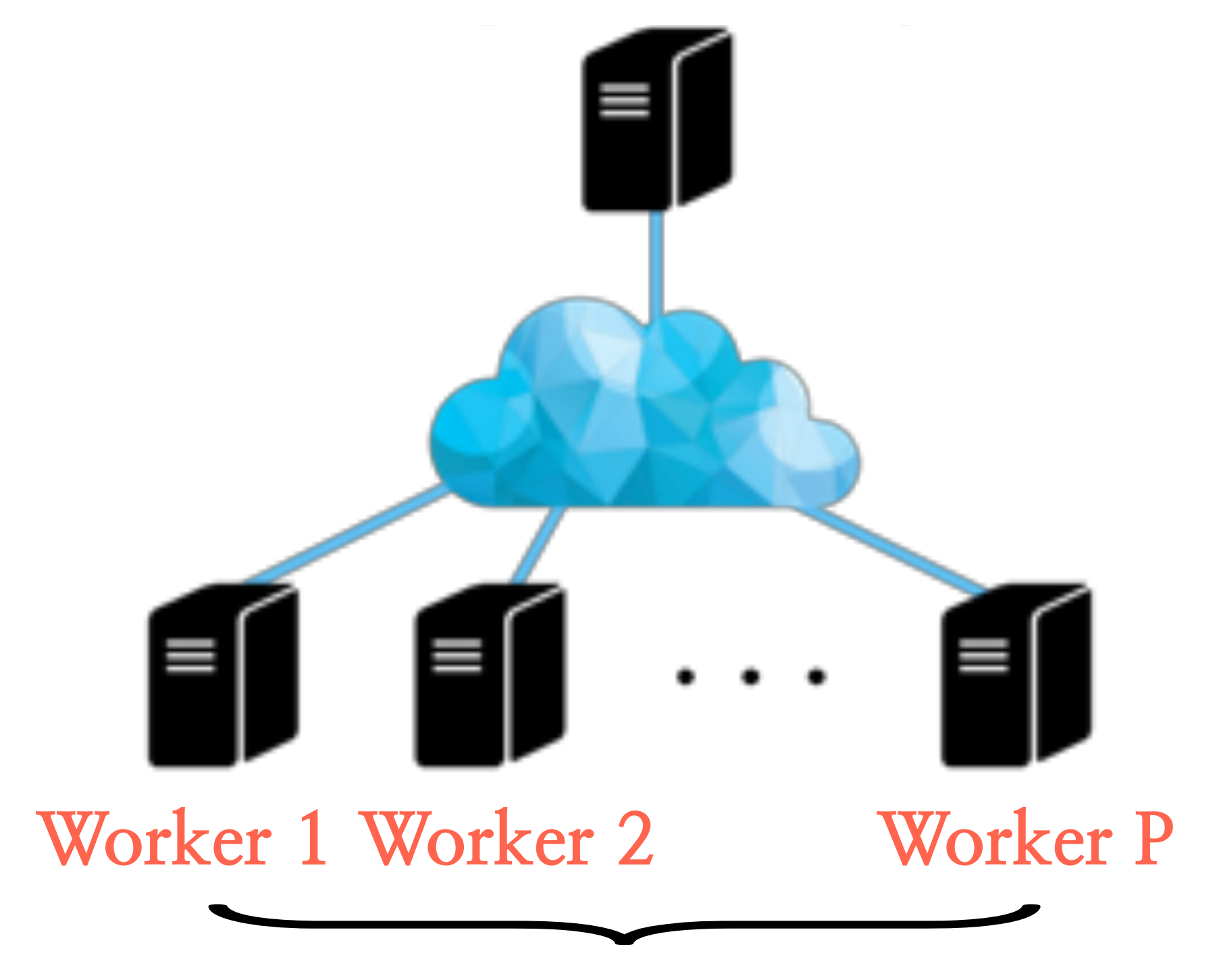

 $\blacktriangledown$  $i \in \mathcal{I}_t$  $\nabla f_i(x_t)$ 

# Distributing gradient computations - What about the setting in-between? **Mini-batch SGD**

 $x_{t+1} = x_t - \eta$ 

**Parameter node**

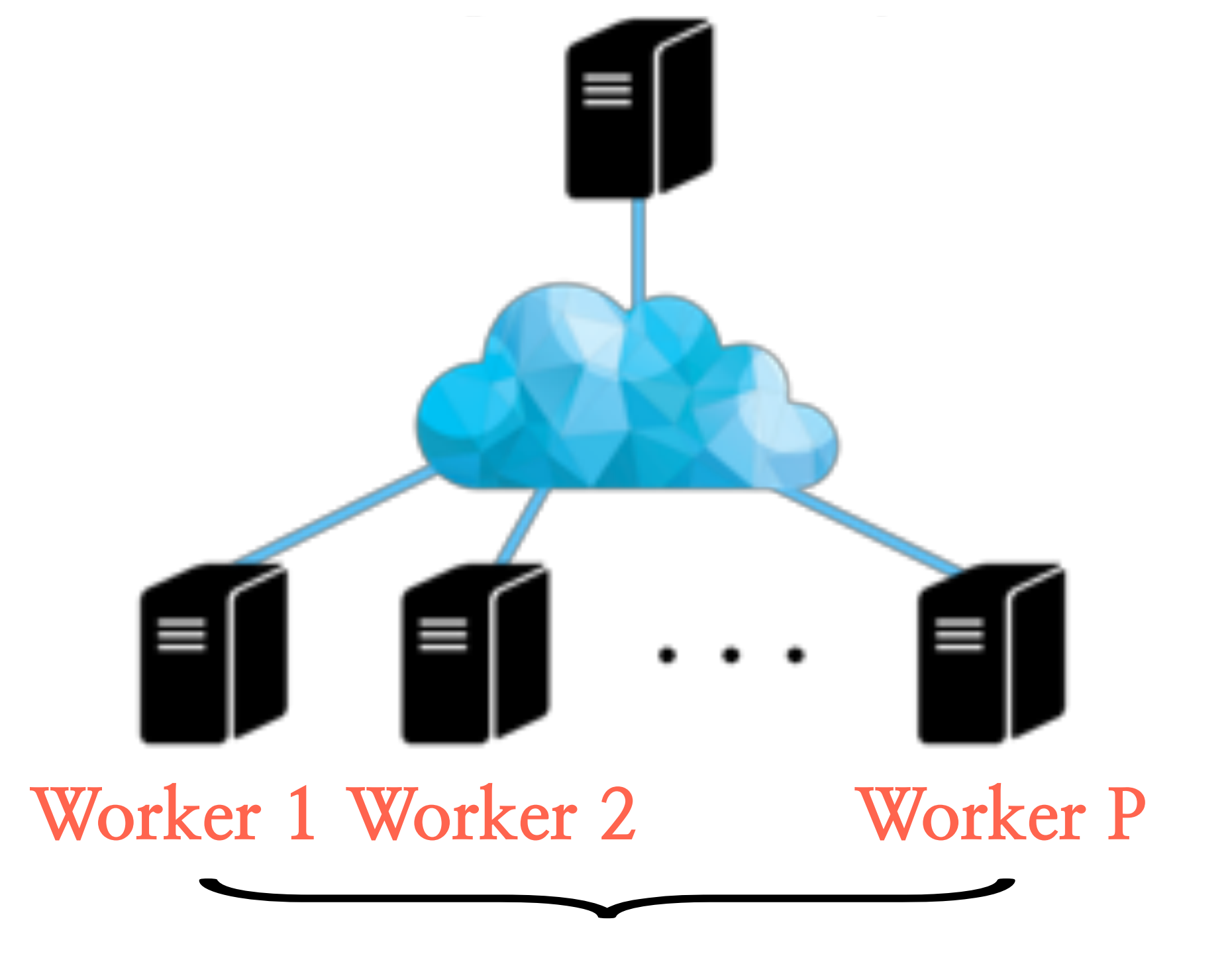

- $\blacktriangledown$  $i \in \mathcal{I}_t$  $\nabla f_i(x_t)$
- *i*) Parameter node keeps and distributes model *x<sup>t</sup>* at every cycle/iteration

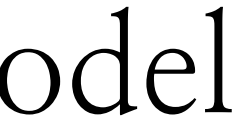

## Distributing gradient computations - What about the setting in-between? **Mini-batch SGD**  $x_{t+1} = x_t - \eta$  $\blacktriangledown$  $\nabla f_i(x_t)$

 $i \in \mathcal{I}_t$ 

**Parameter node**

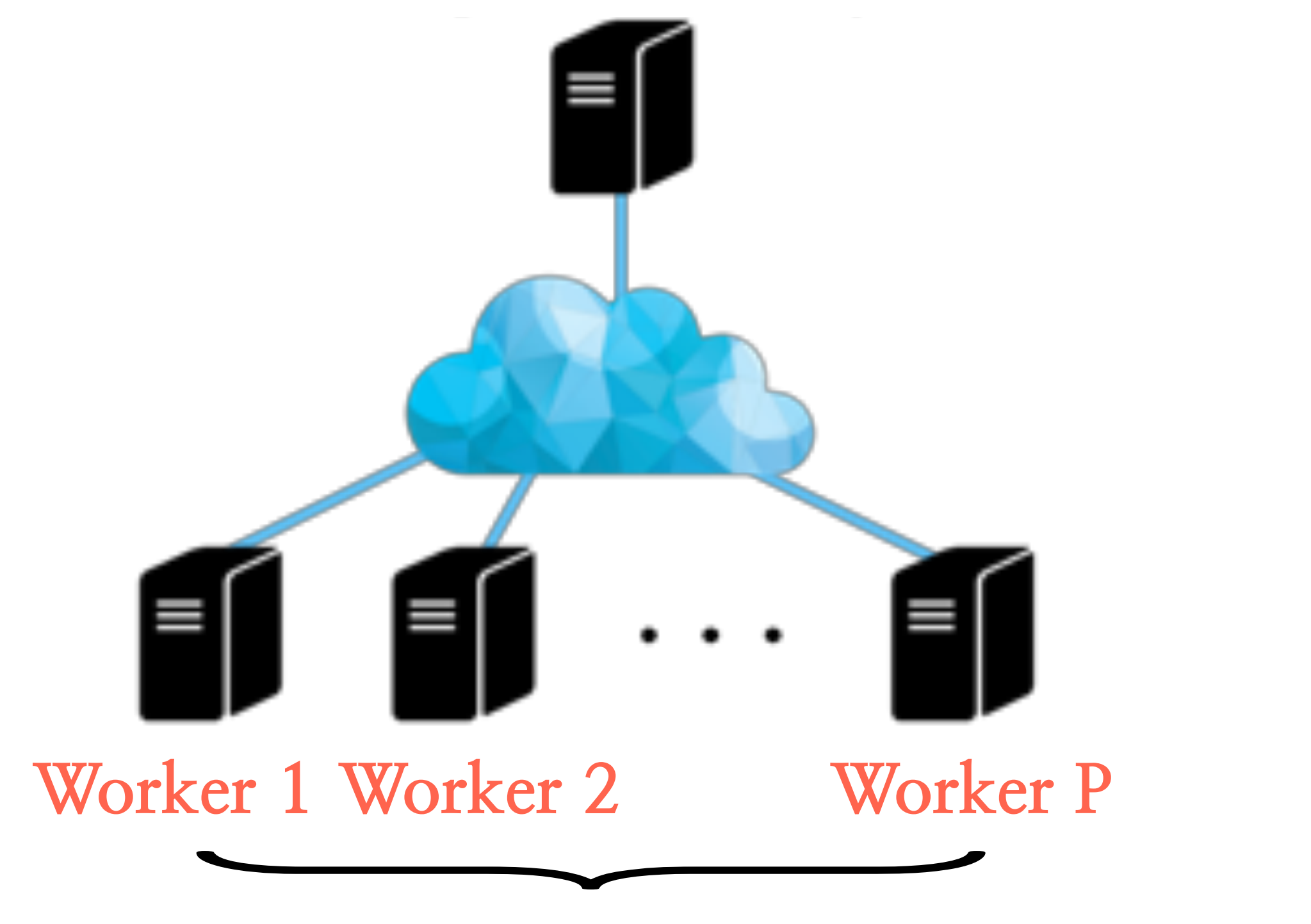

- *i*) Parameter node keeps and distributes model *x<sup>t</sup>* at every cycle/iteration
- *ii*) Worker nodes compute part of **mini-batch** gradient

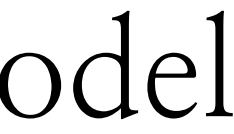

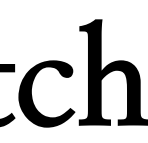

## Distributing gradient computations - What about the setting in-between? **Mini-batch SGD**  $x_{t+1} = x_t - \eta$  $\blacktriangledown$  $\nabla f_i(x_t)$

 $i \in \mathcal{I}_t$ 

**Parameter node**

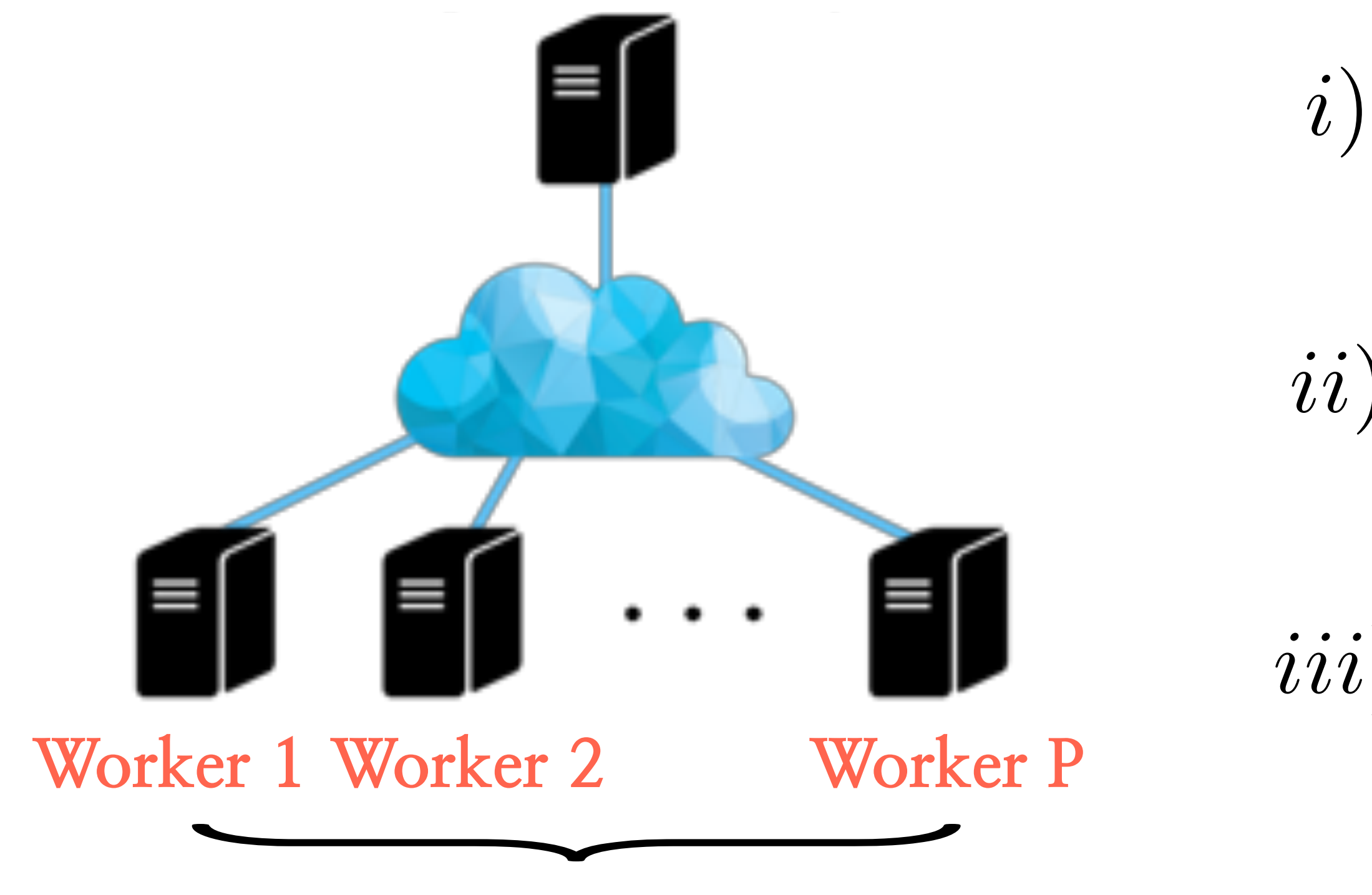

- *i*) Parameter node keeps and distributes model *x<sup>t</sup>* at every cycle/iteration
- *ii*) Worker nodes compute part of **mini-batch** gradient
- *iii*) Parameter node waits for **all gradient parts**  to be collected to do the mini-batch step (..till the very last slow worker)

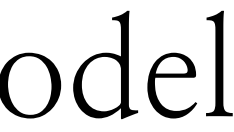

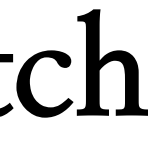

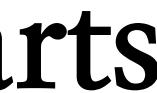

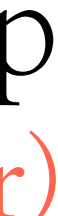

## Distributing gradient computations - What about the setting in-between? **Mini-batch SGD**  $\blacktriangledown$  $\nabla f_i(x_t)$

 $x_{t+1} = x_t - \eta$ 

 $i \in \mathcal{I}_t$ 

**Parameter node**

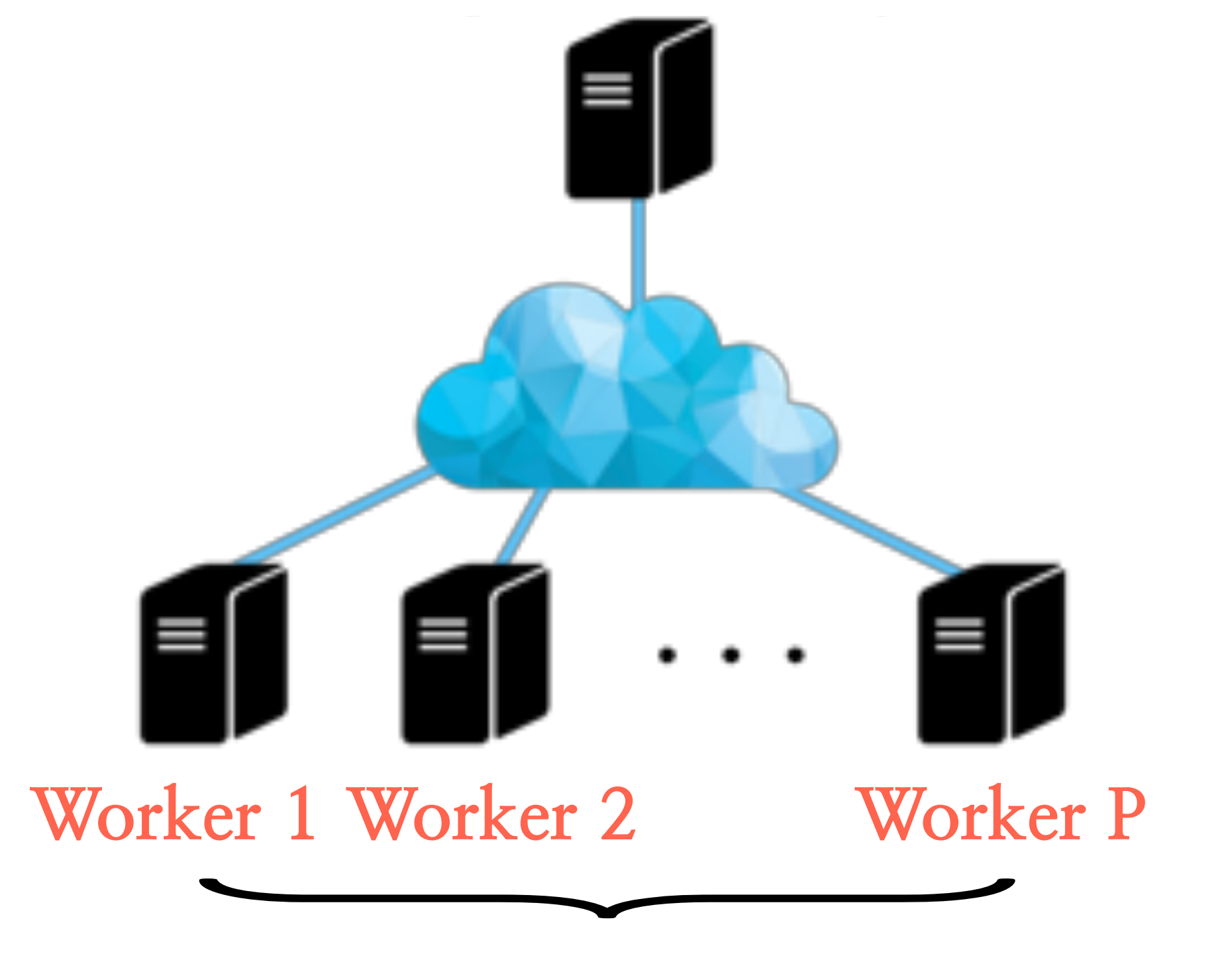

*i*) Still requires synchronization; each worker has less work to do

Each contains distinct partition of data

(Discussion about large batch training)

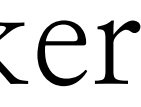

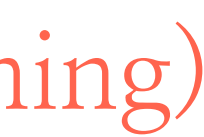

# Distributing gradient computations - What about the setting in-between? **Mini-batch SGD**

 $x_{t+1} = x_t - \eta$ 

**Parameter node**

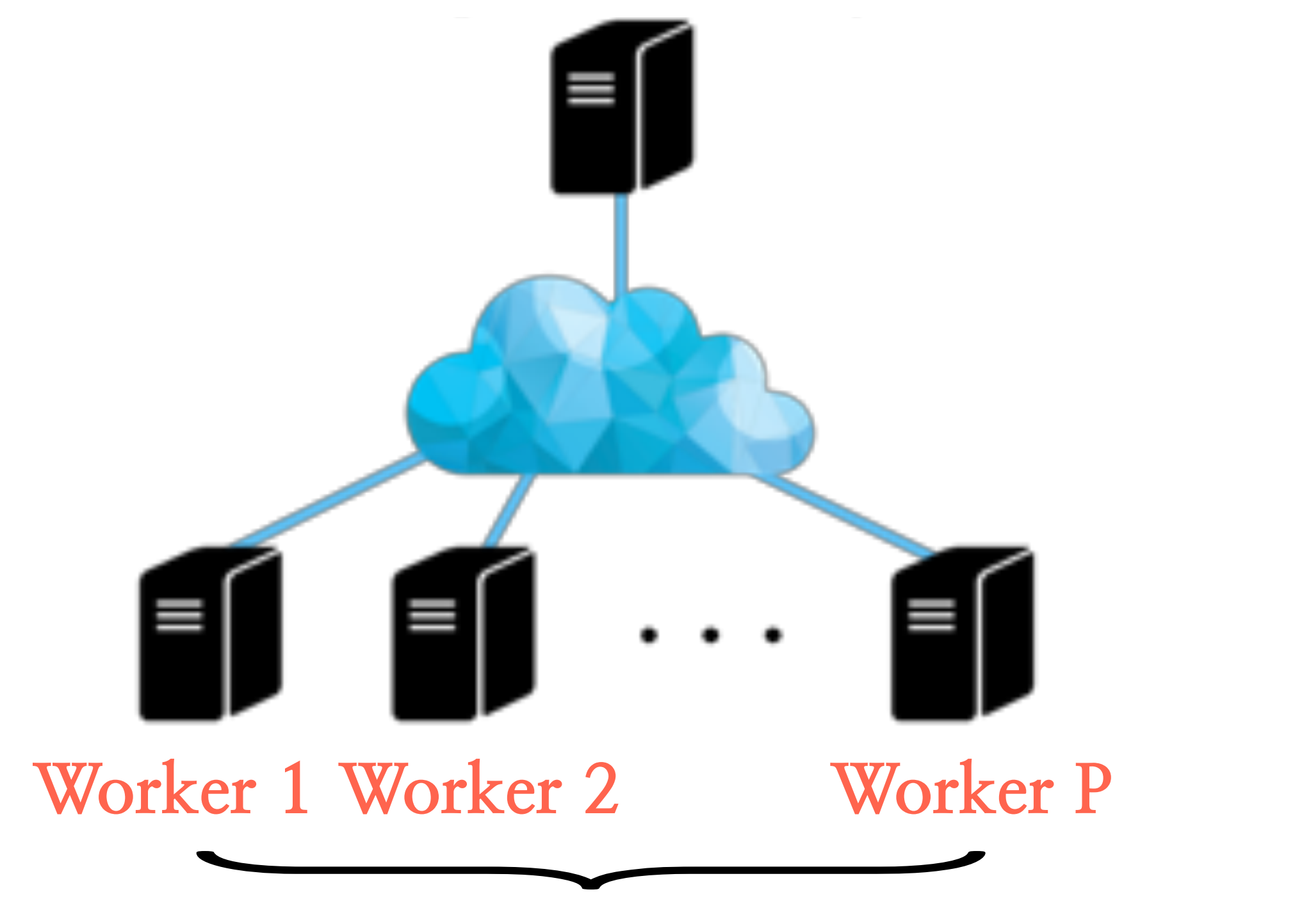

Each contains distinct partition of data

- $\blacktriangledown$  $i \in \mathcal{I}_t$  $\nabla f_i(x_t)$
- *i*) Still requires synchronization; each worker has less work to do
- *ii*) Introduces a tradeoff between statistical efficiency, computations efficiency (in terms of convergence) and communication efficiency

(Discussion about large batch training)

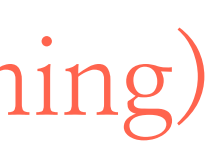

- What about the setting in-between? **Mini-batch SGD**

 $x_{t+1} = x_t - \eta$ 

**Parameter node**

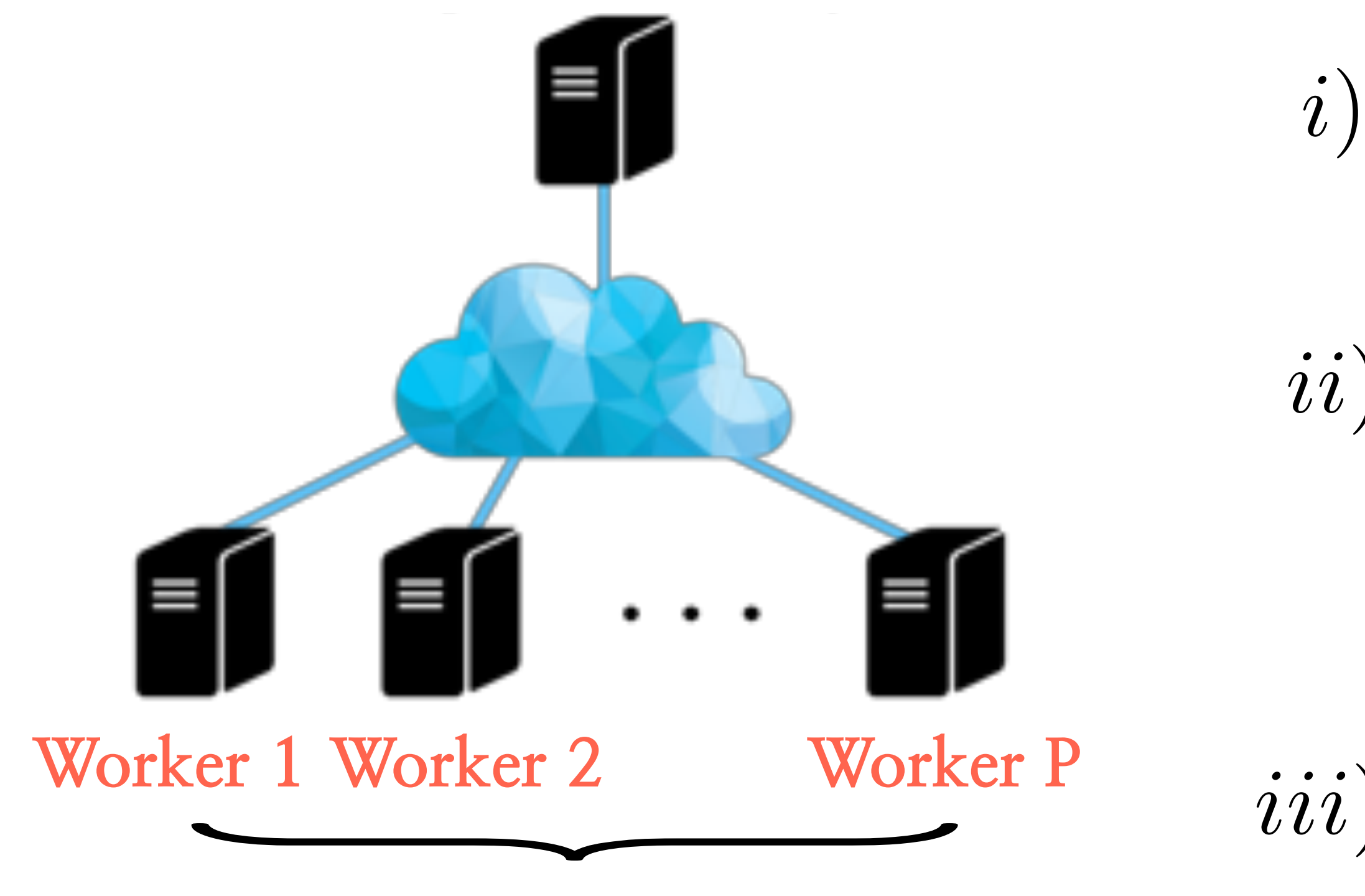

Each contains distinct partition of data

## $\blacktriangledown$  $i \in \mathcal{I}_t$  $\nabla f_i(x_t)$

- *i*) Still requires synchronization; each worker has less work to do
- *ii*) Introduces a tradeoff between statistical efficiency, computations efficiency (in terms of convergence) and communication efficiency
- *iii*) Usually computing  $\nabla f_{i_t}(x_t)$  is cheap per node (Discussion about large batch training)

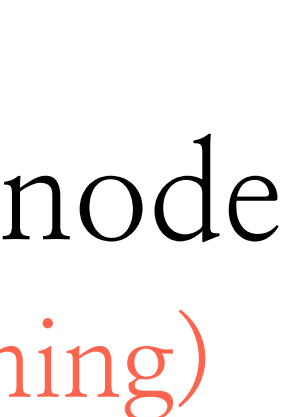

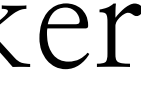

- What if we run **mini-batch SGD** in parallel and combine at the end:

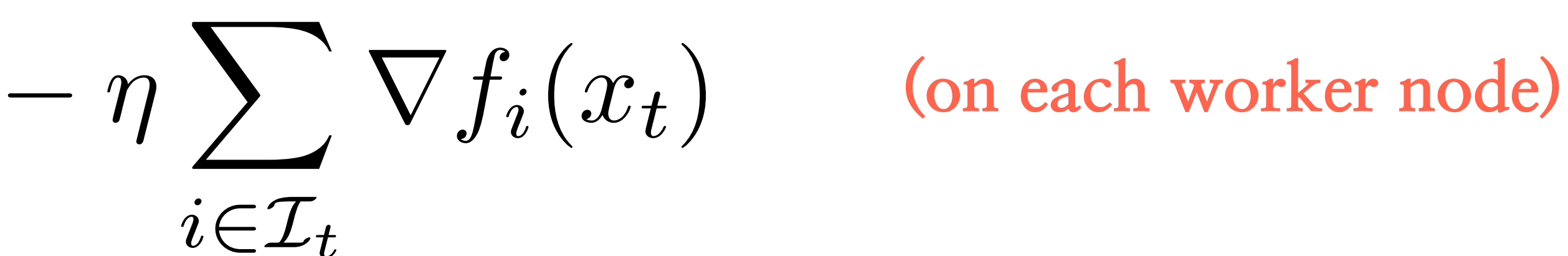

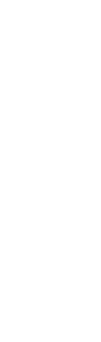

- What if we run **mini-batch SGD** in parallel and combine at the end:

 $x_{t+1} = x_t - \eta$ 

**Parameter node**

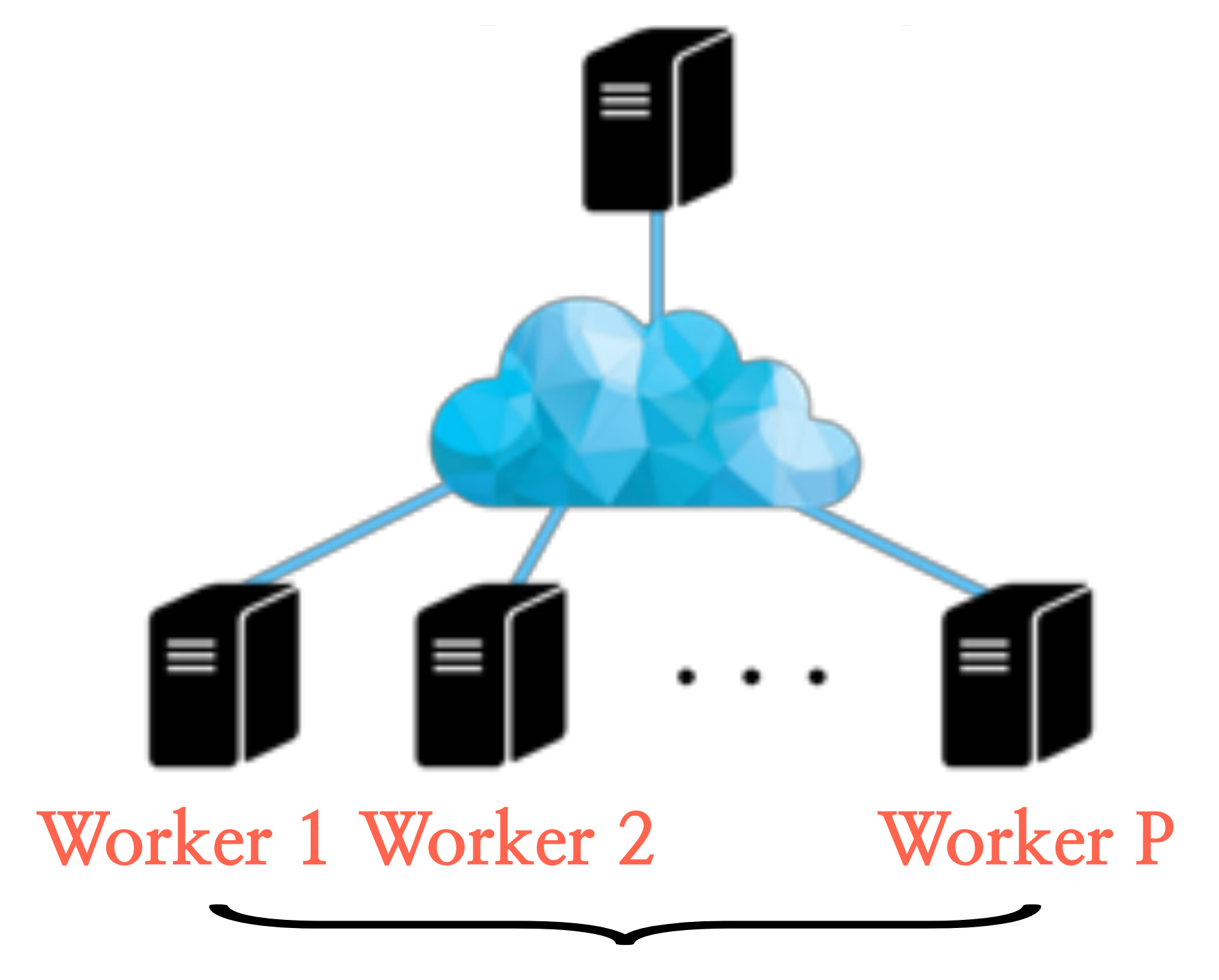

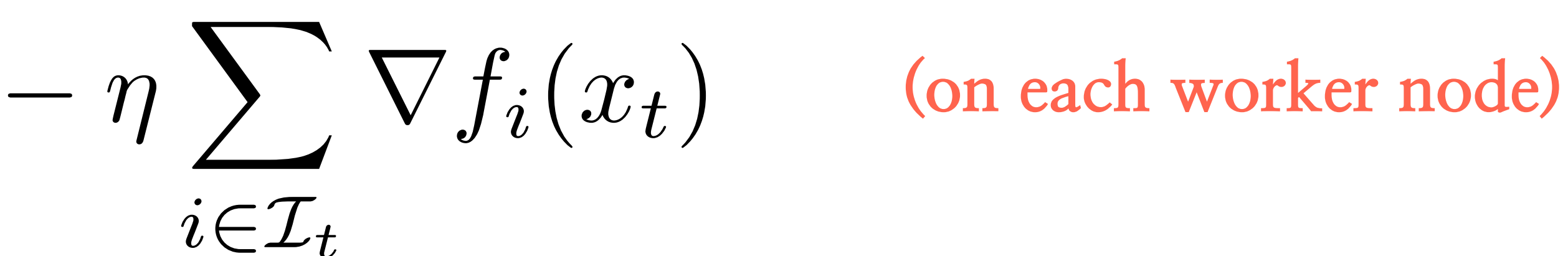

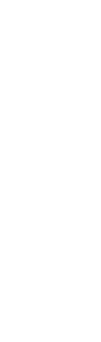

- What if we run **mini-batch SGD** in parallel and combine at the end:

 $x_{t+1} = x_t - \eta$ 

**Parameter node**

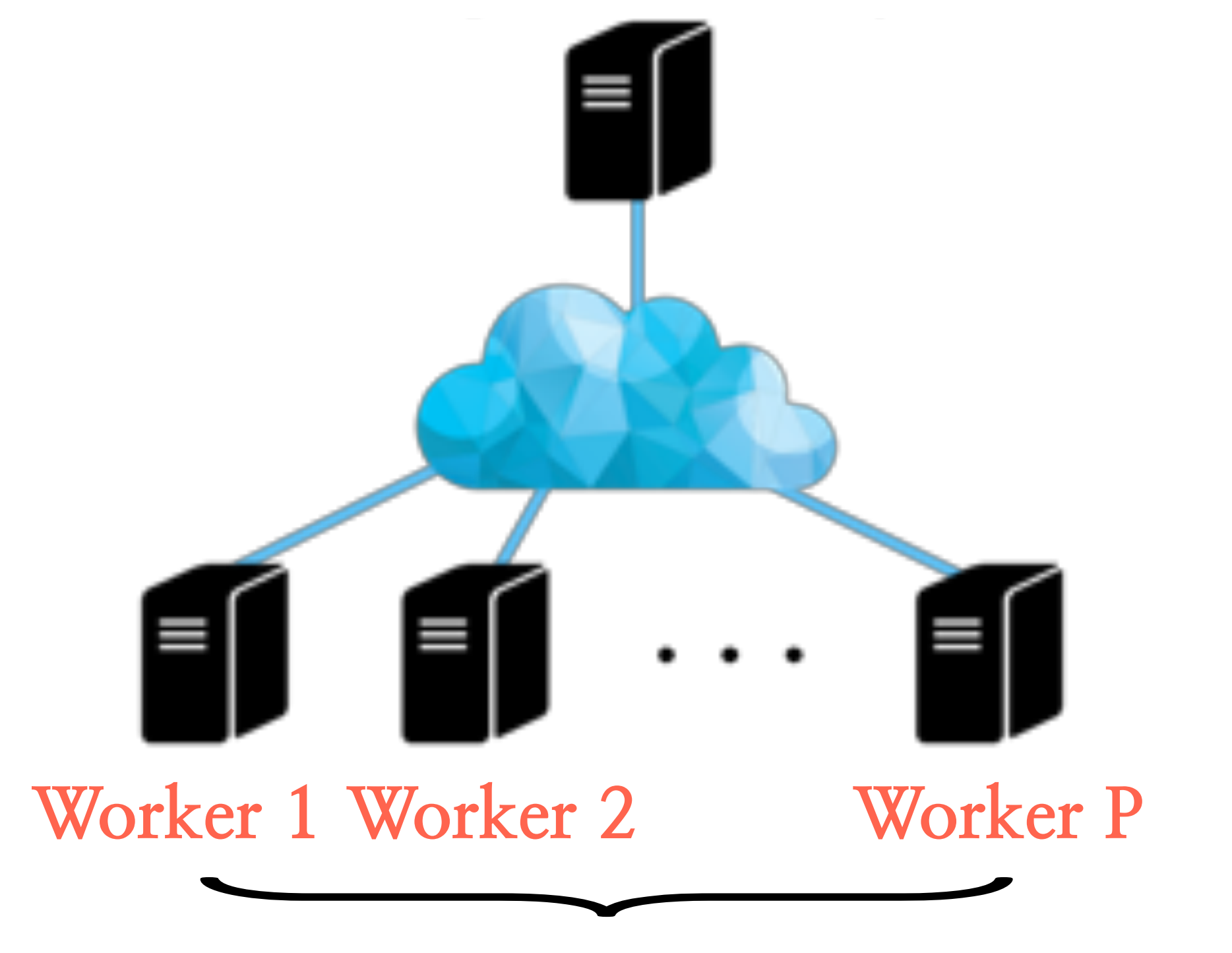

Each contains distinct partition of data

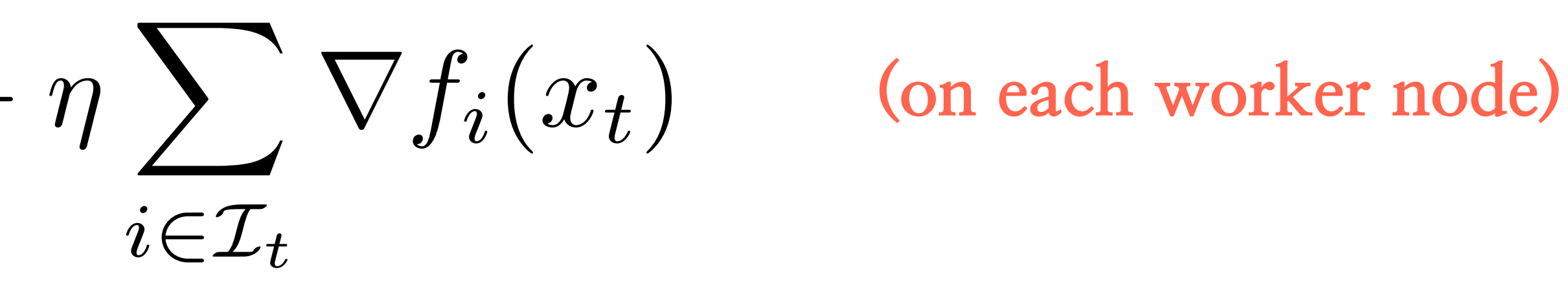

*i*) Parameter node does.. nothing until the end

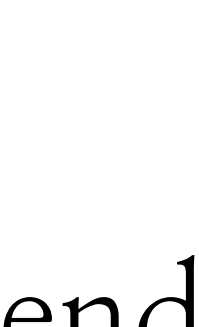

- What if we run **mini-batch SGD** in parallel and combine at the end:

 $x_{t+1} = x_t - \eta$ 

**Parameter node**

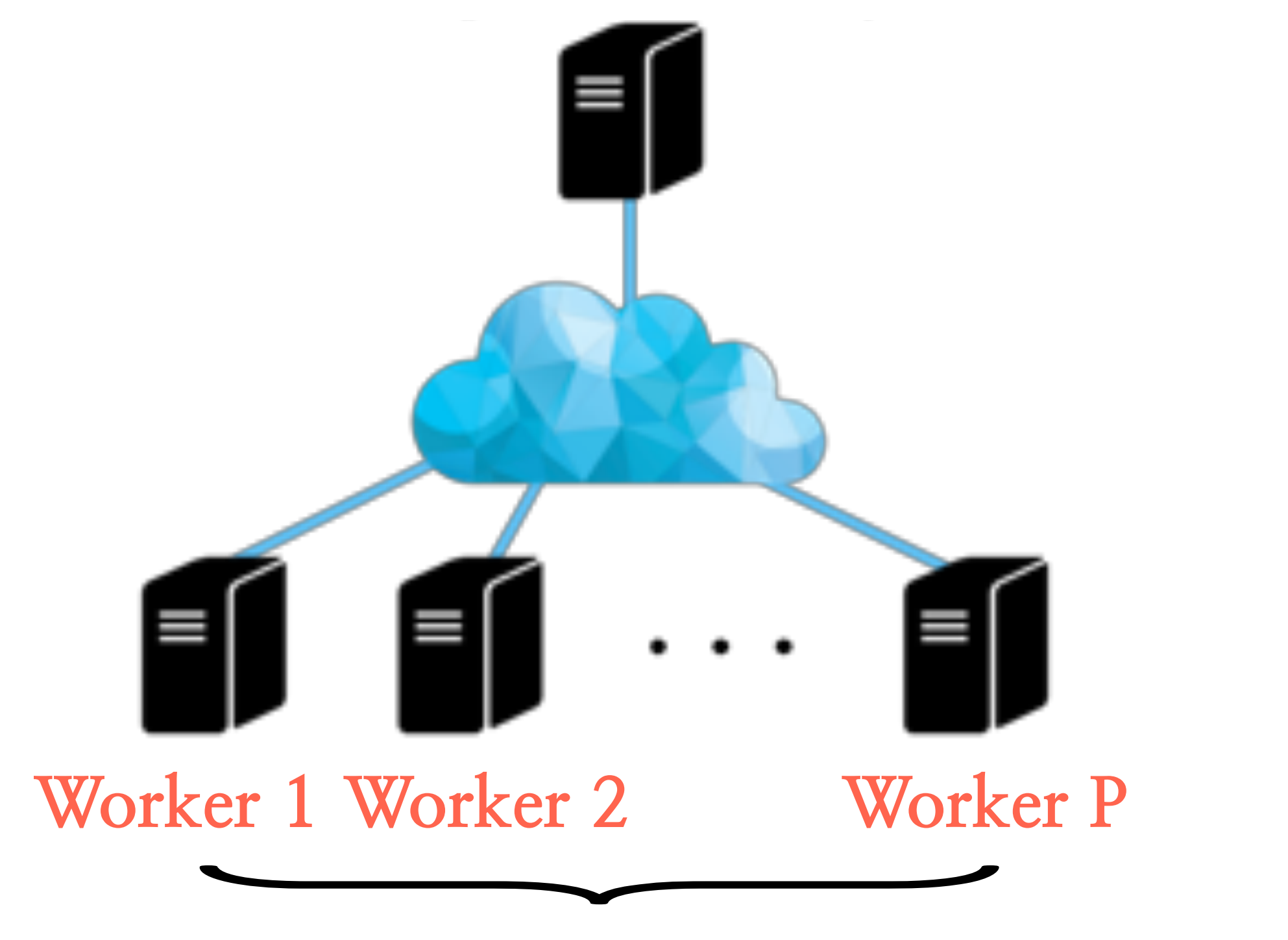

Each contains distinct partition of data

 $\blacktriangledown$  $i \in \mathcal{I}_t$  $\nabla f_i(x_t)$ **(on each worker node)**

*i*) Parameter node does.. nothing until the end

*ii*) Worker nodes do **mini-batch SGD** as if there is no distributed computation

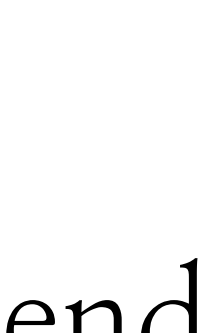

- What if we run **mini-batch SGD** in parallel and combine at the end:

 $x_{t+1} = x_t - \eta$ 

**Parameter node**

Each contains distinct partition of data

 $\blacktriangledown$  $i \in \mathcal{I}_t$  $\nabla f_i(x_t)$ **(on each worker node)**

*i*) Parameter node does.. nothing until the end

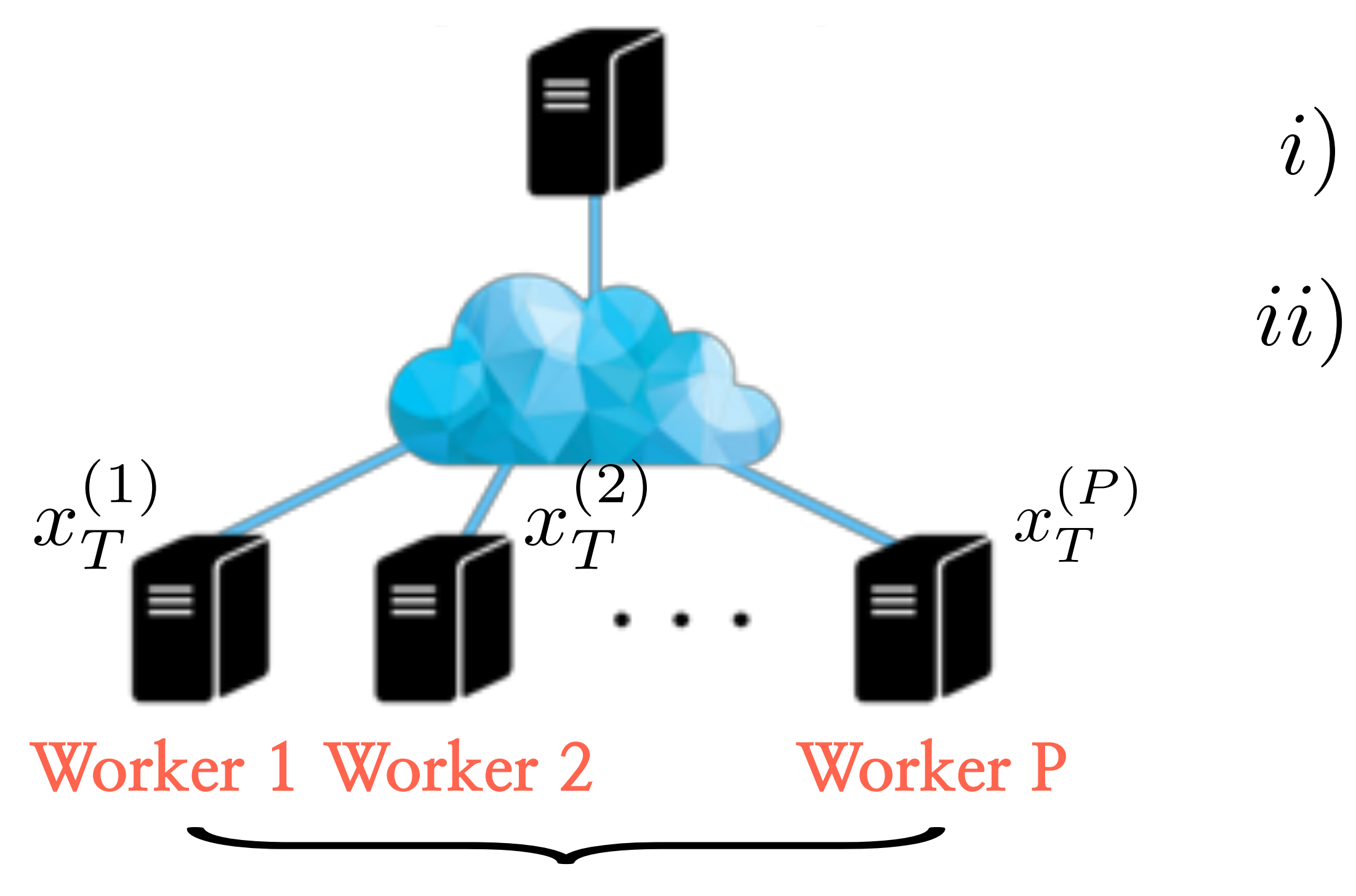

*ii*) Worker nodes do **mini-batch SGD** as if there is no distributed computation

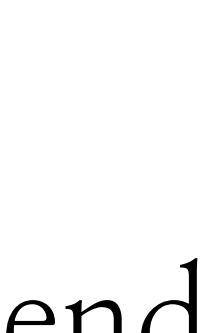

- What if we run **mini-batch SGD** in parallel and combine at the end:

**Parameter node**

Each contains distinct partition of data

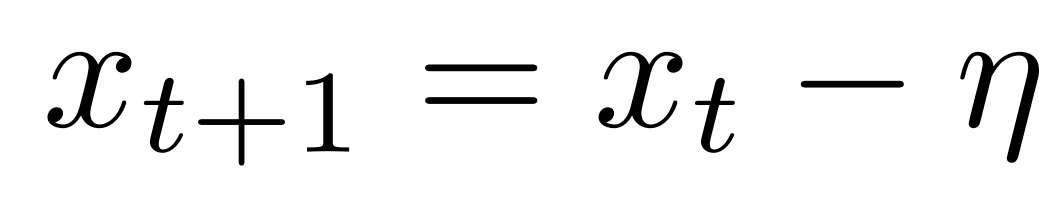

 $\blacktriangledown$  $i \in \mathcal{I}$ <sup>*t*</sup>  $\nabla f_i(x_t)$ **(on each worker node)**

*i*) Parameter node does.. nothing until the end

*ii*) Worker nodes do **mini-batch SGD** as if there is no distributed computation

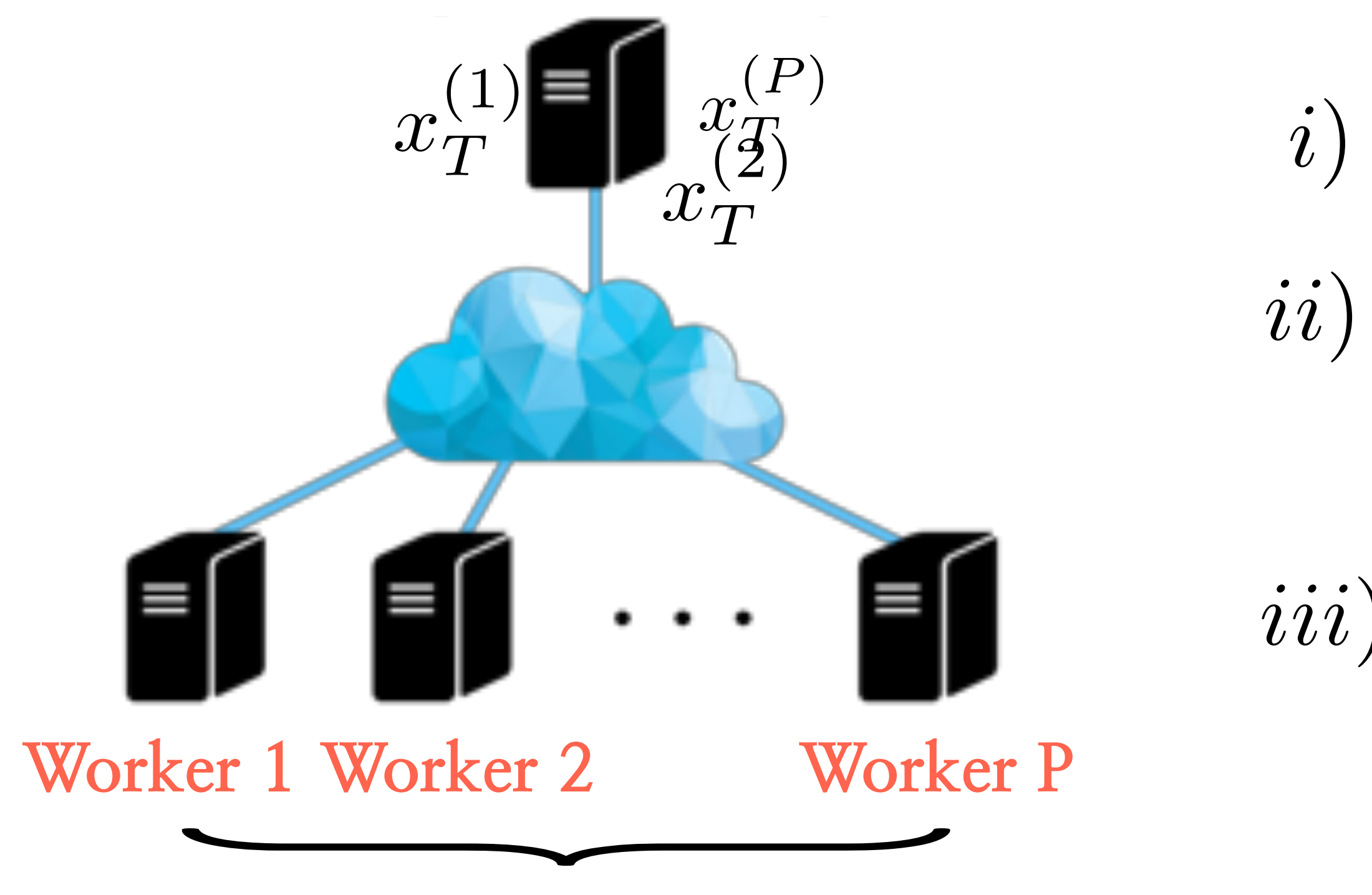

*iii*) Parameter node waits for **all the models** to be collected, and be averaged (..till the very last slow worker)

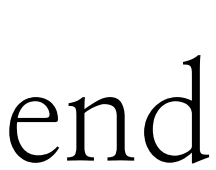

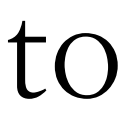

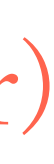

- What if we run **mini-batch SGD** in parallel and combine at the end:

Each contains distinct partition of data

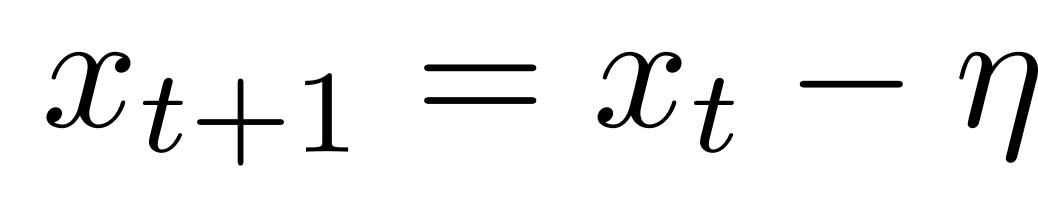

 $\blacktriangledown$  $i \in \mathcal{I}_t$  $\nabla f_i(x_t)$ **(on each worker node)**

*i*) Parameter node does.. nothing until the end

*ii*) Worker nodes do **mini-batch SGD** as if there is no distributed computation

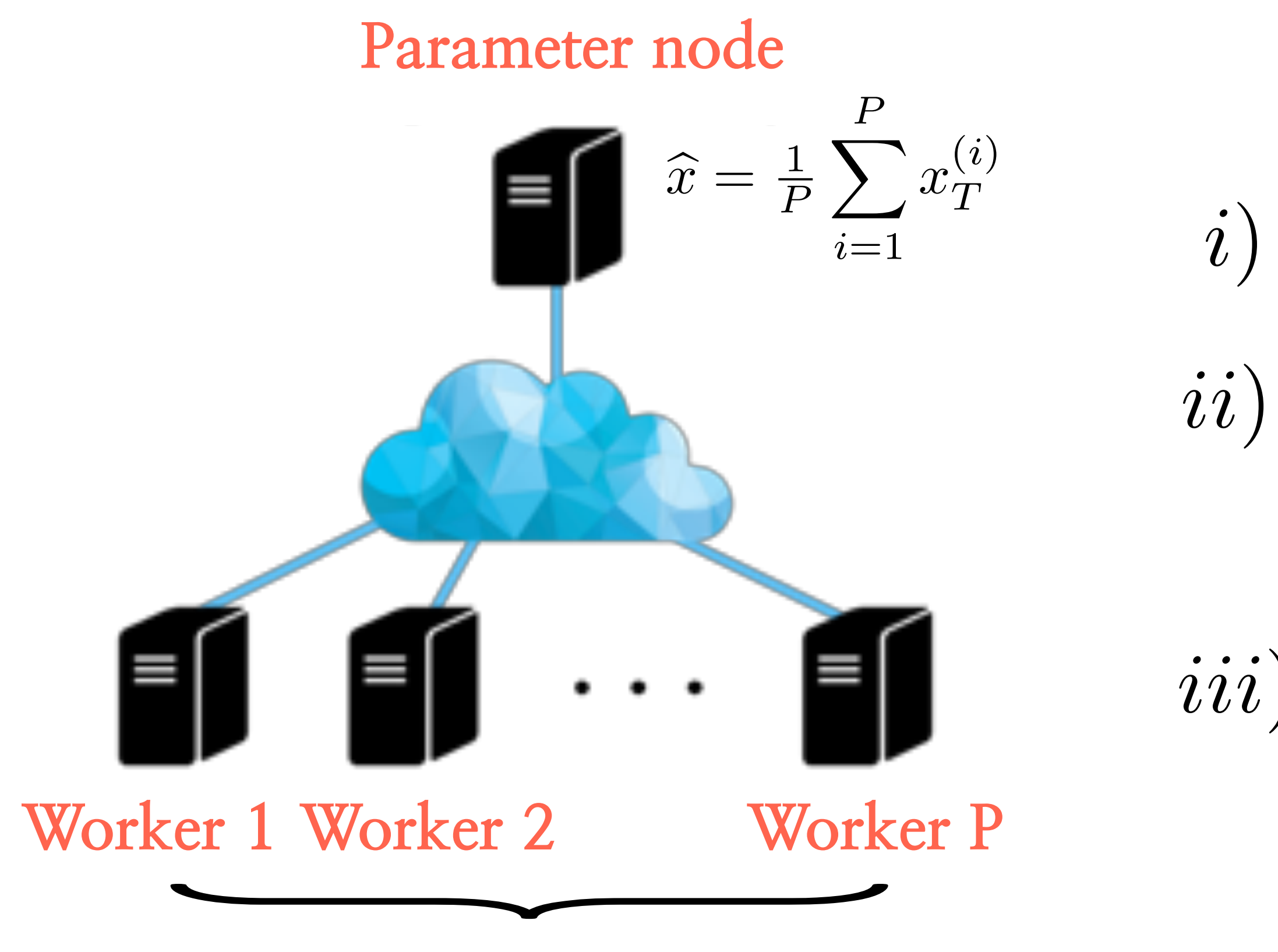

*iii*) Parameter node waits for **all the models** to be collected, and be averaged (..till the very last slow worker)

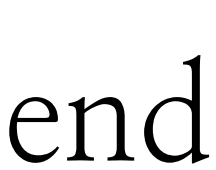

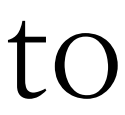

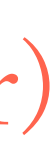

**Parameter node**

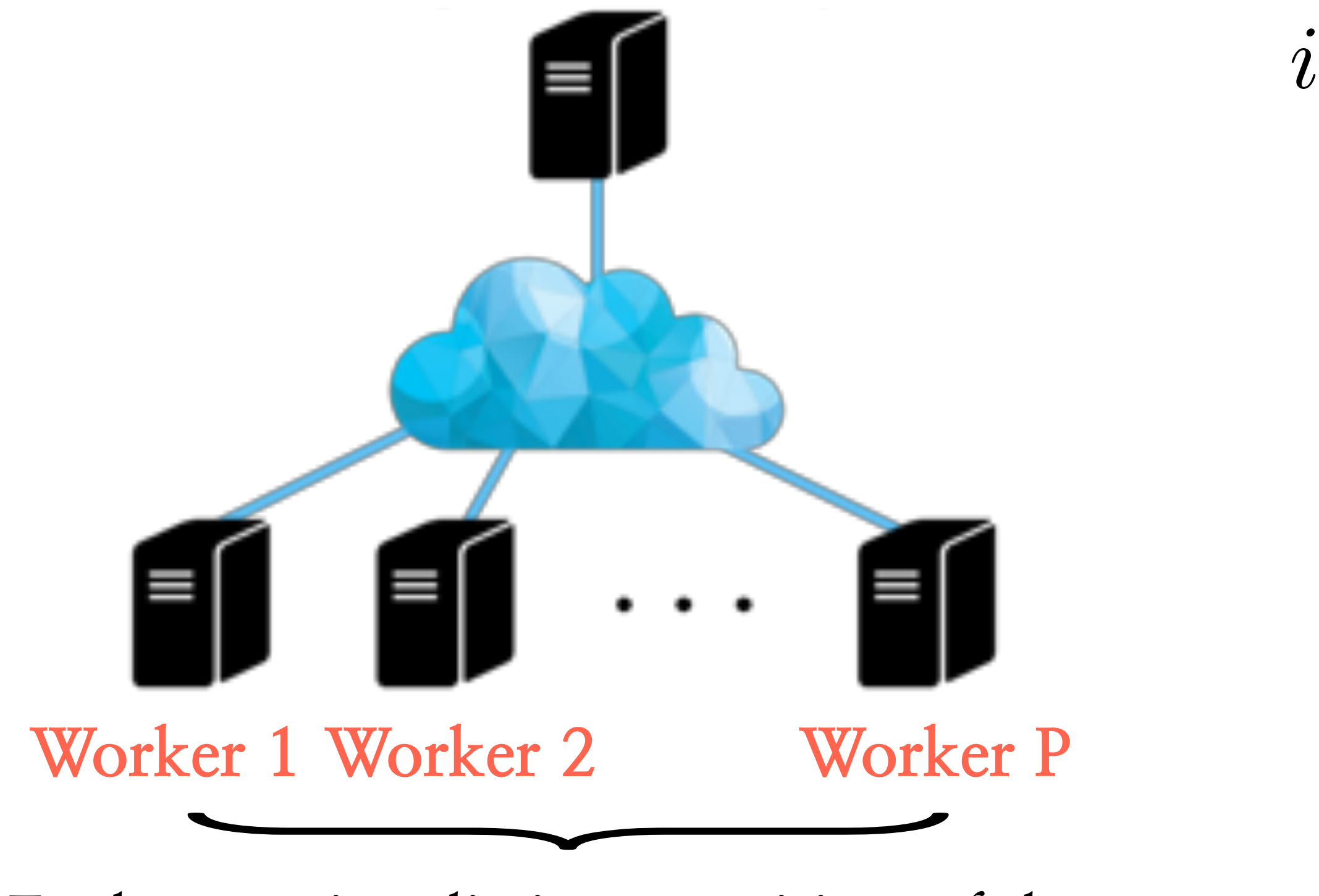

Each contains distinct partition of data

 $\blacktriangledown$  $i \in \mathcal{I}_t$  $\nabla f_i(x_t)$ 

*i*) Minimal communication: every node works on its own, and sends the model at the end of its execution

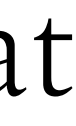

- What if we run **mini-batch SGD** in parallel and combine at the end:

**Parameter node**

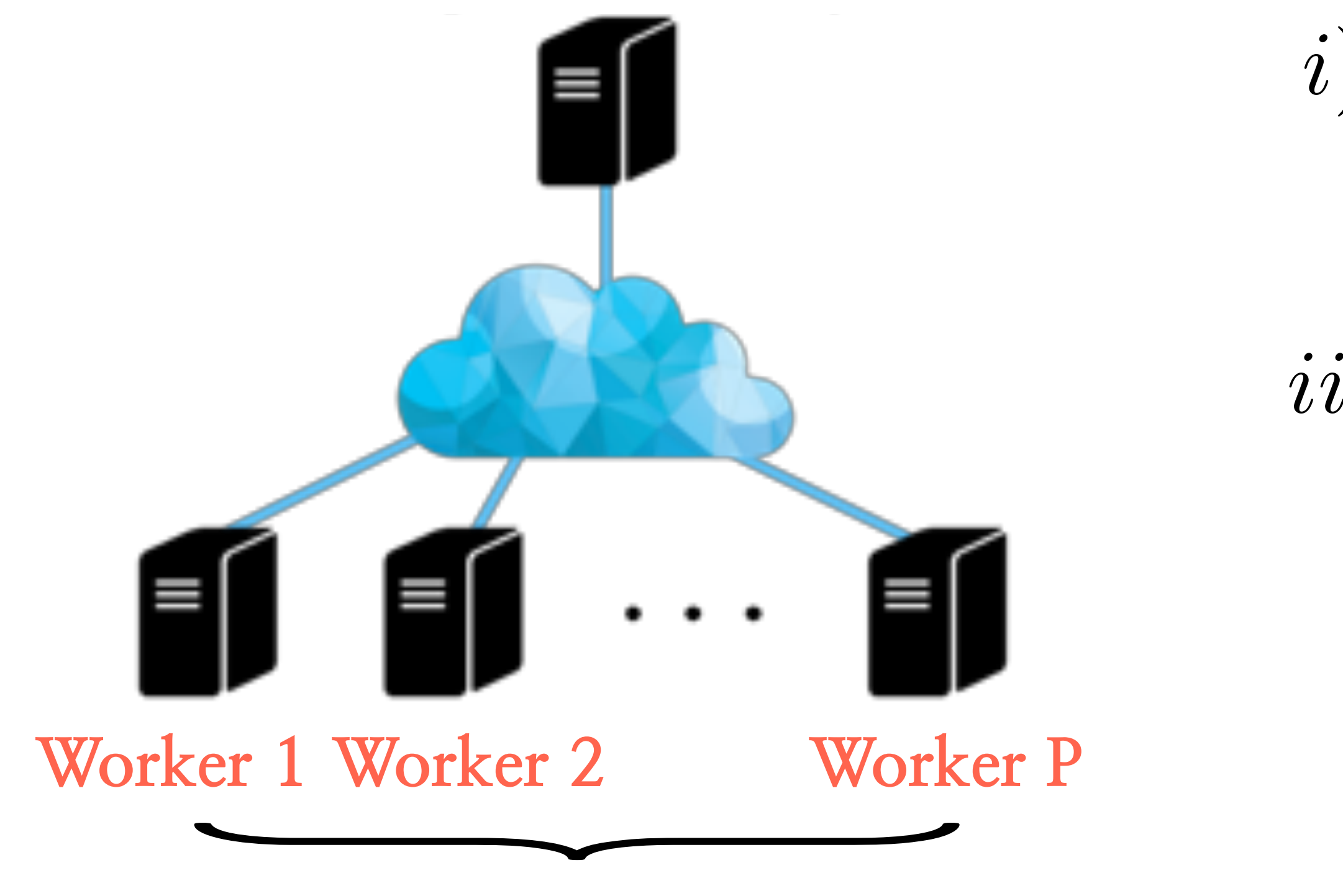

Each contains distinct partition of data

 $\blacktriangledown$  $i \in \mathcal{I}_t$  $\nabla f_i(x_t)$ 

- *i*) Minimal communication: every node works on its own, and sends the model at the end of its execution
- *ii*) The model was designed for convex problems - the idea is that each subproblem has a solution close to the global one - thus averaging does not hurt

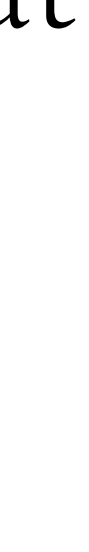

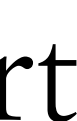

- What if we run **mini-batch SGD** in parallel and combine at the end:

**Parameter node**

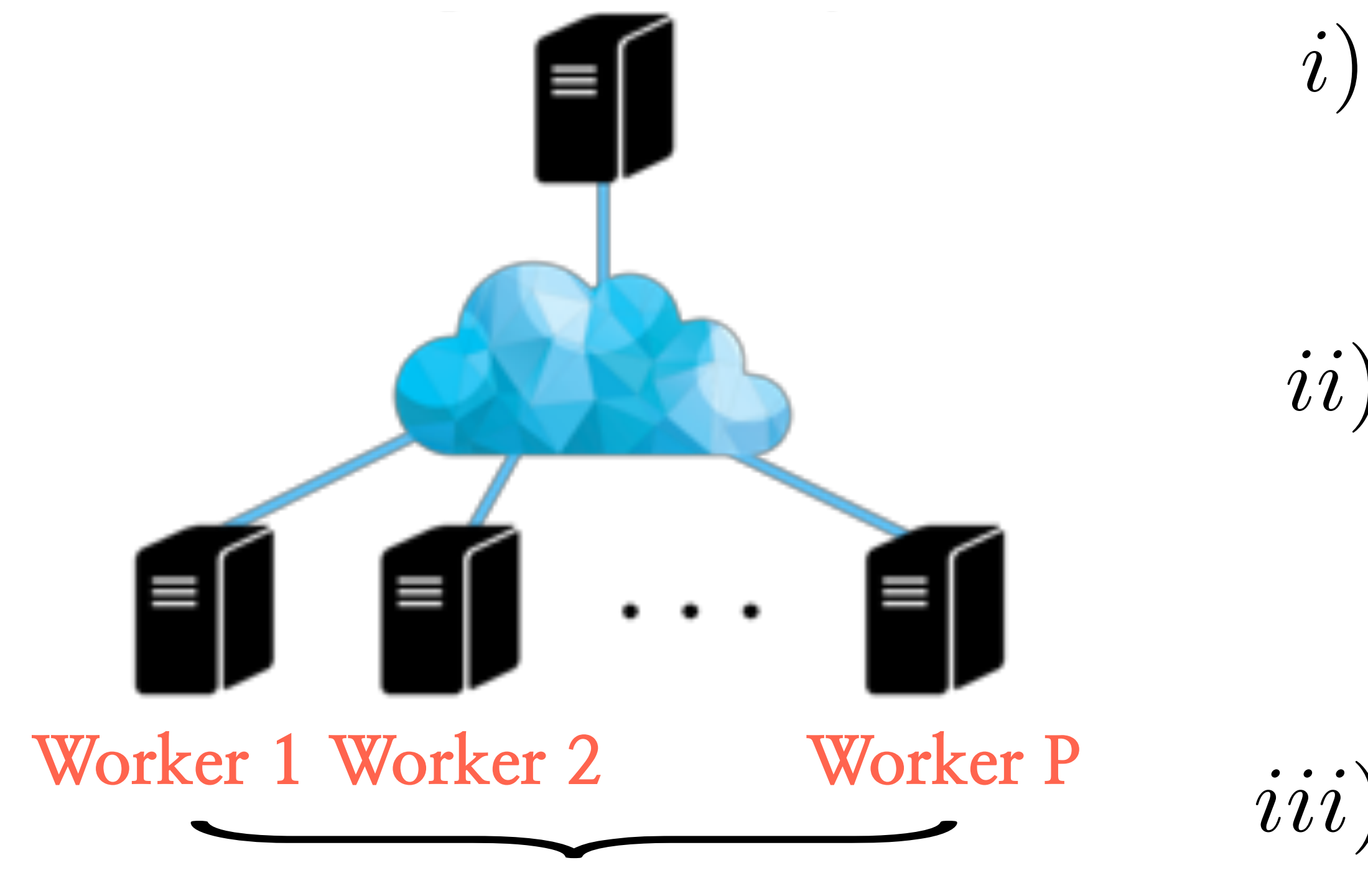

Each contains distinct partition of data

 $\blacktriangledown$  $i \in \mathcal{I}_t$  $\nabla f_i(x_t)$ 

- *i*) Minimal communication: every node works on its own, and sends the model at the end of its execution
- *ii*) The model was designed for convex problems - the idea is that each subproblem has a solution close to the global one - thus averaging does not hurt
- *iii*) Final decision is prediction averaging similar ideas hold for random forests

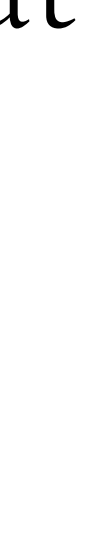

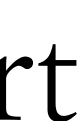

- What if we run **mini-batch SGD** in parallel and combine at the end:

# Using distributed computing in a different way

- Run code in parallel as a way for hyperparameter optimization

$$
x_{t+1} = x_t - \eta_1 \sum_{i \in \mathcal{I}_t} \nabla f_i(x_t)
$$

$$
\nabla f_i(x_t) \qquad \bullet \qquad \bullet \qquad \bullet \qquad x_{t+1} = x_t - \eta_q \sum_{i \in \mathcal{I}_t} \nabla f_i(x_t)
$$

## **Parameter node**

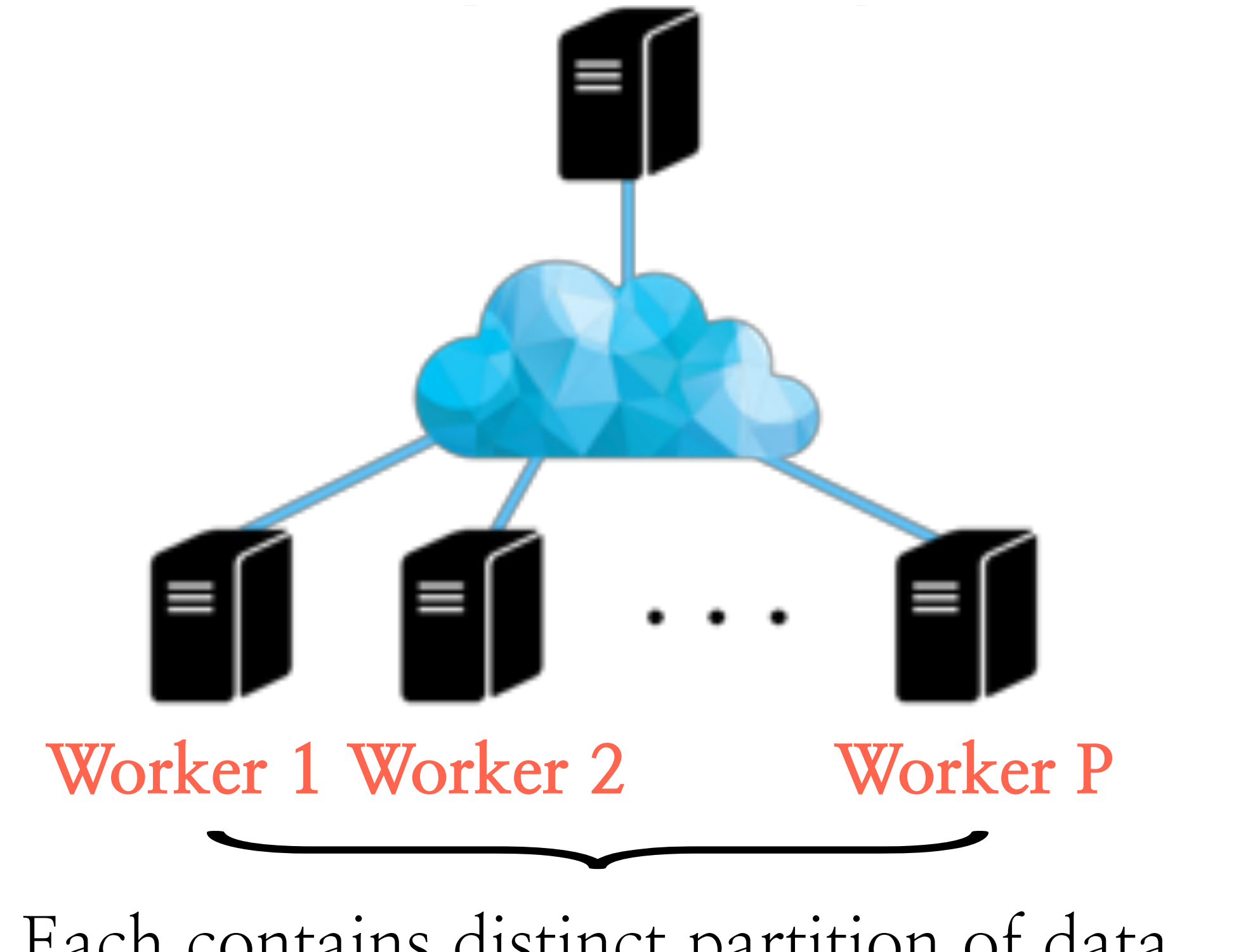

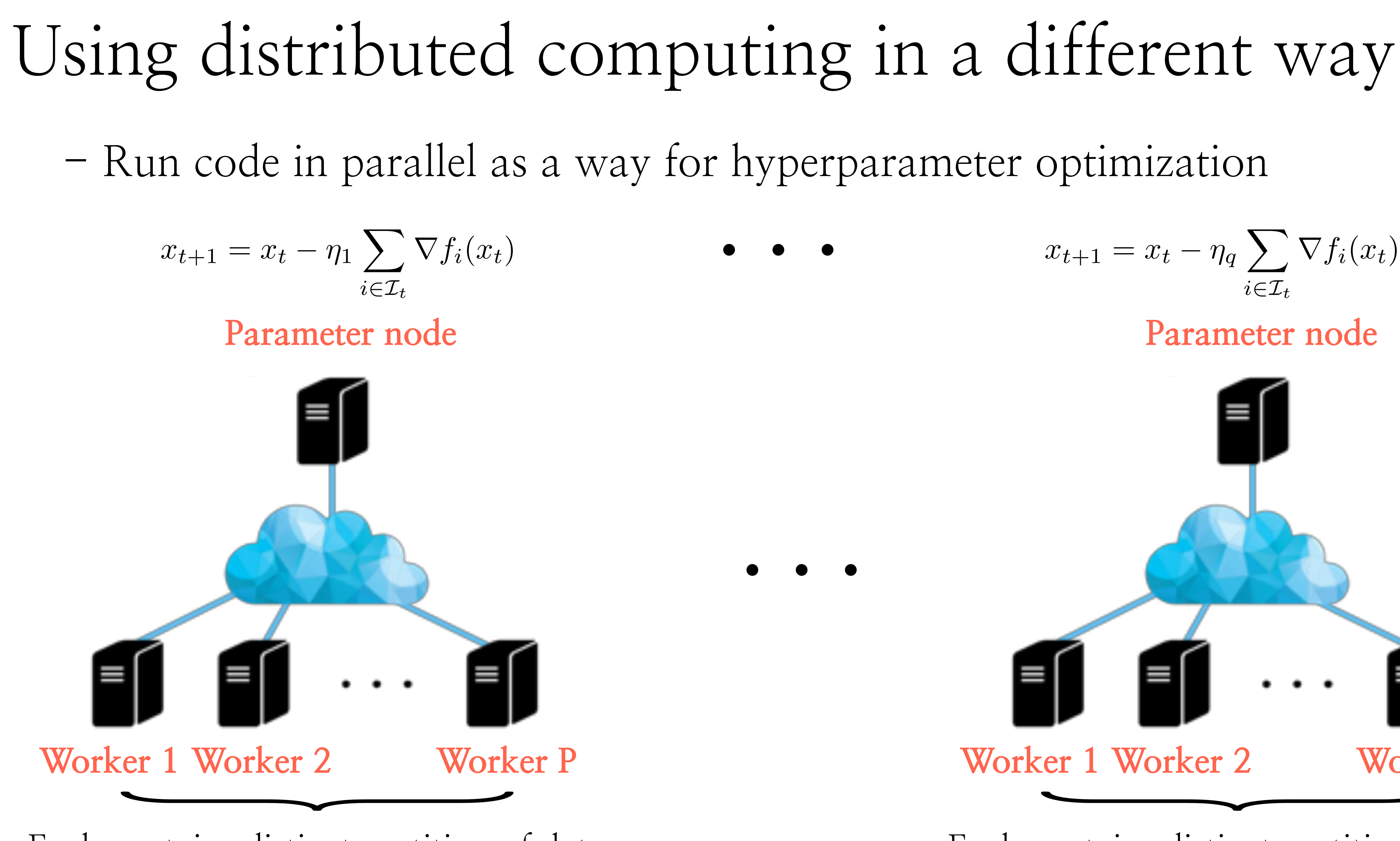

Each contains distinct partition of data

Each contains distinct partition of data

*...*

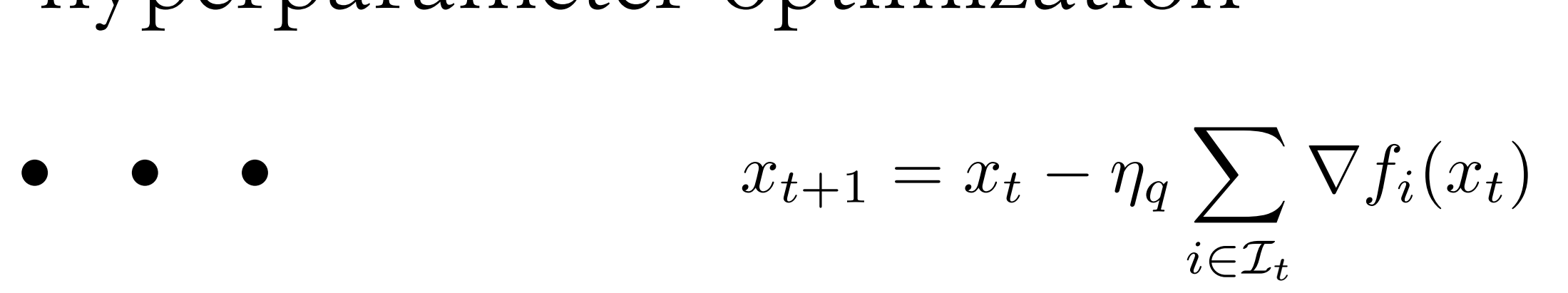

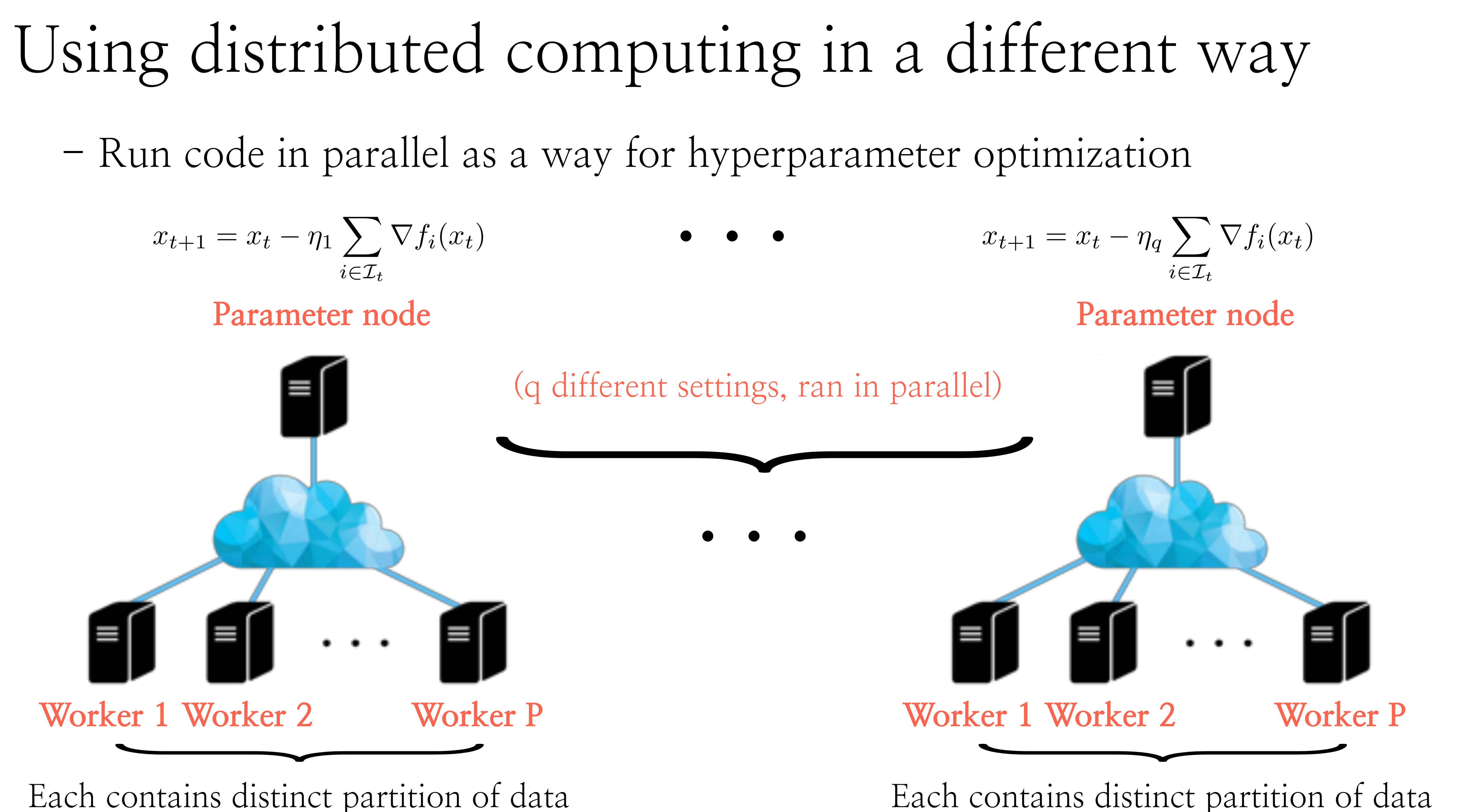

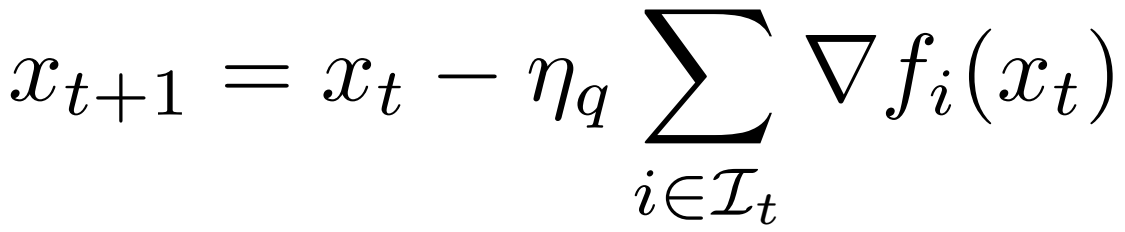

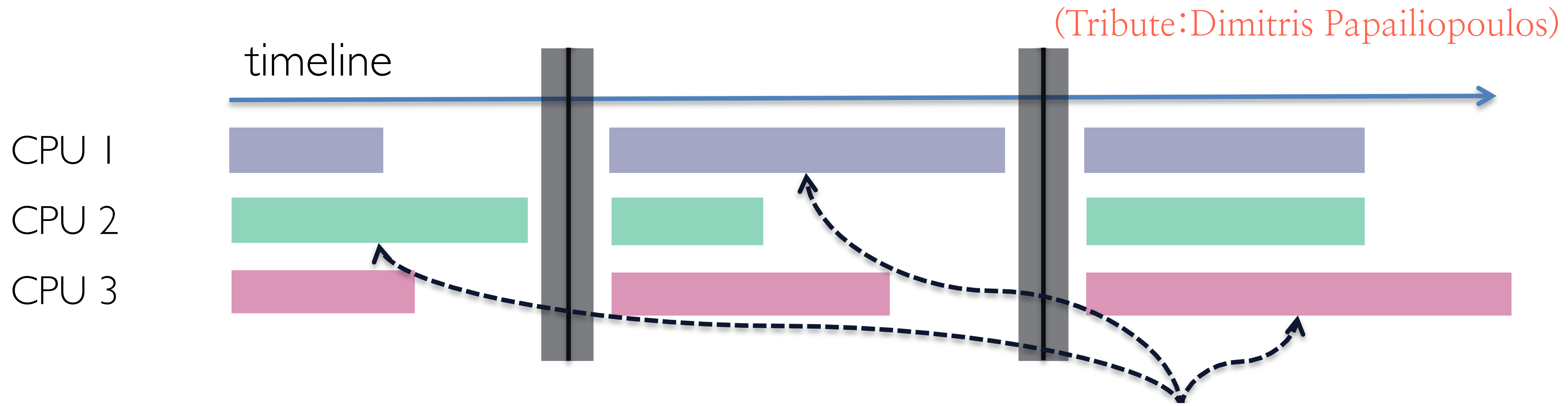

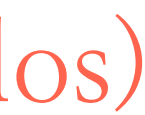
### **Synchronization checkpoints**

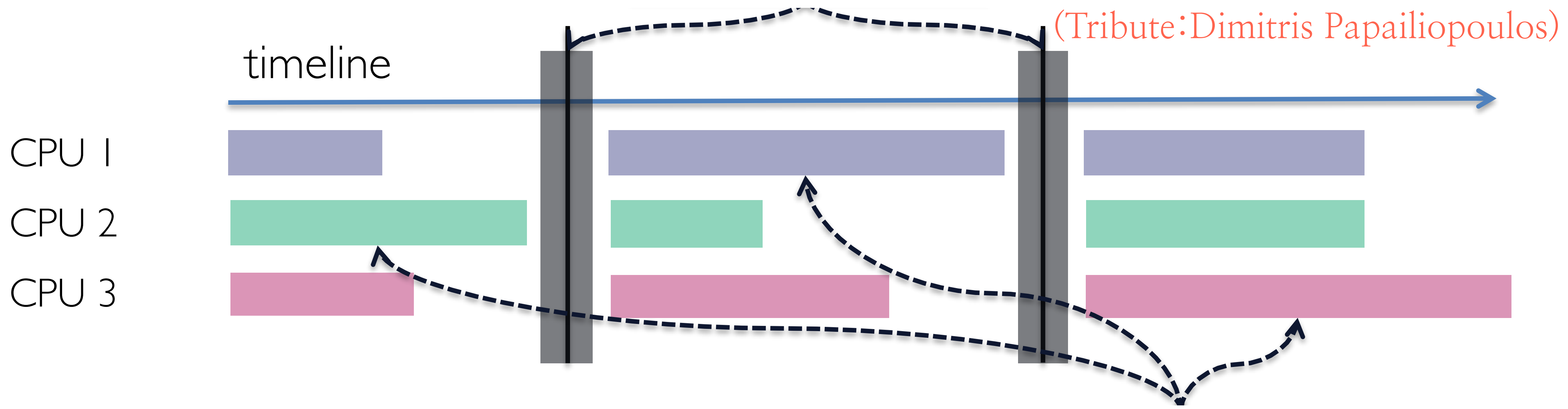

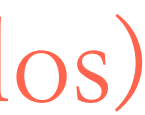

### **Synchronization checkpoints**

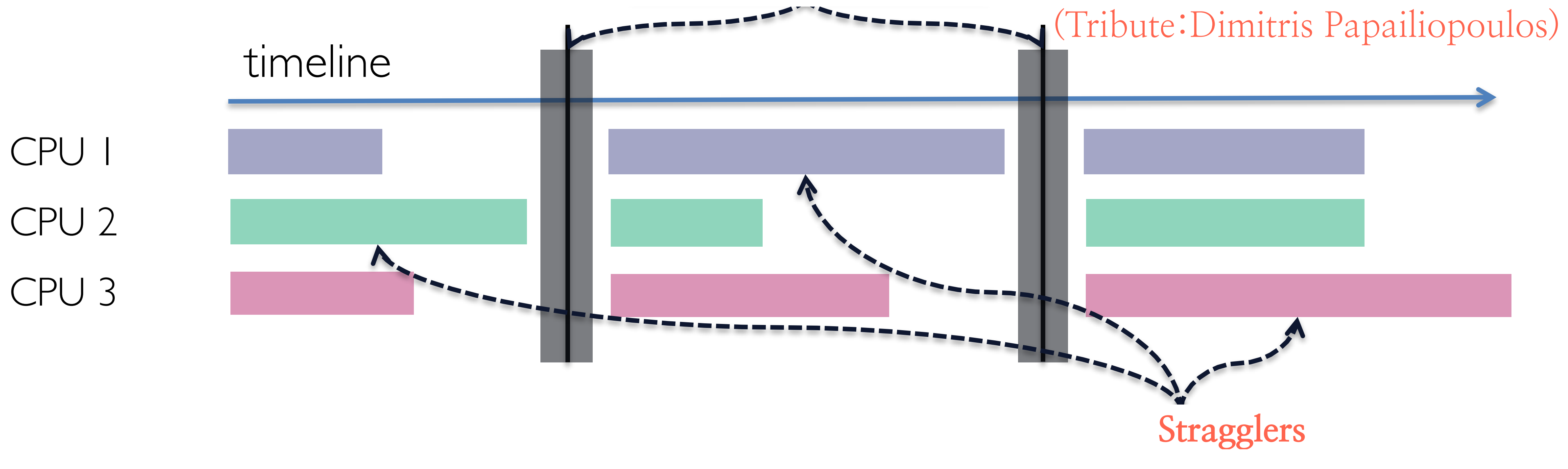

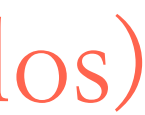

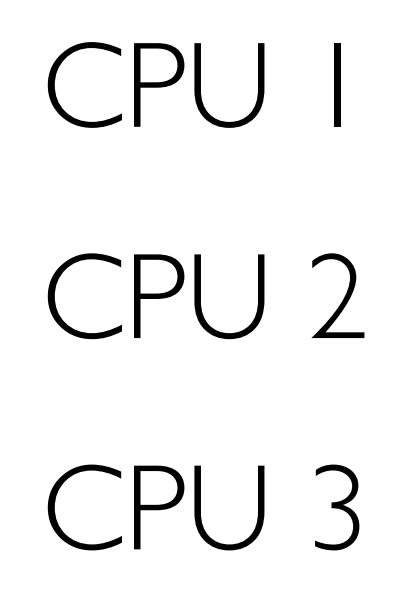

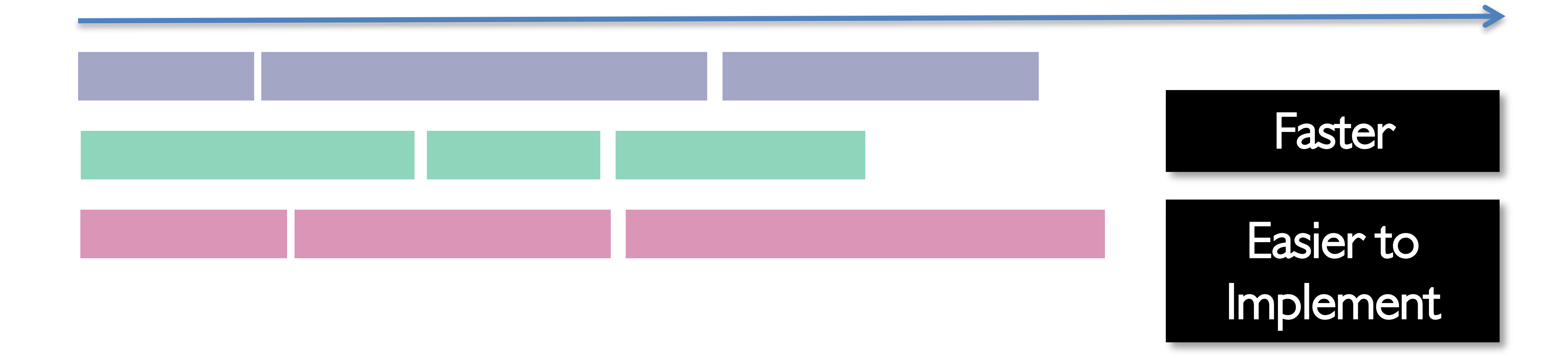

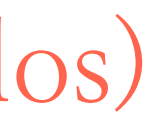

### **Synchronization checkpoints**

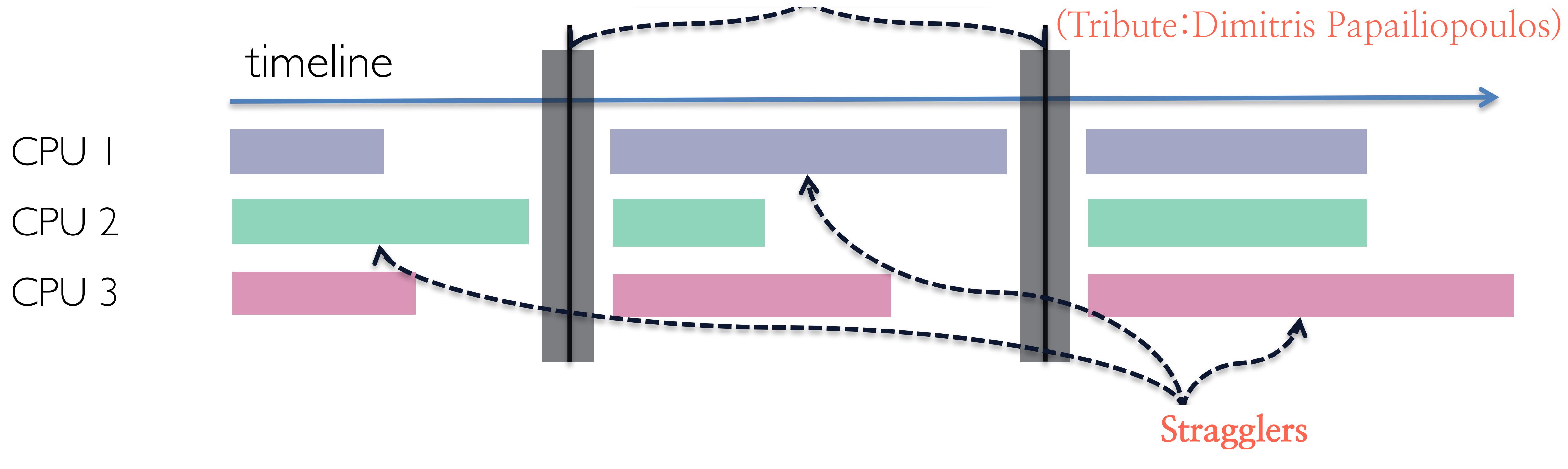

- 
- 
- 
- 
- 
- 
- 
- 
- 
- -
- -
	- -
		-
- -
- 
- -
- 
- 
- 
- 
- 
- 
- 
- 
- -
- 
- 
- 
- 
- 
- 
- 
- 
- 
- 
- 
- 
- 
- 
- 
- - -
- 
- 
- 
- 
- 
- 
- 
- 
- 
- 

- **Synchronization**:

- Must wait for the slowest worker to synchronize all workers, and keep all nodes aware of each other's updates to the model.

- **Synchronization**:

- Must wait for the slowest worker to synchronize all workers, and keep all nodes aware of each other's updates to the model.

- **Synchronization is often quite expensive**: - Consider the following setting: we have P workers, and P-1 of them have already sent their updates to the parameter server. The whole system has to wait for the last worker to complete and send his part, in order to proceed.

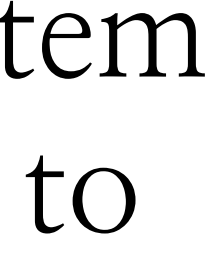

- **Synchronization**:

- Must wait for the slowest worker to synchronize all workers, and keep all nodes aware of each other's updates to the model.

- **Synchronization is often quite expensive**: - Consider the following setting: we have P workers, and P-1 of them have already sent their updates to the parameter server. The whole system has to wait for the last worker to complete and send his part, in order to proceed.

**- Alternatives or we have to bear with this situation?**

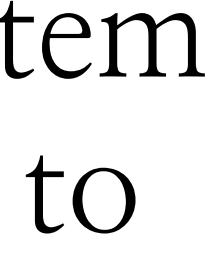

- **Multicore systems can host large-scale problems**:
	- involve a few terabytes of data

- Instead of using clusters of processing nodes, one can use a single inexpensive work station that can host problems that, after preprocessing,

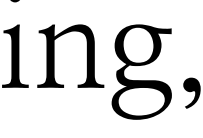

- Instead of using clusters of processing nodes, one can use a single inexpensive work station that can host problems that, after preprocessing,

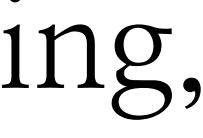

- **Multicore systems can host large-scale problems**:
	- involve a few terabytes of data
- **Advantages of multicore systems**:
	- Low latency + high throughput shared main memory - High bandwidth of multiple disks
	- Fast multithread processors

- Instead of using clusters of processing nodes, one can use a single inexpensive work station that can host problems that, after preprocessing,

- **Multicore systems can host large-scale problems**:
	- involve a few terabytes of data
- **Advantages of multicore systems**:
	- High bandwidth of multiple disks
	- Fast multithread processors
- **Main bottleneck:**
	- Synchronization (locking) amongst processors

# - Low latency + high throughput shared main memory

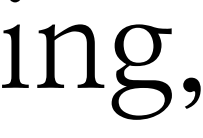

- **Run SGD in parallel without locks!**

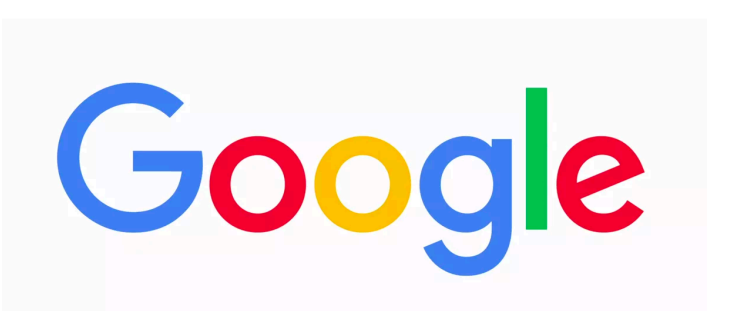

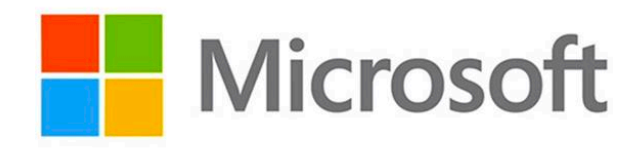

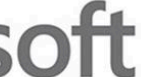

### - **Run SGD in parallel without locks!**

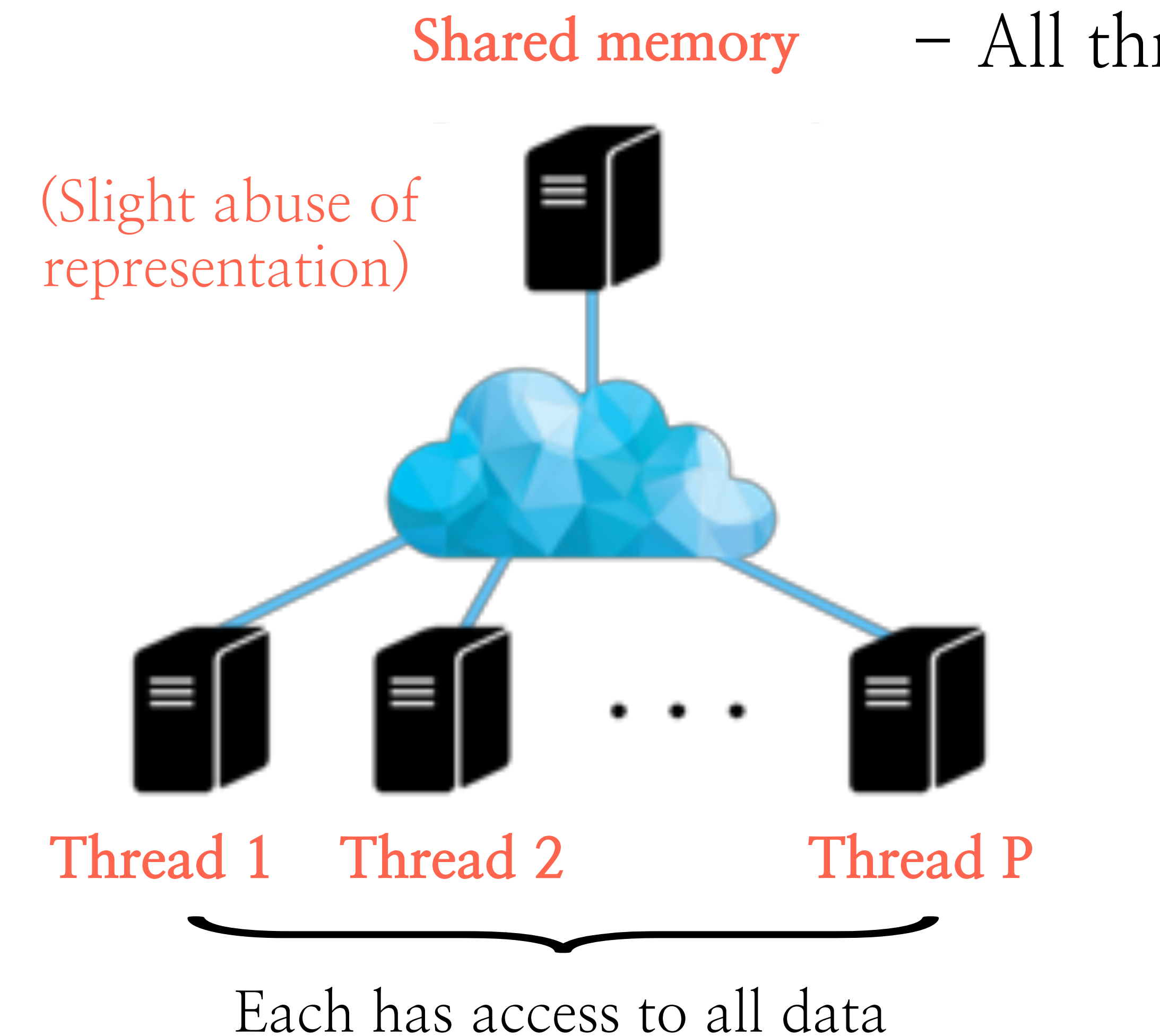

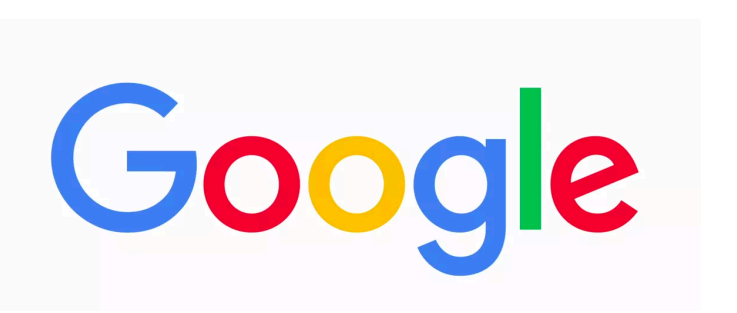

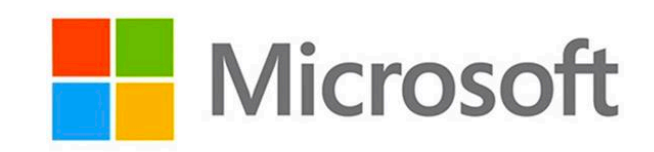

### - All threads have access to shared memory

### - **Run SGD in parallel without locks!**

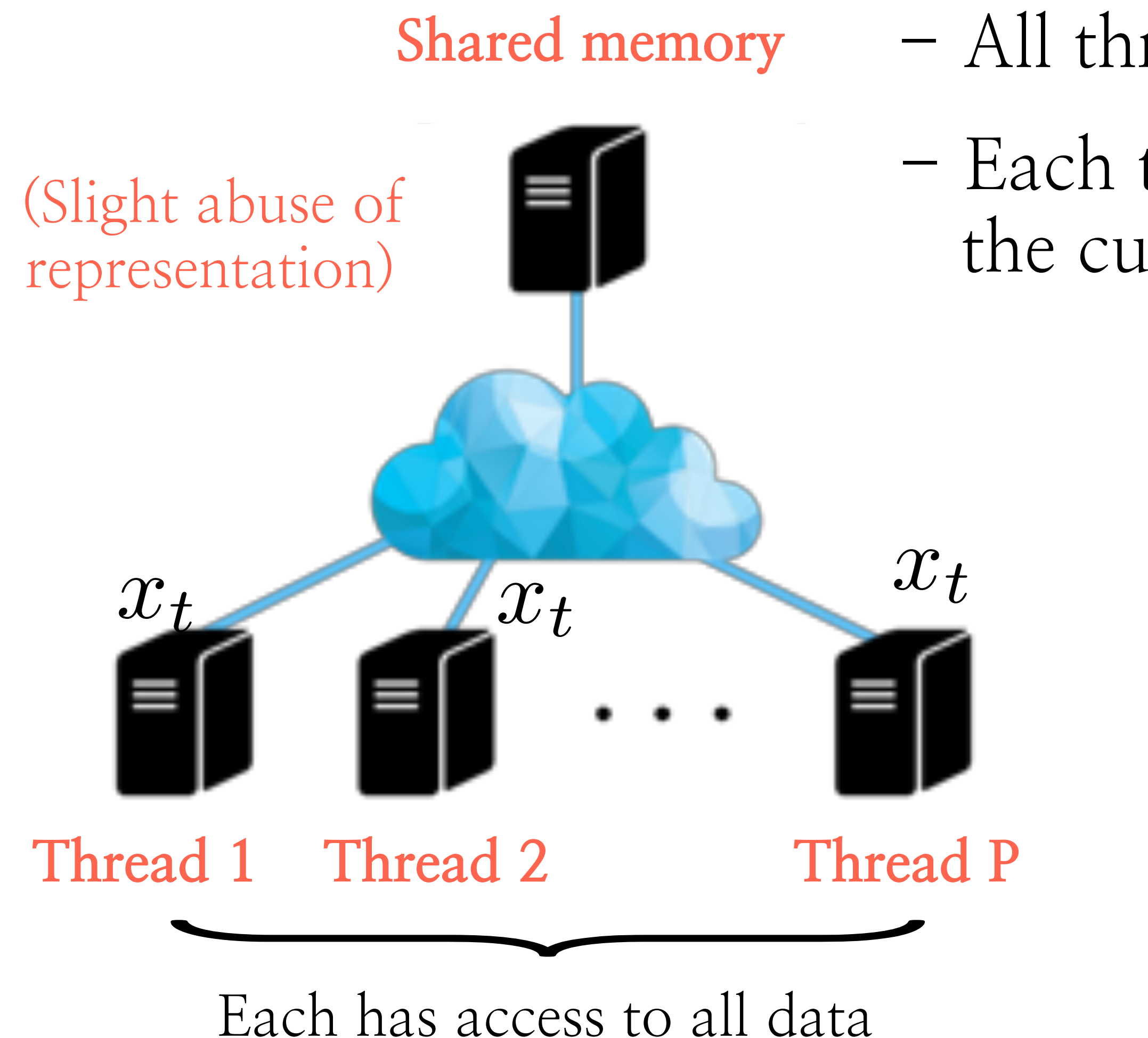

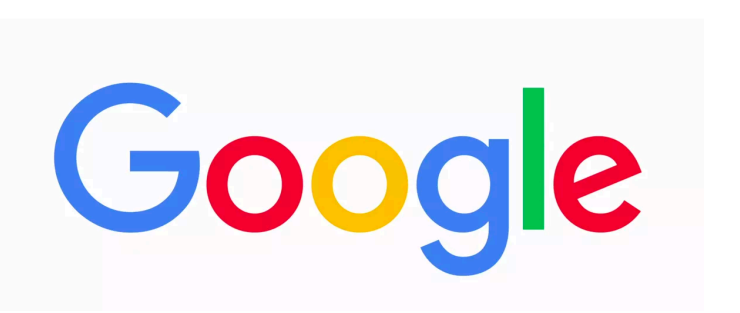

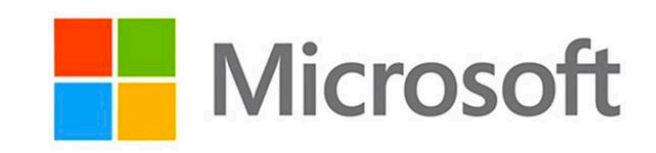

- All threads have access to shared memory
- Each thread can independently ask for the current model in memory

### - **Run SGD in parallel without locks!**

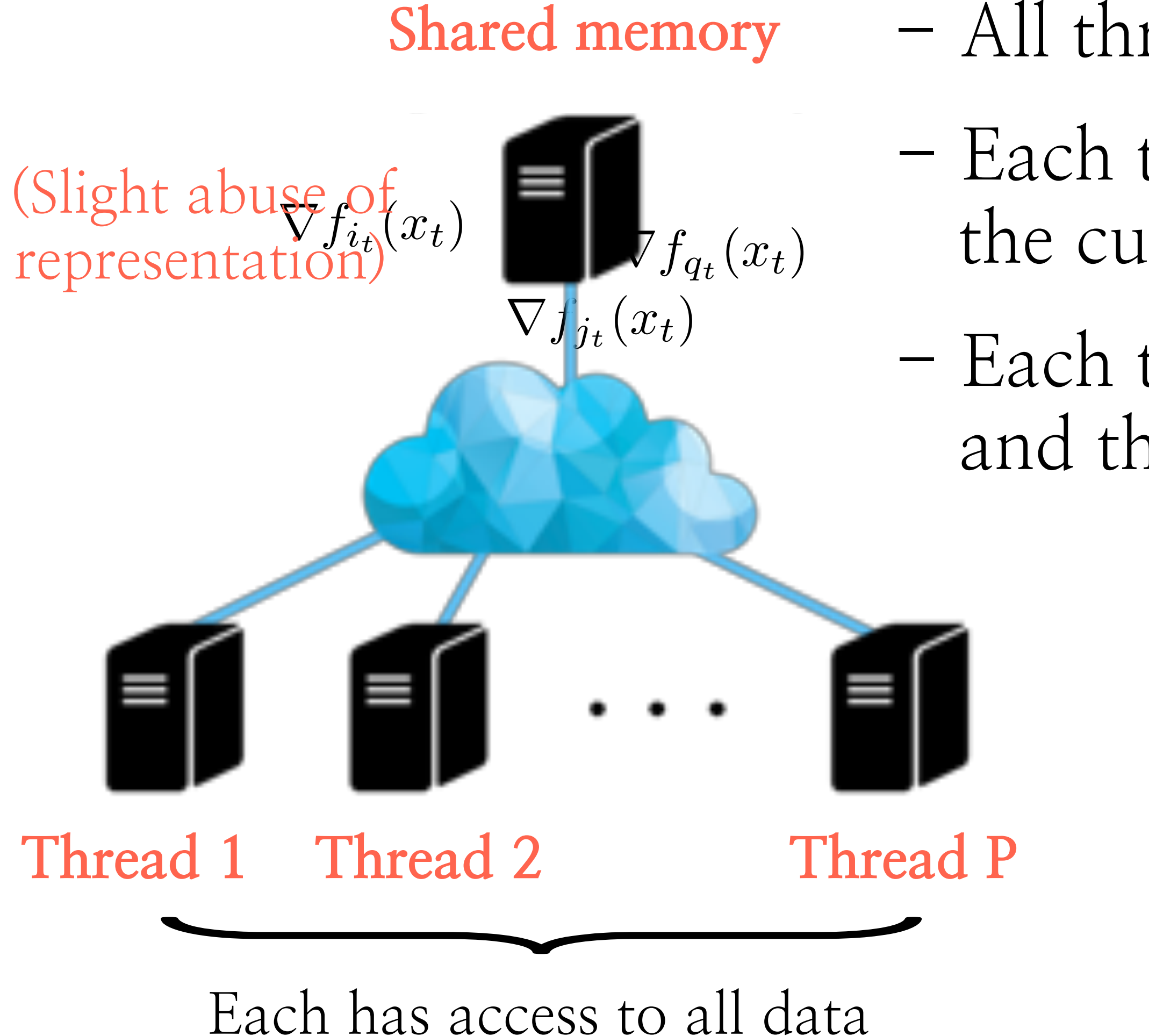

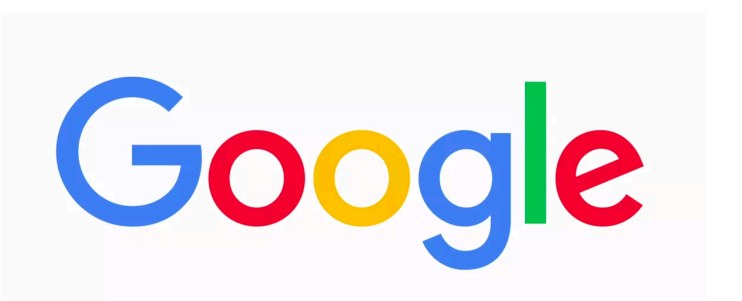

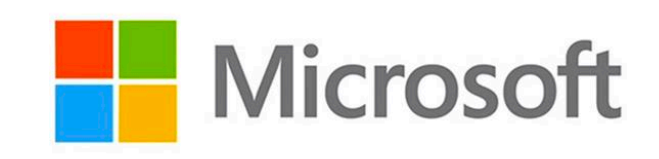

- All threads have access to shared memory
- Each thread can independently ask for the current model in memory
- Each thread computes an update (=gradient) and then updates shared memory
	- (the order that updates are sent is random)

### - **Run SGD in parallel without locks!**

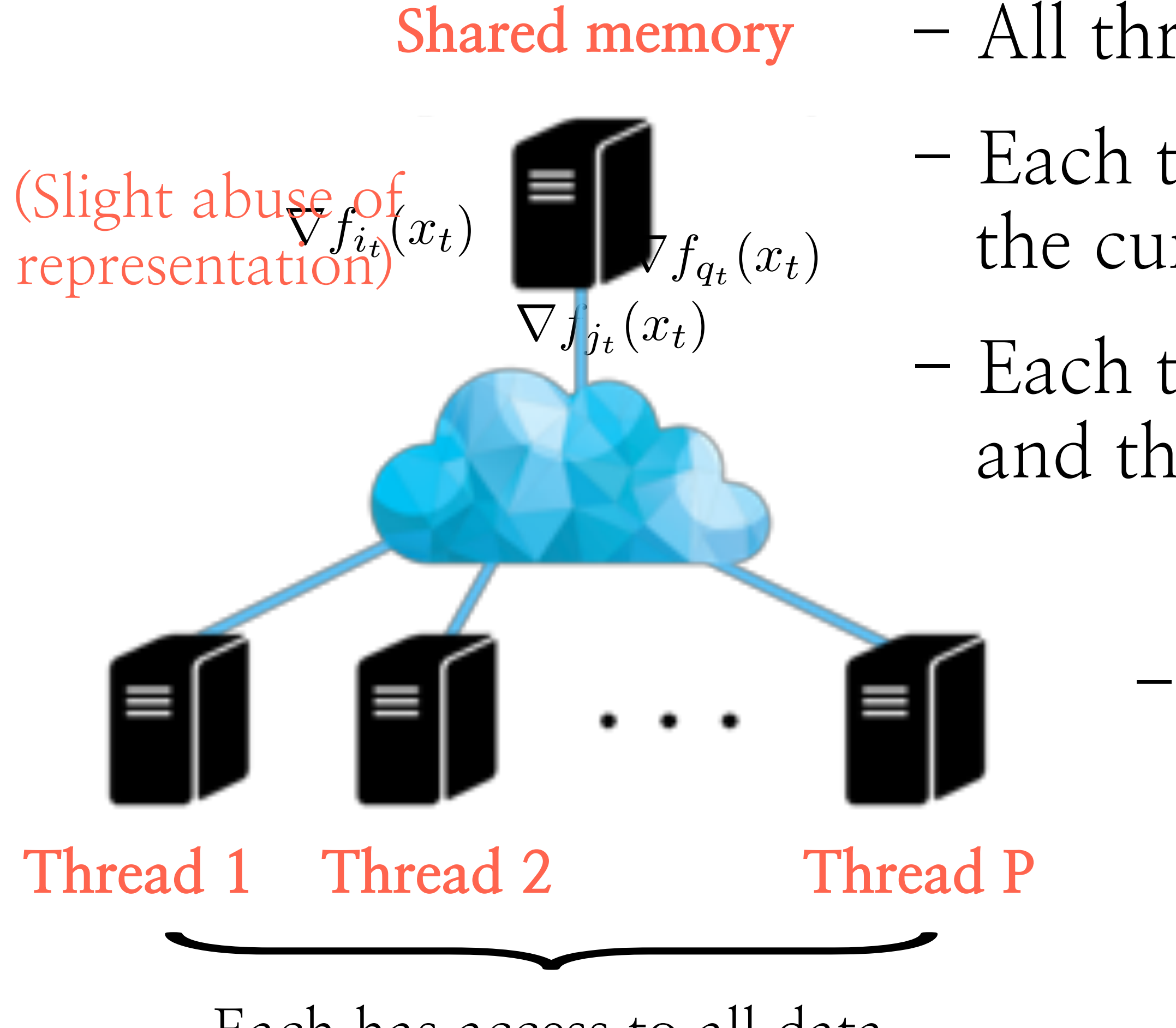

Each has access to all data

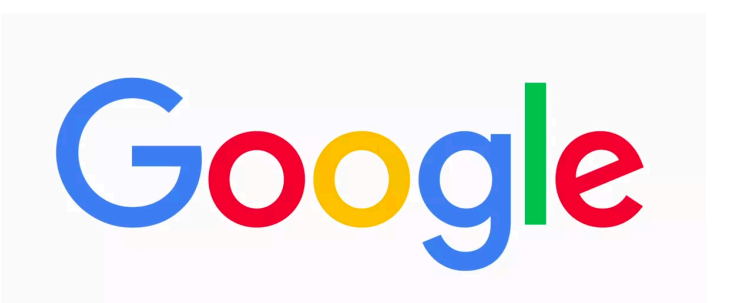

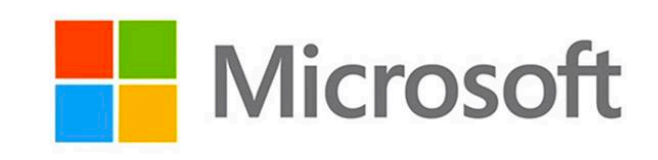

- All threads have access to shared memory
- Each thread can independently ask for the current model in memory
- Each thread computes an update (=gradient) and then updates shared memory
	- (the order that updates are sent is random)
	- The controller in shared memory updates the model in a first-in-first-served fashion

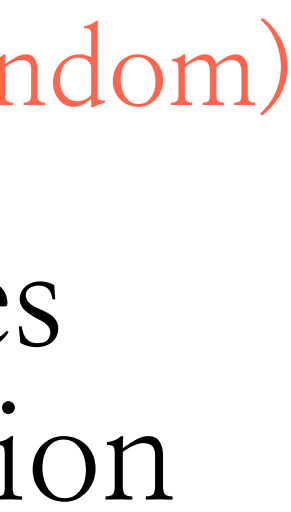

### - **Run SGD in parallel without locks!**

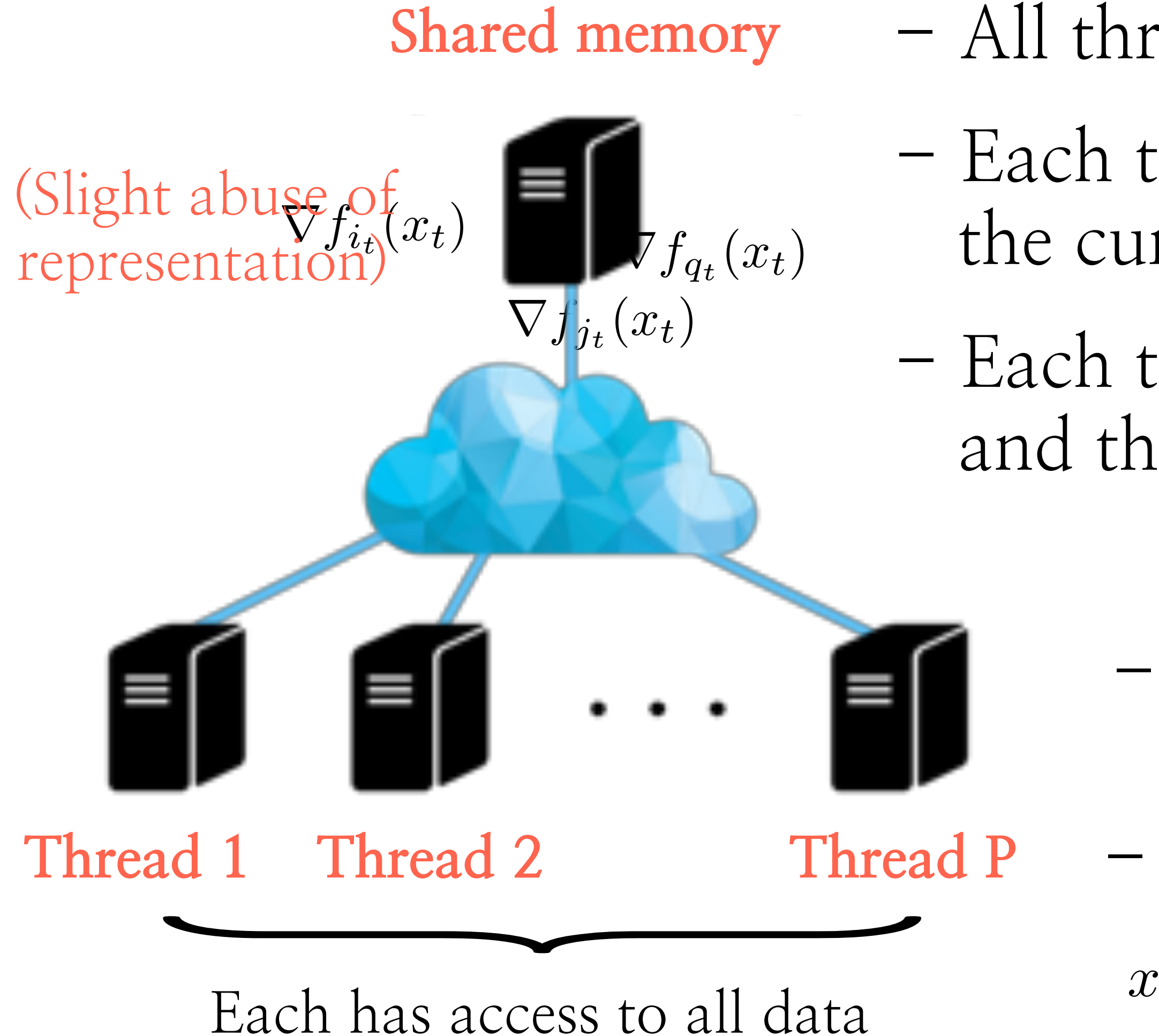

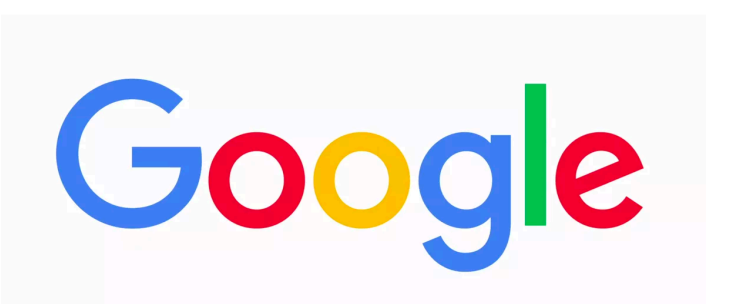

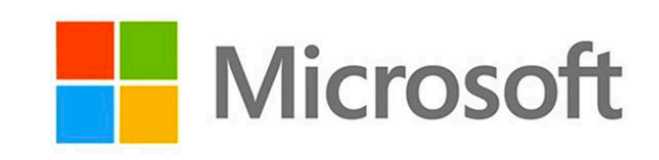

- The controller in shared memory updates the model in a first-in-first-served fashion  $-$  Assuming all threads have collected  $x_t$ 

 $x_{t+1} = x_t - \eta \left( \nabla f_{i_t}(x_t) + \nabla f_{j_t}(x_t) + \cdots + \nabla f_{q_t}(x_t) \right)$ 

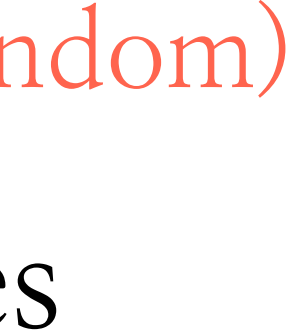

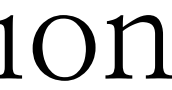

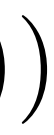

- All threads have access to shared memory
- Each thread can independently ask for the current model in memory
- Each thread computes an update (=gradient) and then updates shared memory

(the order that updates are sent is random)

### - **Run SGD in parallel without locks!**

**Shared memory**

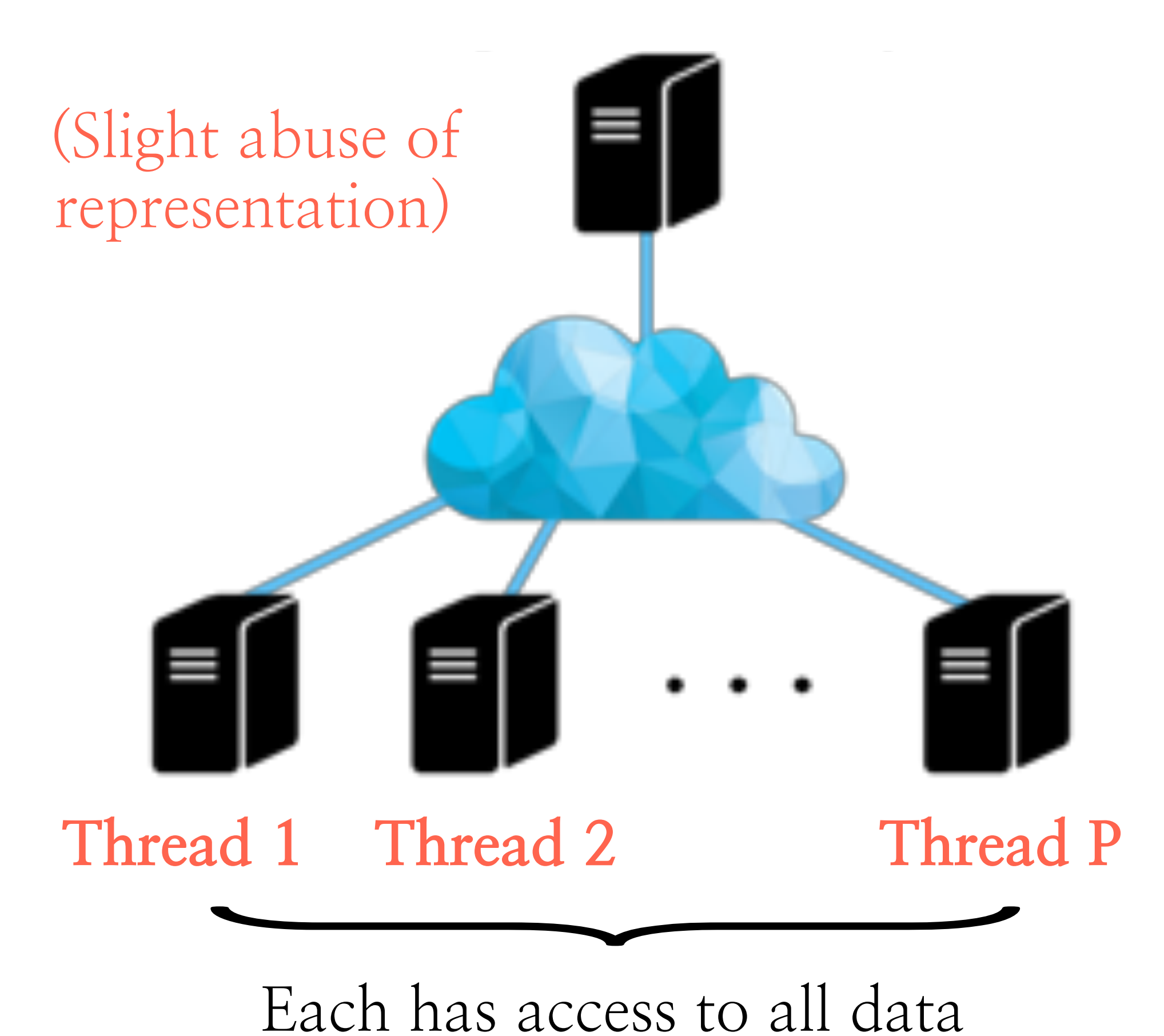

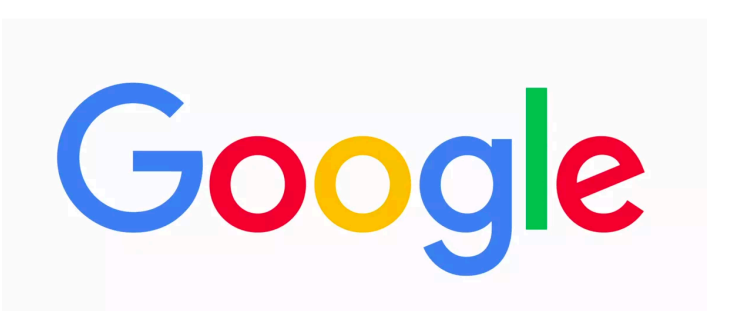

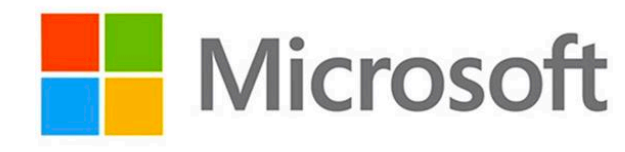

 $x_{t+1} = x_t - \eta \left( \nabla f_{i_t}(x_t) + \nabla f_{j_t}(x_t) + \cdots + \nabla f_{q_t}(x_t) \right)$ 

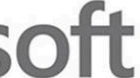

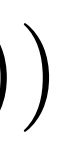

### - **Run SGD in parallel without locks!**

**Shared memory**

Each has access to all data

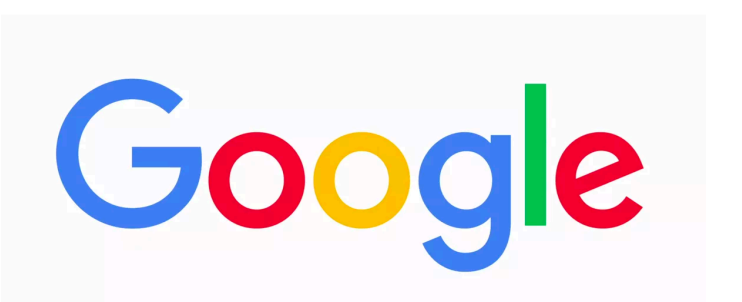

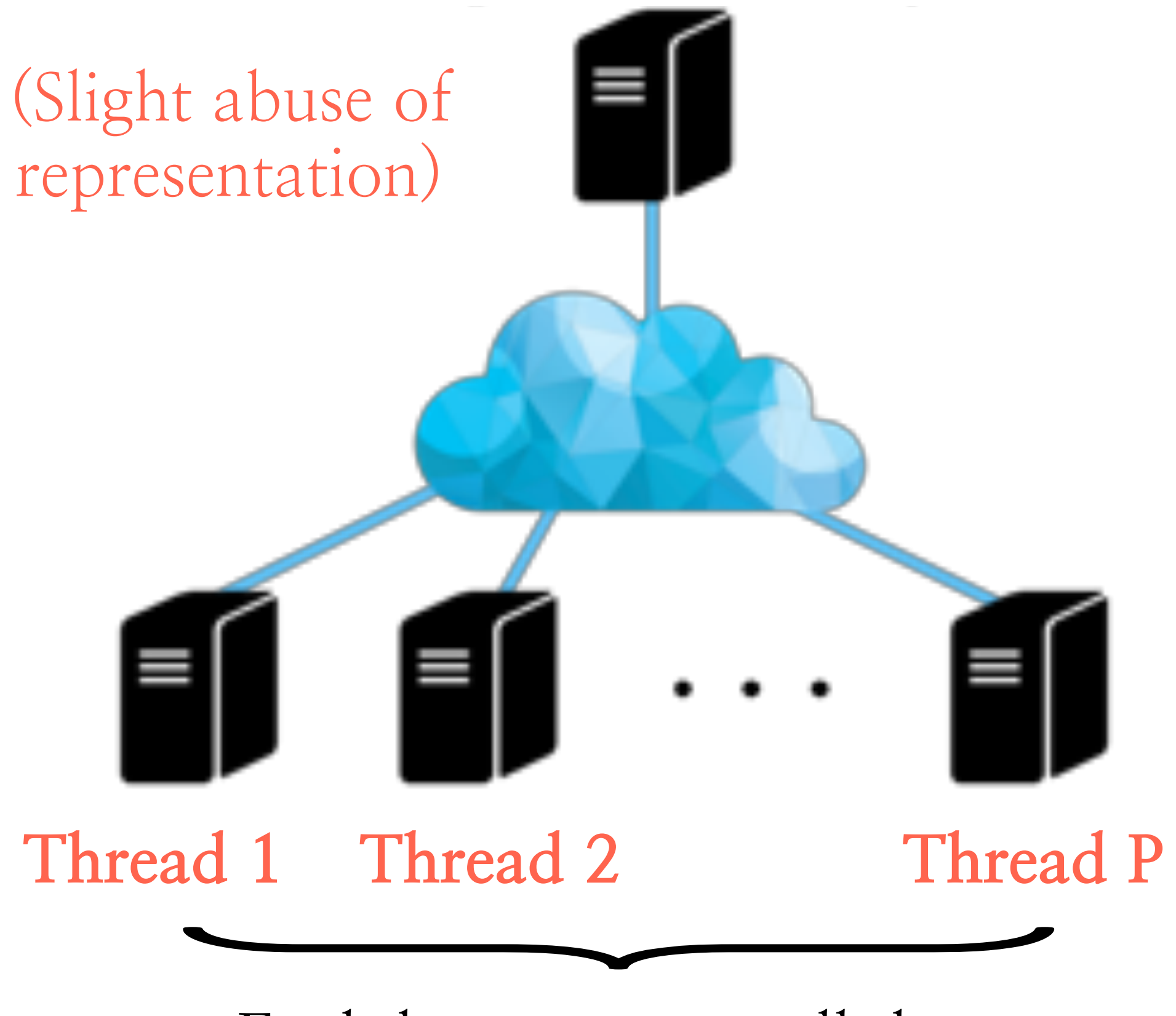

#### **Nicrosoft**

### $x_{t+1} = x_t - \eta (\nabla f_{i_t}(x_t) + \nabla f_{i_t}(x_t) + \cdots + \nabla f_{q_t}(x_t))$

(..and this might be an straightforward case)

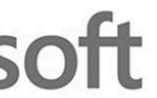

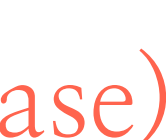

### - **Run SGD in parallel without locks!**

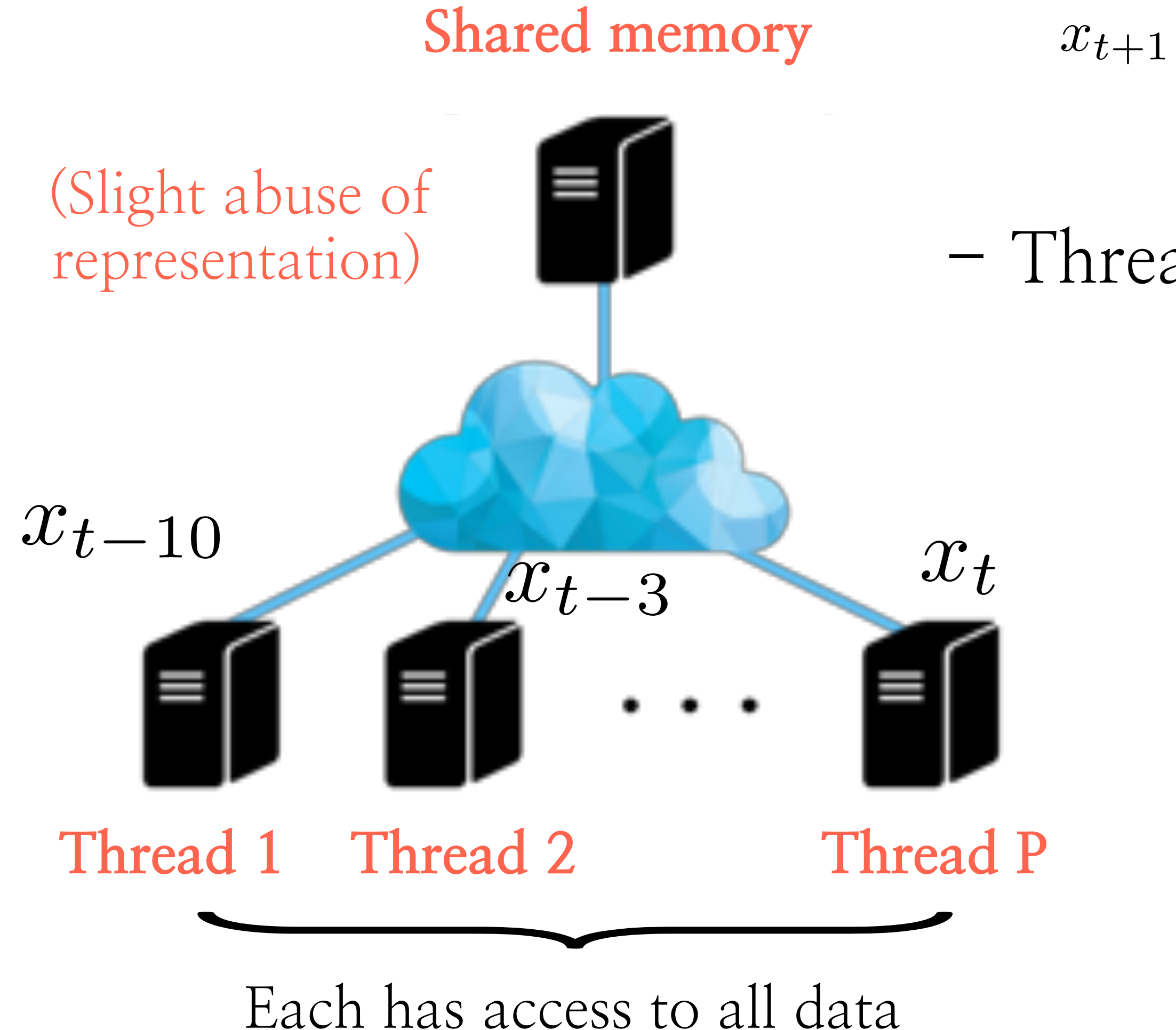

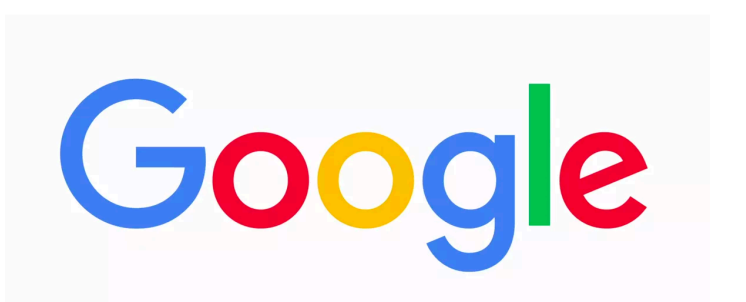

### $x_{t+1} = x_t - \eta \left( \nabla f_{i_t}(x_t) + \nabla f_{i_t}(x_t) + \cdots + \nabla f_{q_t}(x_t) \right)$

(..and this might be an straightforward case) - Threads might process an older model version

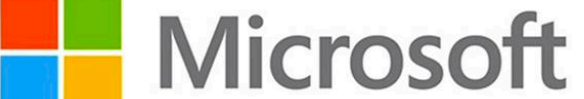

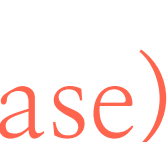

### - **Run SGD in parallel without locks!**

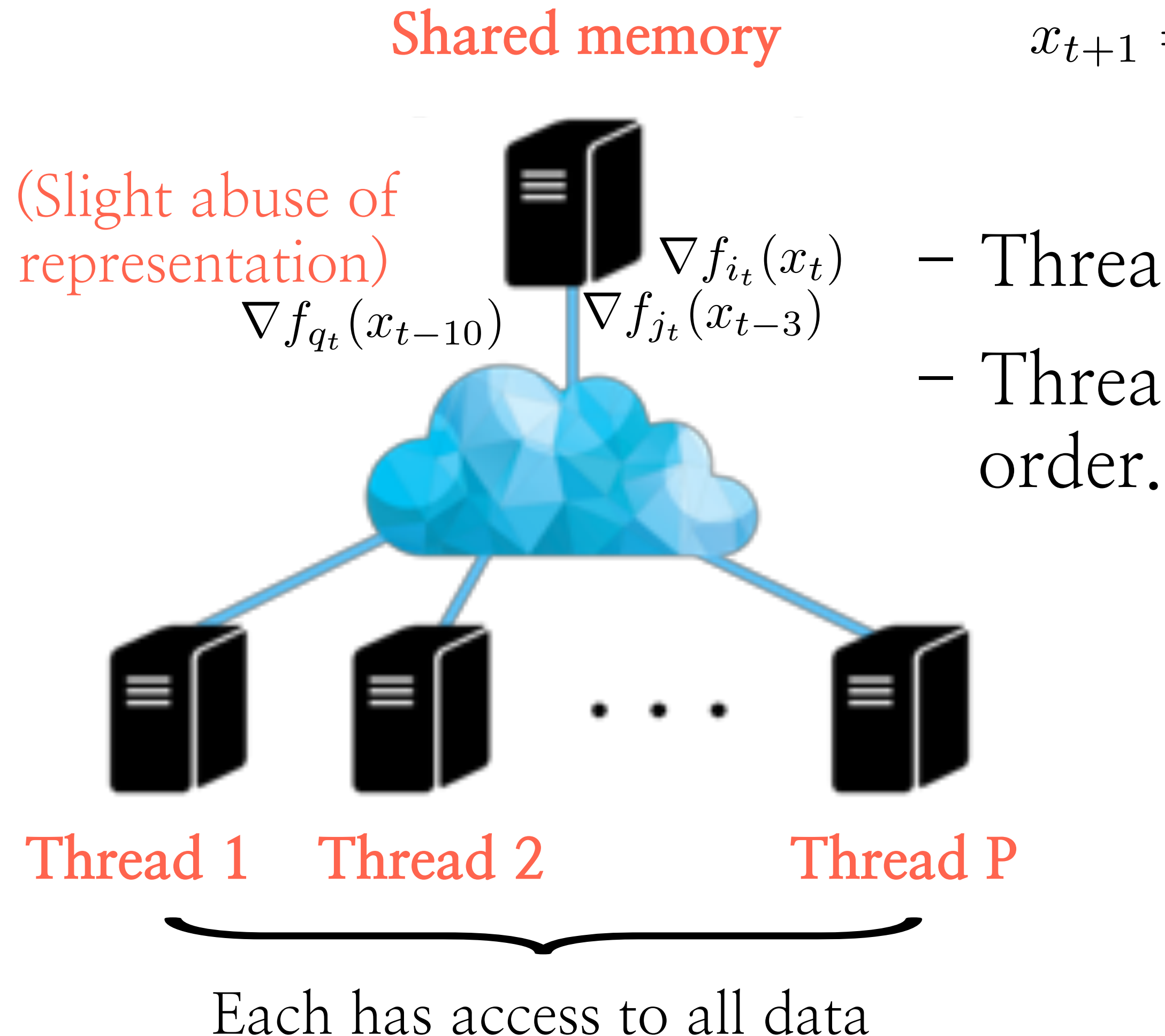

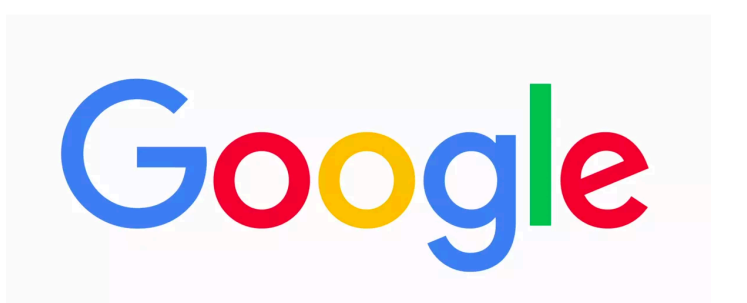

#### **Nicrosoft**

### $x_{t+1} = x_t - \eta \left( \nabla f_{i_t}(x_t) + \nabla f_{i_t}(x_t) + \cdots + \nabla f_{q_t}(x_t) \right)$

(..and this might be an straightforward case)  $\nabla f_{i_t}(x_t)$  - Threads might process an older model version - Threads might complete the ``job`` in an arbitrary

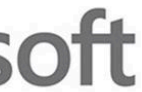

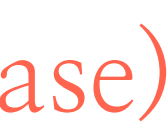

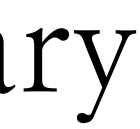

### - **Run SGD in parallel without locks!**

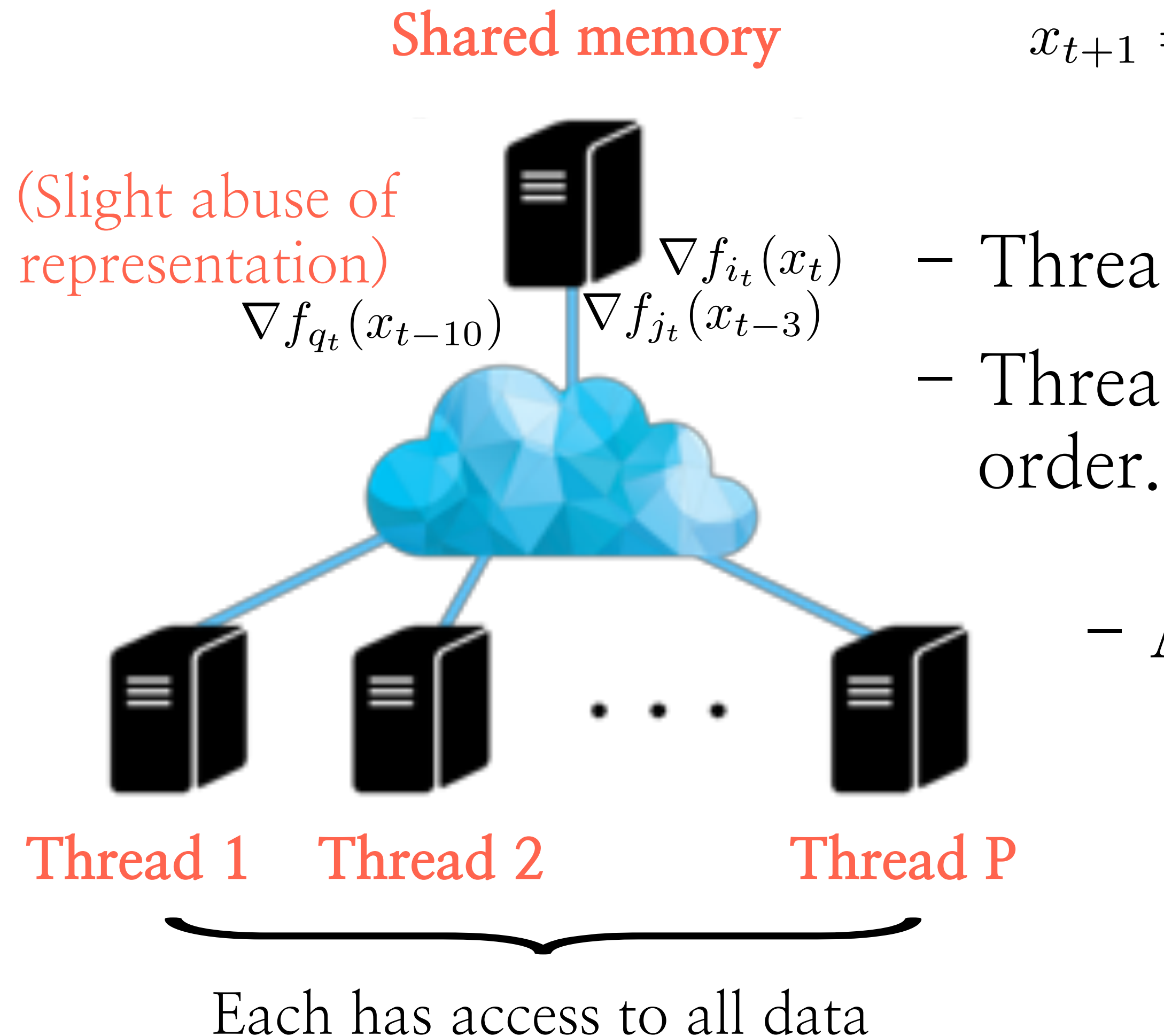

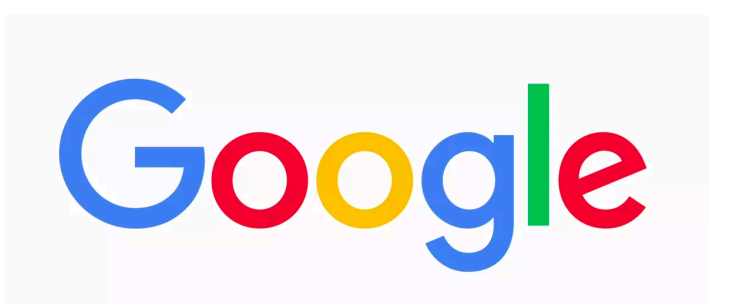

#### **Nicrosoft**

### $x_{t+1} = x_t - \eta \left( \nabla f_{i_t}(x_t) + \nabla f_{i_t}(x_t) + \cdots + \nabla f_{q_t}(x_t) \right)$

(..and this might be an straightforward case)  $\nabla f_{i_t}(x_t)$  - Threads might process an older model version - Threads might complete the ``job`` in an arbitrary

- And it can get more complex:

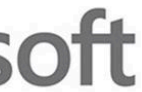

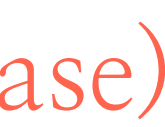

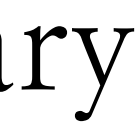

### - **Run SGD in parallel without locks!**

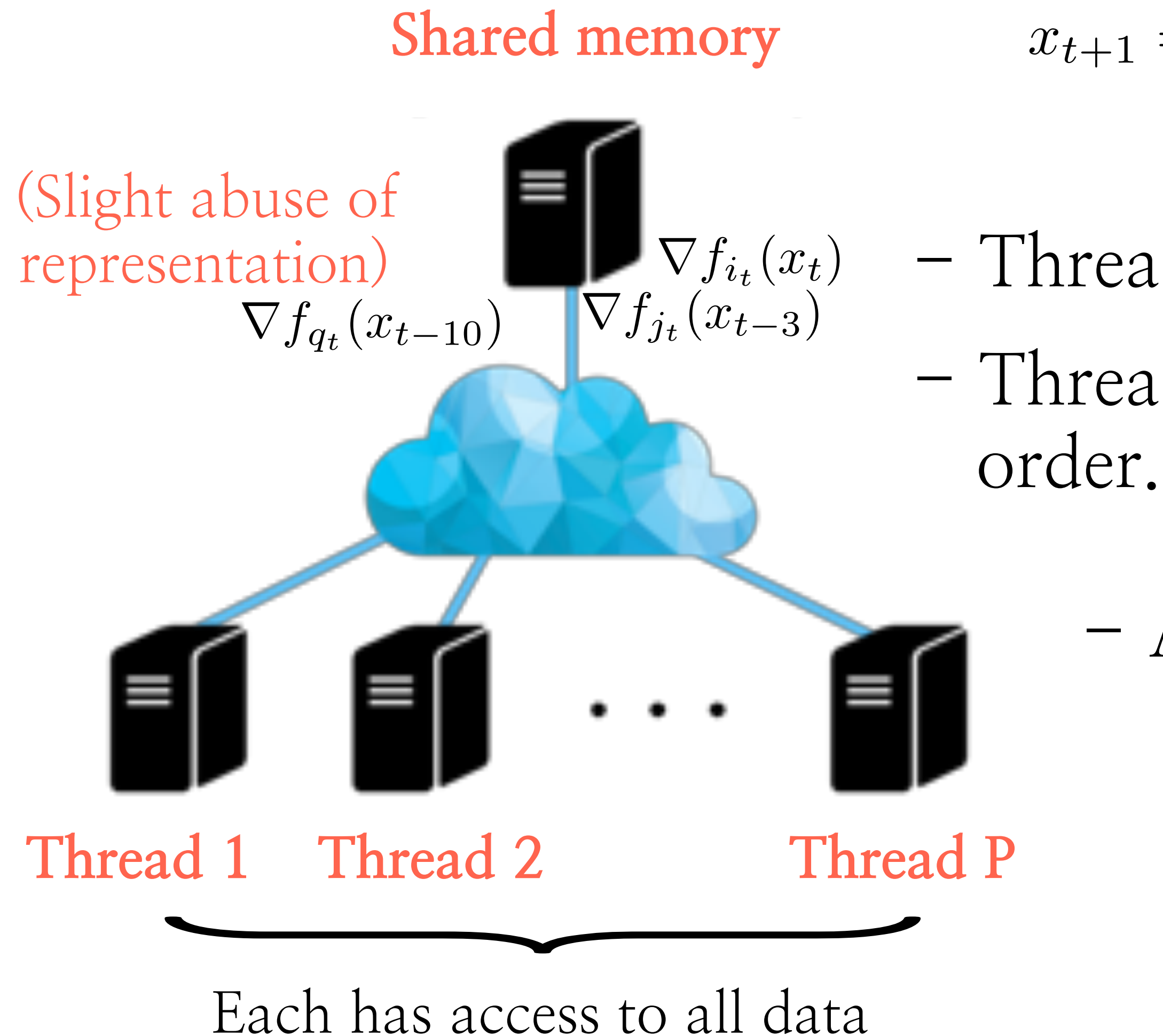

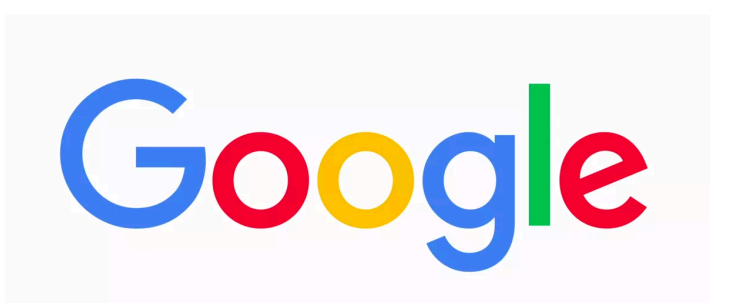

#### **Nicrosoft**

### $x_{t+1} = x_t - \eta (\nabla f_{i_t}(x_t) + \nabla f_{i_t}(x_t) + \cdots + \nabla f_{q_t}(x_t))$

(..and this might be an straightforward case)  $\nabla f_{i_t}(x_t)$  - Threads might process an older model version - Threads might complete the ``job`` in an arbitrary

### - And it can get more complex:

``Threads can read a model state that only stayed in memory for a short time and between other memory writes``

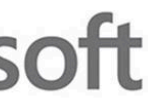

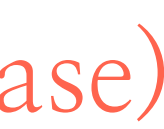

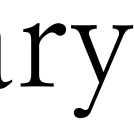

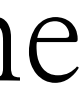

- **Does it work?**

- **Does it work?**

#### **Large Scale Distributed Deep Networks**

Jeffrey Dean, Greg S. Corrado, Rajat Monga, Kai Chen, Matthieu Devin, Quoc V. Le, Mark Z. Mao, Marc'Aurelio Ranzato, Andrew Senior, Paul Tucker, Ke Yang, Andrew Y. Ng

{jeff, gcorrado}@google.com Google Inc., Mountain View, CA

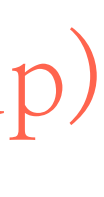

### - **Does it work?**

**``..asynchronous SGD, rarely applied to nonconvex problems, works very well for training deep networks, particularly when combined with Adagrad adaptive learning rates..``**

#### **Large Scale Distributed Deep Networks**

Jeffrey Dean, Greg S. Corrado, Rajat Monga, Kai Chen, Matthieu Devin, Quoc V. Le, Mark Z. Mao, Marc'Aurelio Ranzato, Andrew Senior, Paul Tucker, Ke Yang, Andrew Y. Ng

> {jeff, gcorrado}@google.com Google Inc., Mountain View, CA

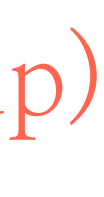

### - **Does it work?**

**``..asynchronous SGD, rarely applied to nonconvex problems, works very well for training deep networks, particularly when combined with Adagrad adaptive learning rates..``**

**``..There is little theoretical grounding for the safety of these operations for nonconvex problems, but in practice we found relaxing consistency requirements to be remarkably effective...``**

#### **Large Scale Distributed Deep Networks**

Jeffrey Dean, Greg S. Corrado, Rajat Monga, Kai Chen, Matthieu Devin, Quoc V. Le, Mark Z. Mao, Marc'Aurelio Ranzato, Andrew Senior, Paul Tucker, Ke Yang, Andrew Y. Ng

> {jeff, gcorrado}@google.com Google Inc., Mountain View, CA

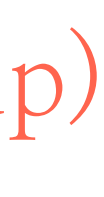

### - **Does it work?**

**``..asynchronous SGD, rarely applied to nonconvex problems, works very well for training deep networks, particularly when combined with Adagrad adaptive learning rates..``**

**``..There is little theoretical Example 1.1 example 11 example 11 grounding for the safety of the safety of the safety of the safety of the safety of the**  $\frac{1}{2}$ **operations for nonconvex problems, but in practice we found relaxing consistency requirements to be remarkably effective...``**

#### **Large Scale Distributed Deep Networks**

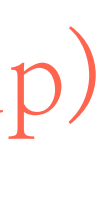

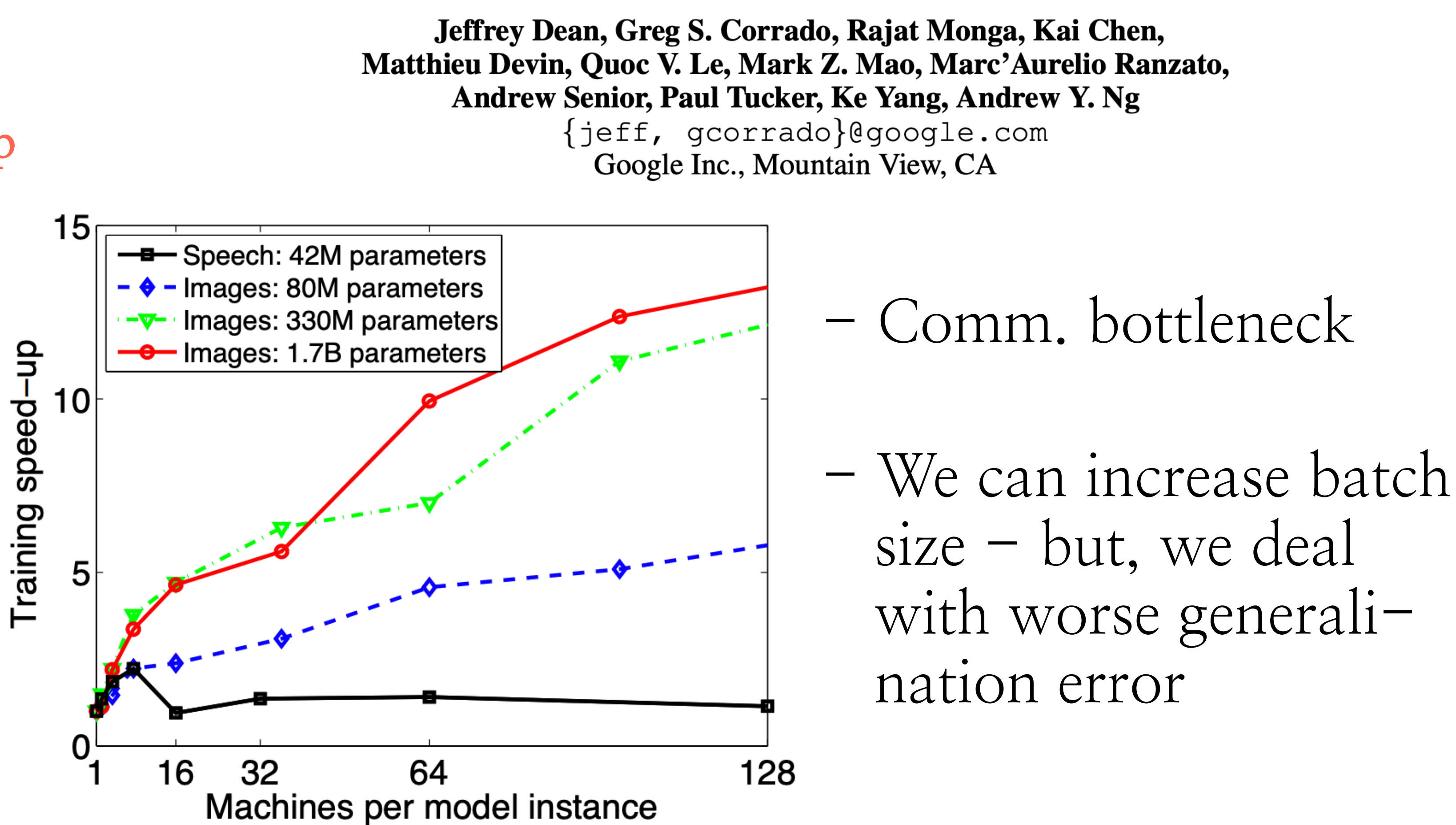

- **Can we prove anything about asynchrony in SGD?**

**HOGWILD!: ``..an update scheme that allows processors accesss shared memory with the possibility of overwriting each other's work**

- **Can we prove anything about asynchrony in SGD?**

- **HOGWILD!: ``..an update scheme that allows processors accesss shared memory with the possibility of overwriting each other's work**
	- $(x_e)$
	- llection of items, say samples
	- nt e is a collection of indices in [n] but also an index from a set of samples E)

Let 
$$
f(x) := \sum_{x} f_e(x)
$$

\nwhere:  $x \in \mathbb{R}^n$   $E$  is a col

\n $e \subset [n]$  (each element)

\nbut also an

- **Can we prove anything about asynchrony in SGD?**

**HOGWILD!: ``..an update scheme that allows processors accesss shared memory with the possibility of overwriting each other's work**

- Setting: 
$$
\min_x f(x) := \sum_{e \in E} f_e(x)
$$
  
=  $\min_x f(x)$ 

*xe* sample  $e$ )

- $(x_e)$
- llection of items, say samples
- nt e is a collection of indices in [n] index from a set of samples E)
- : denotes a component of sum of functions, indexed by sample *e* : corresponds to sub-vector, indexed by an index set  $e$  (connected to

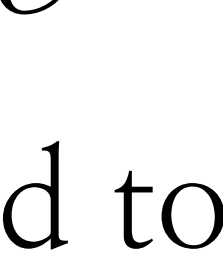

where: 
$$
x \in \mathbb{R}^n
$$
  $E$  is a col  
 $e \subset [n]$  (each eleme)  
but also an

- Slight abuse of notation:

*fe*(*·*)

 $-$  Key observation:  $n \& |E|$  are large, while individual  $f_e(\cdot)$  act on a small number of components of  $x \in \mathbb{R}^n$ 

- Example: Sparse SVM are features, we solve: min *x* X max  $\alpha \in E$ 

 $-$  Key observation:  $n \& |E|$  are large, while individual  $f_e(\cdot)$  act on a small number of components of  $x \in \mathbb{R}^n$ 

Given data  $E = \{(z_1, y_1), \ldots, (z_{|E|}, y_{|E|}\}$  where  $y_i$  labels and  $(z_1, y_1), \ldots, (z_{|E|}, y_{|E|})$  where  $y_i$  labels and  $z_i \in \mathbb{R}^n$  $1 - y_\alpha \cdot x^\perp z_\alpha, 0$  $\big) + \lambda \|x\|_2^2$ 

Given data  $E = \{(z_1, y_1), \ldots, (z_{|E|}, y_{|E|}\}$  where  $y_i$  labels and - Example: Sparse SVM  $(z_1, y_1), \ldots, (z_{|E|}, y_{|E|})$  where  $y_i$  labels and  $z_i \in \mathbb{R}^n$  are features, we solve: min *x* X max  $\alpha \in E$  $1 - y_{\alpha}$  $\cdot x^{\perp} z_{\alpha}$ , 0  $\bigg)$  $+ \lambda \|x\|_2^2$ 2 - Observe that, if  $z_{\alpha}$  is very sparse (which happens in reality often), then

 $-$  Key observation:  $n \& |E|$  are large, while individual  $f_e(\cdot)$  act on a small number of components of  $x \in \mathbb{R}^n$ 

$$
-\,y_{\alpha} \cdot x^{\top}z_{\alpha},\,\,0\big)+\lambda\|x\|_2^2
$$

 $x^{\perp} z_{\alpha} = x_{\alpha}^{\perp} z_{\alpha}$   $\longleftarrow$  Main objective depends on a subset of entries

- Some quantities:

 $\Omega$ : maximum number of features involved over all samples  $\Delta$ : maximum frequency of features that can appear in samples  $\rho$ : approaches 1 if features are very common across examples (..and thus we expect often collisions)

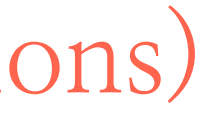

 $\Omega$ : maximum number of features involved over all samples  $\Delta$ : maximum frequency of features that can appear in samples  $\rho$ : approaches 1 if features are very common across examples (..and thus we expect often collisions)

Each processor can read model  $x$  and contribute an update to  $x$ 

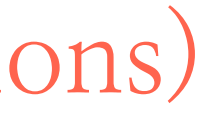

- Some quantities:
- Configuration:
	- *p* : number of processors
## **Algorithm 1** HOGWILD! update for individual processors

#### 1:  $\mathbf{loop}$

- Sample  $e$  uniformly at random from  $E$  $2:$
- Read current state  $x_e$  and evaluate  $G_e(x)$  $3:$
- $4:$
- 5: end loop

- Notation:

 $G_e(x) \in \mathbb{R}^n$  $e^n$ : gradient with non-zeros indexed by  $e$ , and scaled such that  $\mathbb{E}\left[G_e(x_e)\right] = \nabla f(x)$ 

Observe that  $[G_e(x_e)]_{e^c} = 0$ 

for  $v \in e$  do  $x_v \leftarrow x_v - \gamma b_v^T G_e(x)$   $\longleftarrow$  (coordinate-wise)

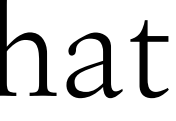

## **Algorithm 1** HOGWILD! update for individual processors

#### 1:  $loop$

- Sample  $e$  uniformly at random from  $E$  $2:$
- Read current state  $x_e$  and evaluate  $G_e(x)$  $3:$
- for  $v \in e$  do  $x_v \leftarrow x_v \gamma b_v^T G_e(x)$   $\longleftarrow$  (coordinate-wise)  $4:$
- $5:$  end loop
- In words:
	- 1. Each processor samples  $e$  uniformly at random
	- 2. Each processor computes the gradient  $f_e$  at  $x_e$
	- 3. Each processor applies update on each coordinate in *e*

 $-$  Asynchrony:  $x_j$  denotes the variable after j updates. Generally updated with stale gradients

 $x_{k(j)}$  denotes the state of the variable when was read

Whiteboard

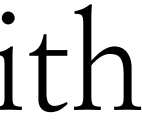

 $-$  Asynchrony:  $x_j$  denotes the variable after j updates. Generally updated with stale gradients

 $x_{k(j)}$  denotes the state of the variable when was read

## Whiteboard

## No Demo (no resources)

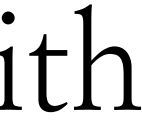

- **Properties of asynchronous HOGWILD! algorithm:**

- **Properties of asynchronous HOGWILD! algorithm:**

- When the data access is **sparse** (i.e., SGD modifies a portion of the variables per step), memory overwrites could be rare

- **Properties of asynchronous HOGWILD! algorithm:**
	- When the data access is **sparse** (i.e., SGD modifies a portion of the variables per step), memory overwrites could be rare
	- This further indicates that **asynchrony introduces barely any error in the computations**

- **Properties of asynchronous HOGWILD! algorithm:**
	- When the data access is **sparse** (i.e., SGD modifies a portion of the variables per step), memory overwrites could be rare
	- This further indicates that **asynchrony introduces barely any error in the computations**
	- speedup, with the number of processors used

- The authors show (theoretically and experimentally) a near-linear

- **Properties of asynchronous HOGWILD! algorithm:**
	- When the data access is **sparse** (i.e., SGD modifies a portion of the variables per step), memory overwrites could be rare
	- This further indicates that **asynchrony introduces barely any error in the computations**
	- speedup, with the number of processors used
	- In practice, lock-free SGD exceeds even theoretical guarantees

- The authors show (theoretically and experimentally) a near-linear

## Alternatives to avoid asynchrony (in other words, how we can decrease communication burden?)

- Standard SGD: each entry of the gradient is represented as a **float** number  $O(32 \cdot p)$  bits : the size of each gradient sent over network

### Alternatives to avoid asynchrony (in other words, how we can decrease communication burden?)

- Standard SGD: each entry of the gradient is represented as a **float** number  $O(32 \cdot p)$  bits : the size of each gradient sent over network
- Quantized SGD: each entry of the gradient is quantized to some levels  $O(\ell \cdot p)$  bits : where  $\ell \ll 32$  is the levels of quantization

### Alternatives to avoid asynchrony (in other words, how we can decrease communication burden?)

- Standard SGD: each entry of the gradient is represented as a **float** number  $O(32 \cdot p)$  bits : the size of each gradient sent over network
- Quantized SGD: each entry of the gradient is quantized to some levels  $O(\ell \cdot p)$  bits : where  $\ell \ll 32$  is the levels of quantization

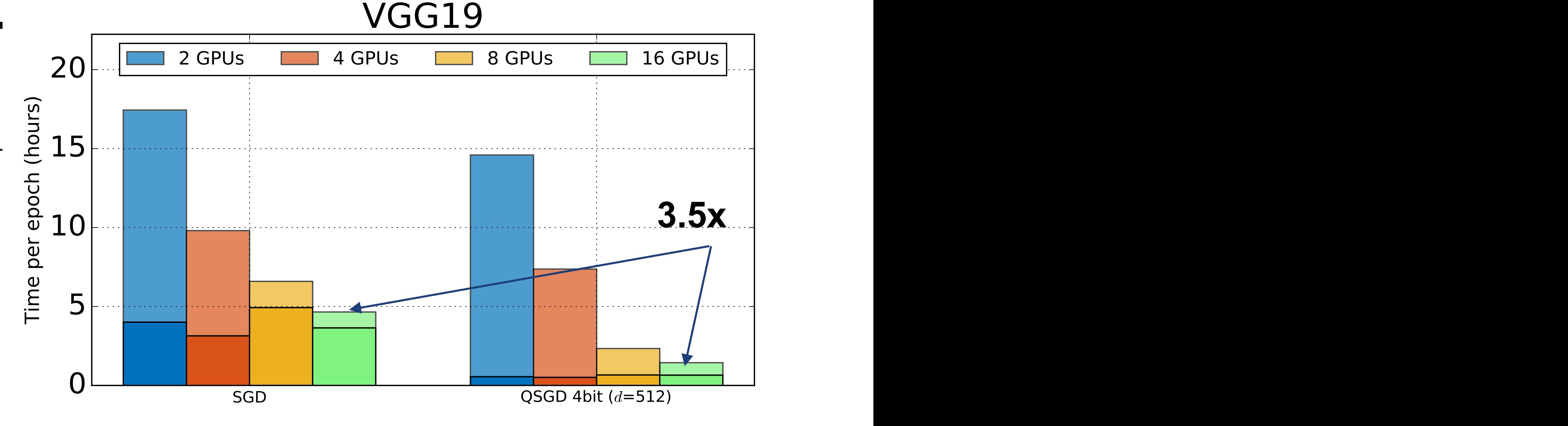

#### QSGD: Communication-Efficient SGD via Gradient Quantization and Encoding

Dan Alistarh IST Austria & ETH Zurich dan.alistarh@ist.ac.at

Demjan Grubic ETH Zurich & Google demjangrubic@gmail.com

Jerry Z. Li MIT jerryzli@mit.edu

Ryota Tomioka Microsoft Research ryoto@microsoft.com

Milan Vojnovic London School of Economics M.Vojnovic@lse.ac.uk

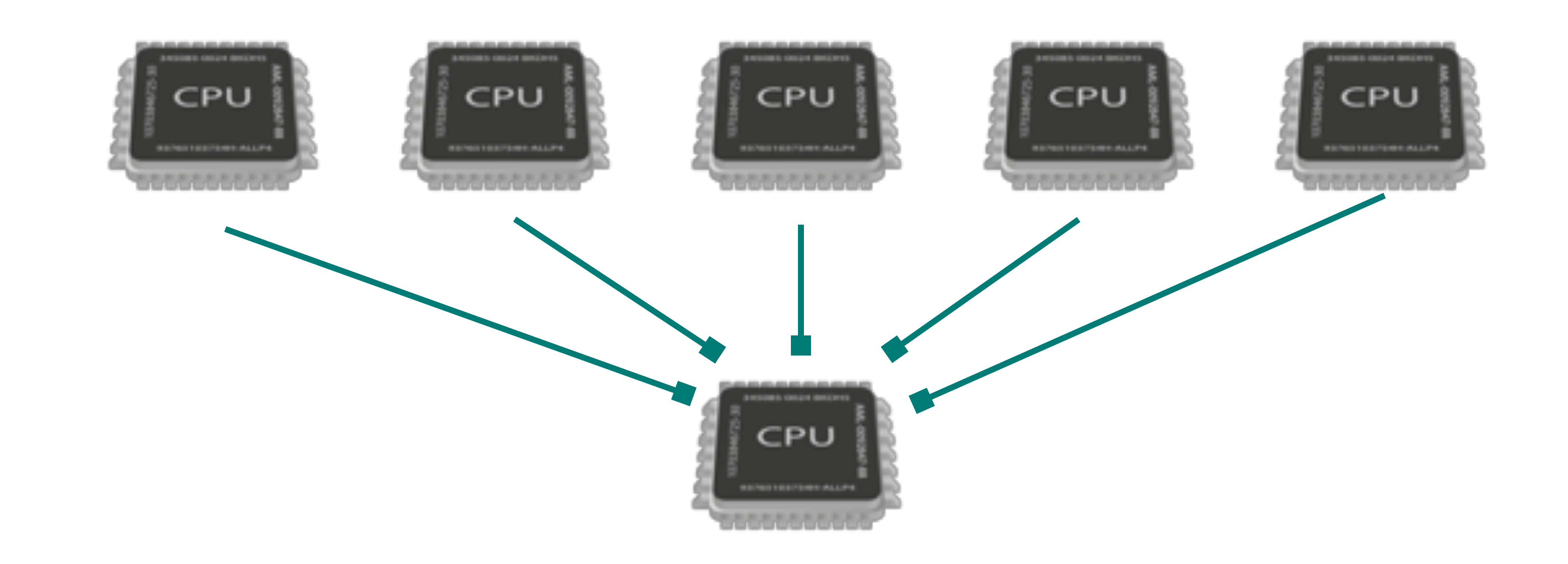

#### - Right learner can slow down the performance of synchronized SGD

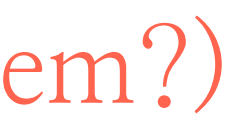

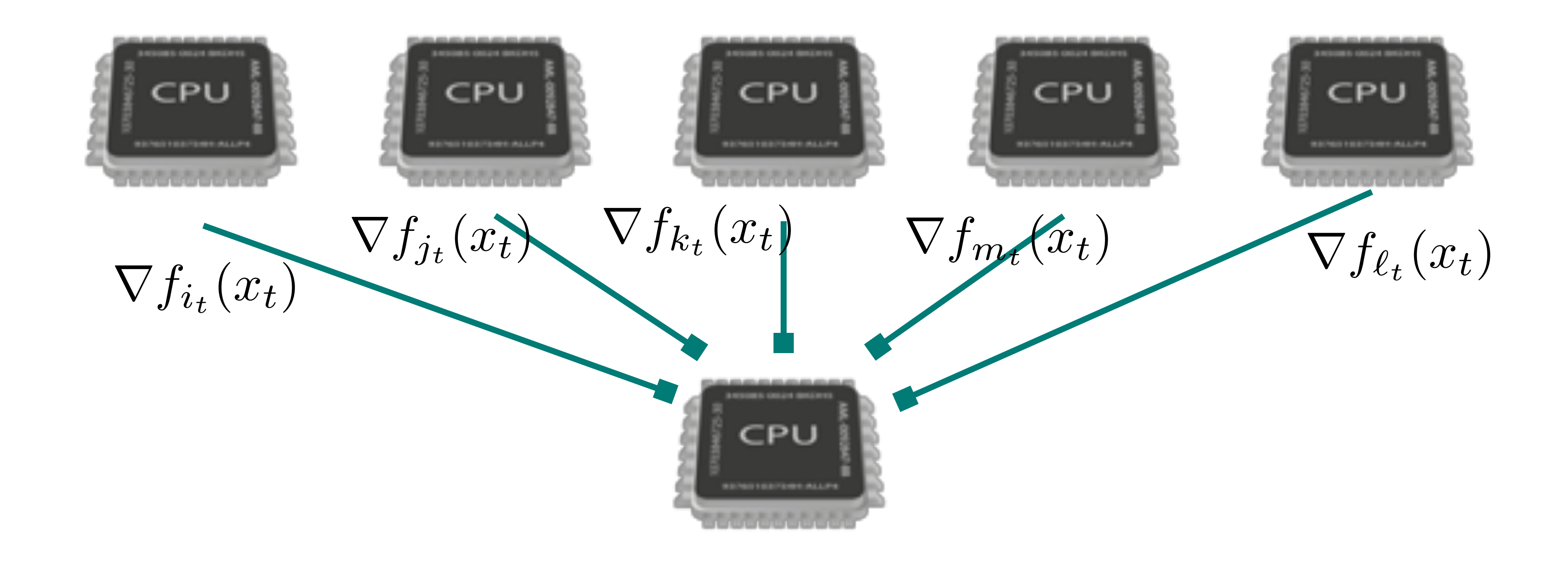

#### - Right learner can slow down the performance of synchronized SGD

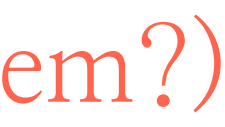

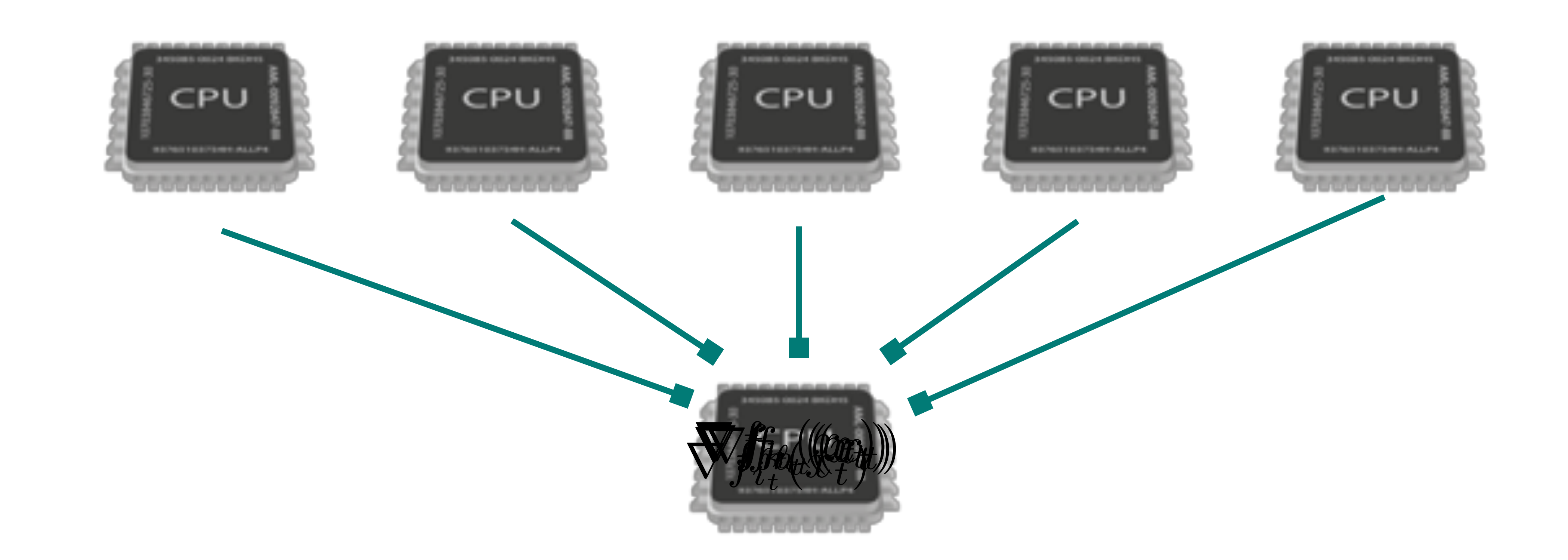

### - Right learner can slow down the performance of synchronized SGD

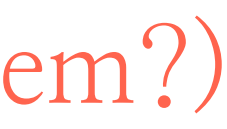

#### REVISITING DISTRIBUTED SYNCHRONOUS SGD

Jianmin Chen, Xinghao Pan*\**, Rajat Monga, Samy Bengio Google Brain Mountain View, CA, USA *{*jmchen,xinghao,rajatmonga,bengio*}*@google.com

Rafal Jozefowicz

OpenAI San Francisco, CA, USA rafal@openai.com

#### ABSTRACT

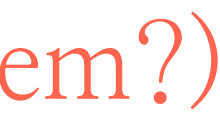

Distributed training of deep learning models on large-scale training data is typically conducted with *asynchronous* stochastic optimization to maximize the rate of updates, at the cost of additional noise introduced from asynchrony. In contrast, the *synchronous* approach is often thought to be impractical due to idle time wasted on waiting for straggling workers. We revisit these conventional beliefs in this paper, and examine the weaknesses of both approaches. We demonstrate that a third approach, synchronous optimization with backup workers, can avoid asynchronous noise while mitigating for the worst stragglers. Our approach is empirically validated and shown to converge *faster* and to *better* test accuracies.

#### $TIVES$  to avoid as  $V$ Alternatives to avoid asynchrony (in other words, can we make synchronization not be a big problem?)

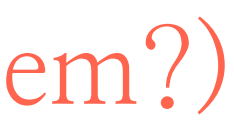

#### - **Sparsification of gradients:** instead of quantizing all entries, keep the most important ones

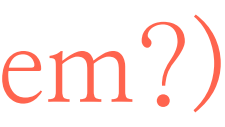

- **Sparsification of gradients:** instead of quantizing all entries, keep the most important ones

- **Large batch training:** give more ``work`` to workers by increasing the batch size. However it needs careful parameter tuning to make it work

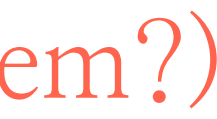

- **Sparsification of gradients:** instead of quantizing all entries, keep the

- **Large batch training:** give more ``work`` to workers by increasing the batch size. However it needs careful parameter tuning to make it work

- most important ones
- 
- so that examples do not ``conflict``.

- **Variants of HOGWILD! that minimize communication conflicts:** some computation is performed to distribute examples to different cores

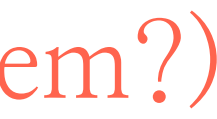

## Conclusion

- Distributed computing is at the heart of developments in modern ML - There are different ways to exploit distributed computing: **hyper parameter optimization, coordinate descent, mini-batch synchronous SGD,** 

- Which configuration to use depends on the problem and the resources

- 
- **asynchronous SGD**
- at hand
- of systems + machine learning (look for SysML conference)

- These topics are highly attractive (research-wise): they define the notion

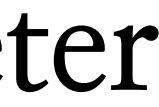